# fmtcount.sty: Displaying the Values of LATEX Counters

Nicola L.C. Talbot <www.dickimaw-books.com>

Vincent Belaïche

2013-08-17 (version 2.03)

# **Contents**

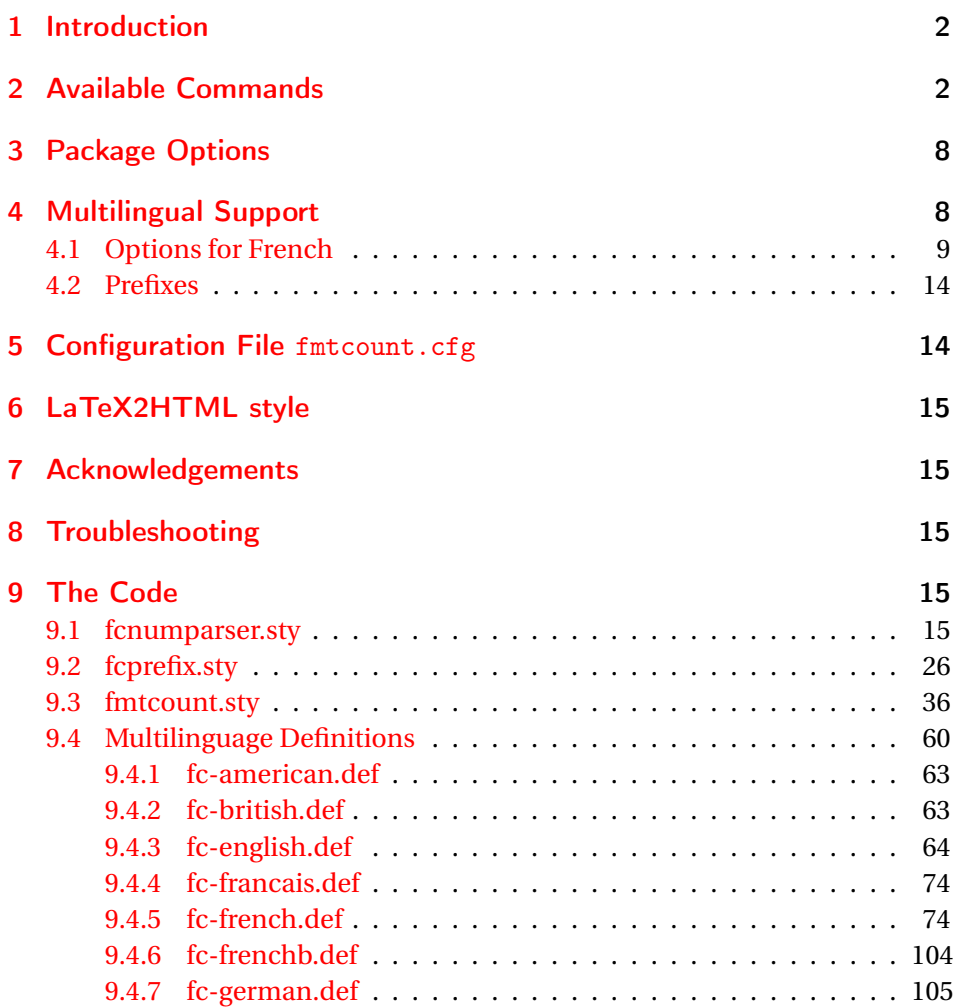

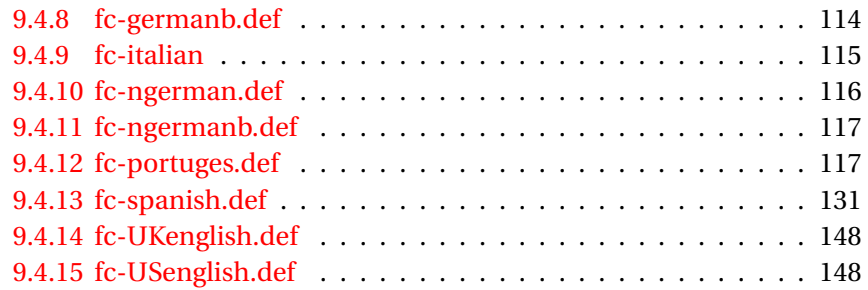

# <span id="page-1-0"></span>1 Introduction

The fmtcount package provides commands to display the values of LATEX counters in a variety of formats. It also provides equivalent commands for actual numbers rather than counter names. Limited multilingual support is available. Currently, there is only support for English, French (including Belgian and Swiss variations), Spanish, Portuguese, German and Italian.

# <span id="page-1-1"></span>2 Available Commands

The commands can be divided into two categories: those that take the name of a counter as the argument, and those that take a number as the argument.

\ordinal \ordinal{〈*counter*〉}[〈*gender*〉]

This will print the value of a  $\Delta E$ <sub>F</sub>X counter  $\langle counter \rangle$  as an ordinal, where the macro

\fmtord \fmtord{〈*text*〉}

is used to format the st, nd, rd, th bit. By default the ordinal is formatted as a superscript, if the package option level is used, it is level with the text. For example, if the current section is 3, then \ordinal{section} will produce the output: 3rd. Note that the optional argument 〈*gender*〉 occurs *at the end*. This argument may only take one of the following values: m (masculine), f (feminine) or n (neuter.) If〈*gender*〉is omitted, or if the given gender has no meaning in the current language, m is assumed.

### **Notes:**

1. the memoir class also defines a command called \ordinal which takes a number as an argument instead of a counter. In order to overcome this incompatiblity, if you want to use the fmtcount package with the memoir class you should use

\FCordinal \FCordinal

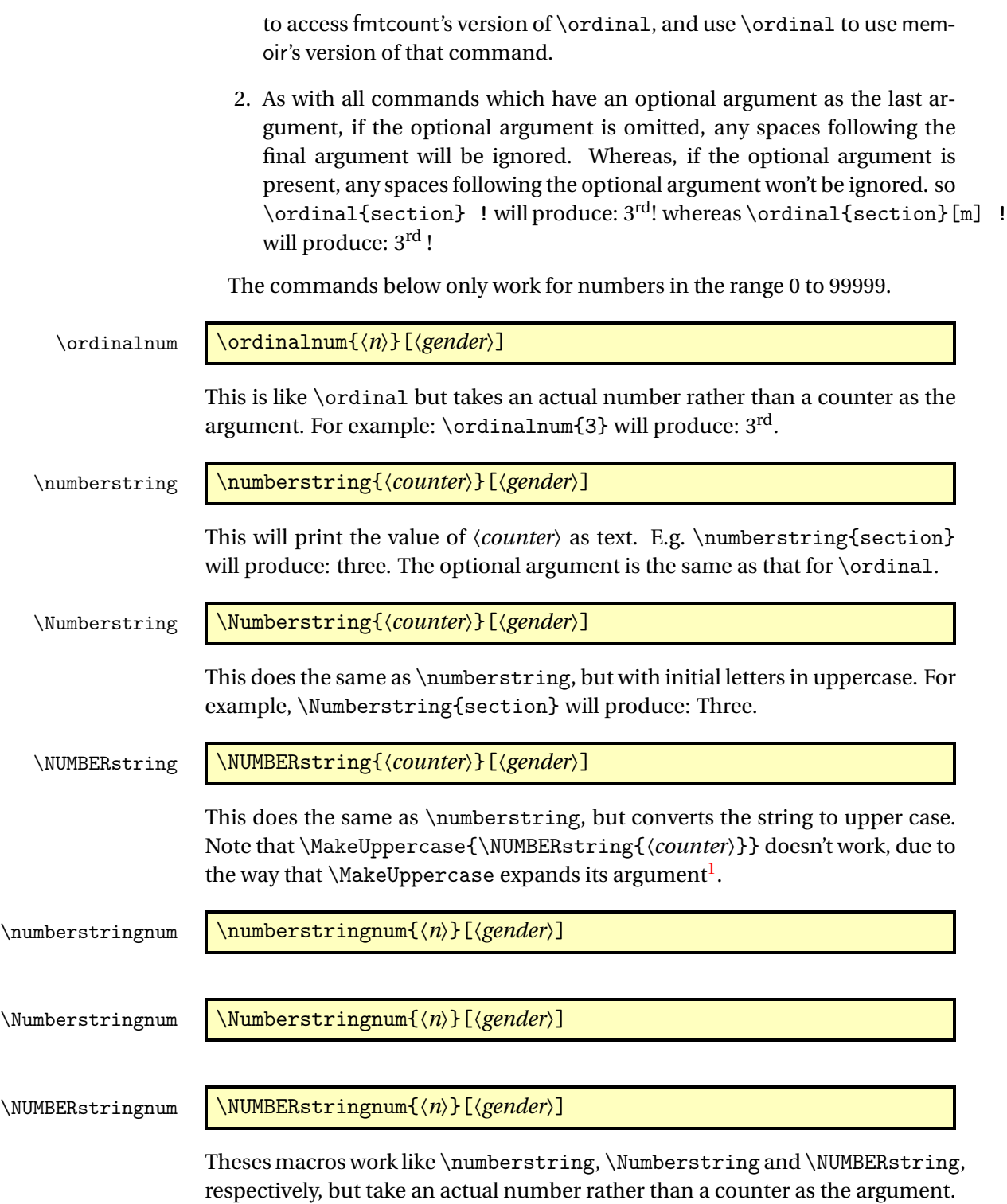

For example: \Numberstringnum{105} will produce: One Hundred and Five.

<span id="page-2-0"></span> $\overline{\phantom{a}1$  See all the various postings to comp. text. tex about \MakeUppercase

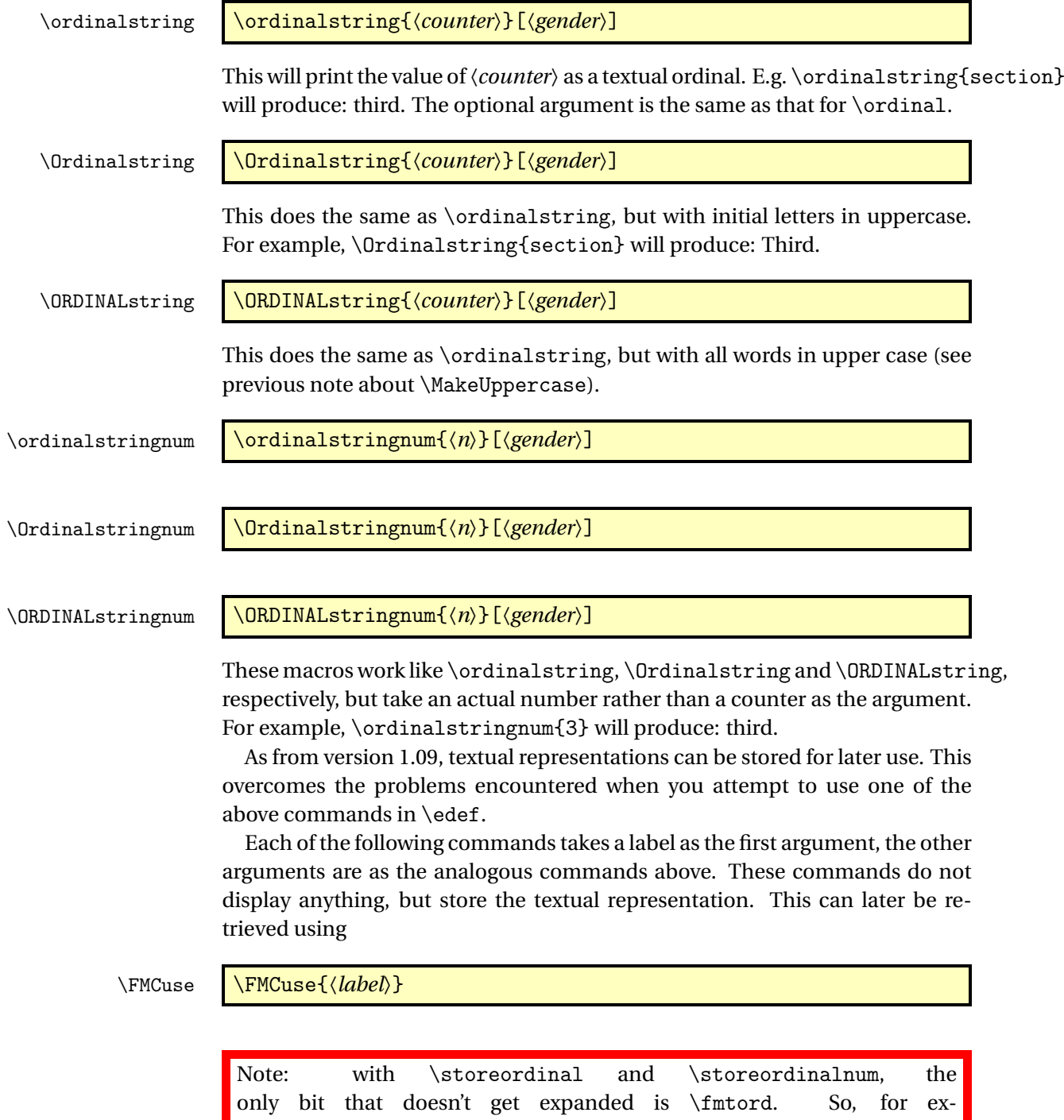

ample, \storeordinalnum{mylabel}{3} will be stored as

 $3\relax \{fmtord\}$ .

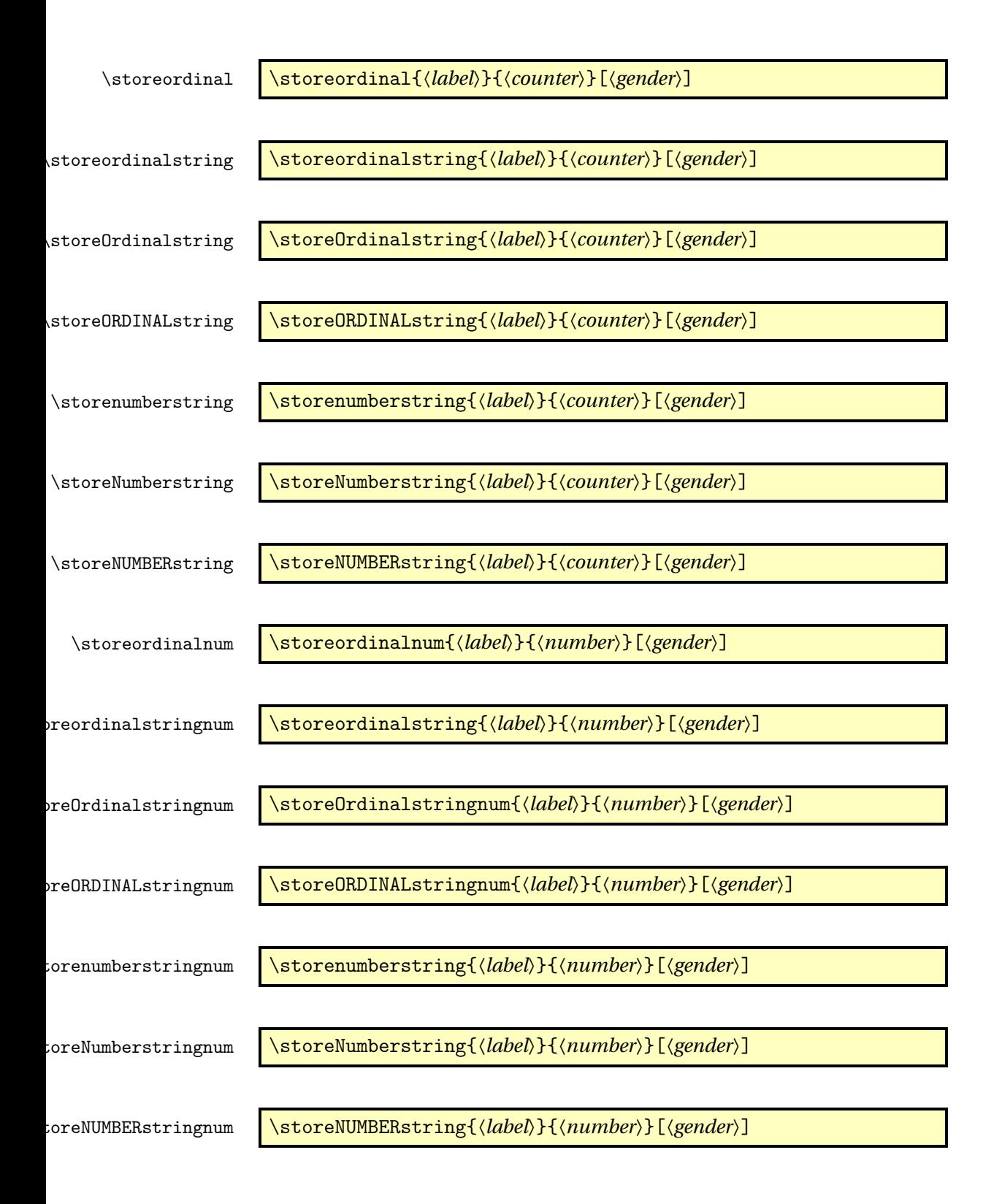

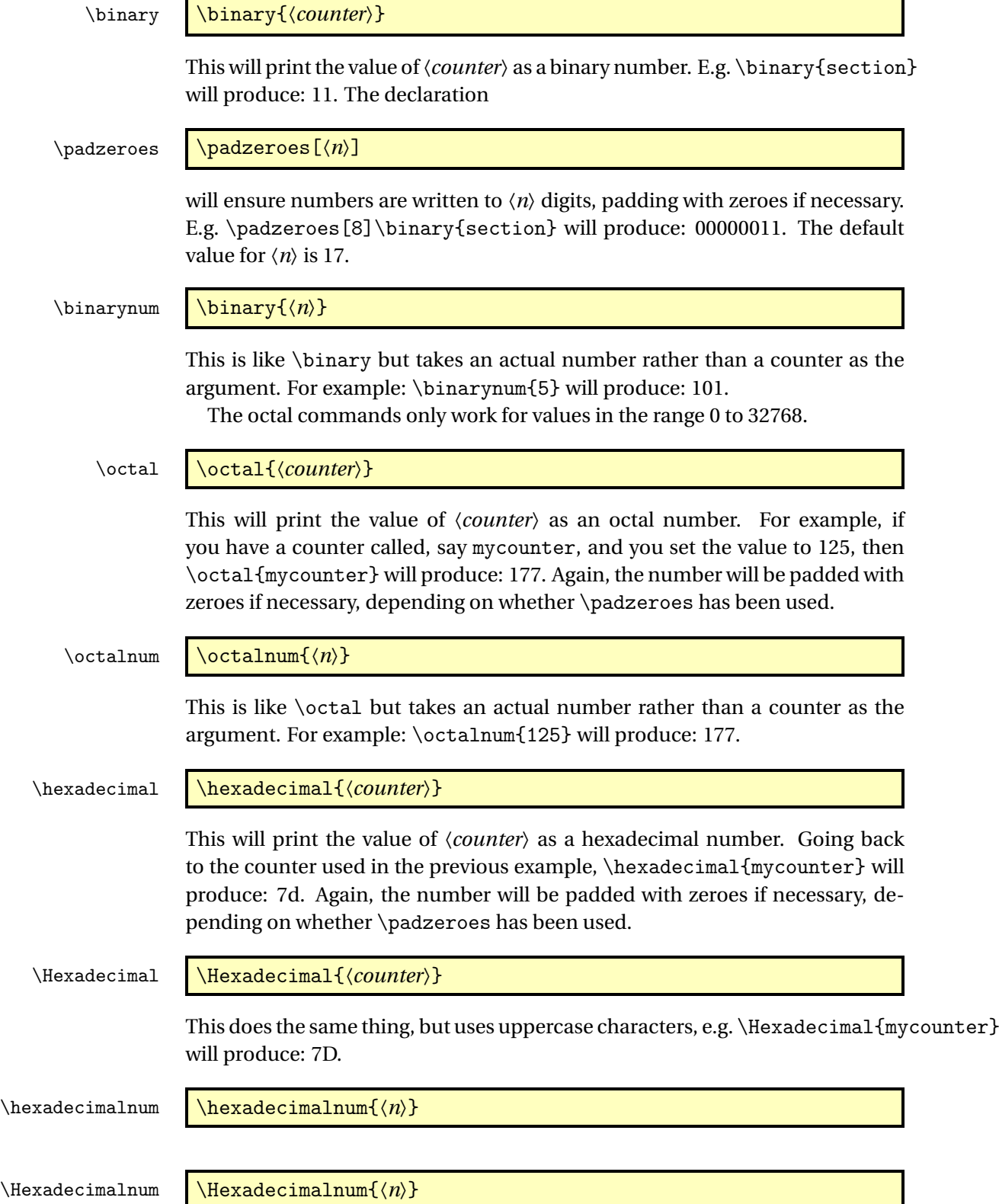

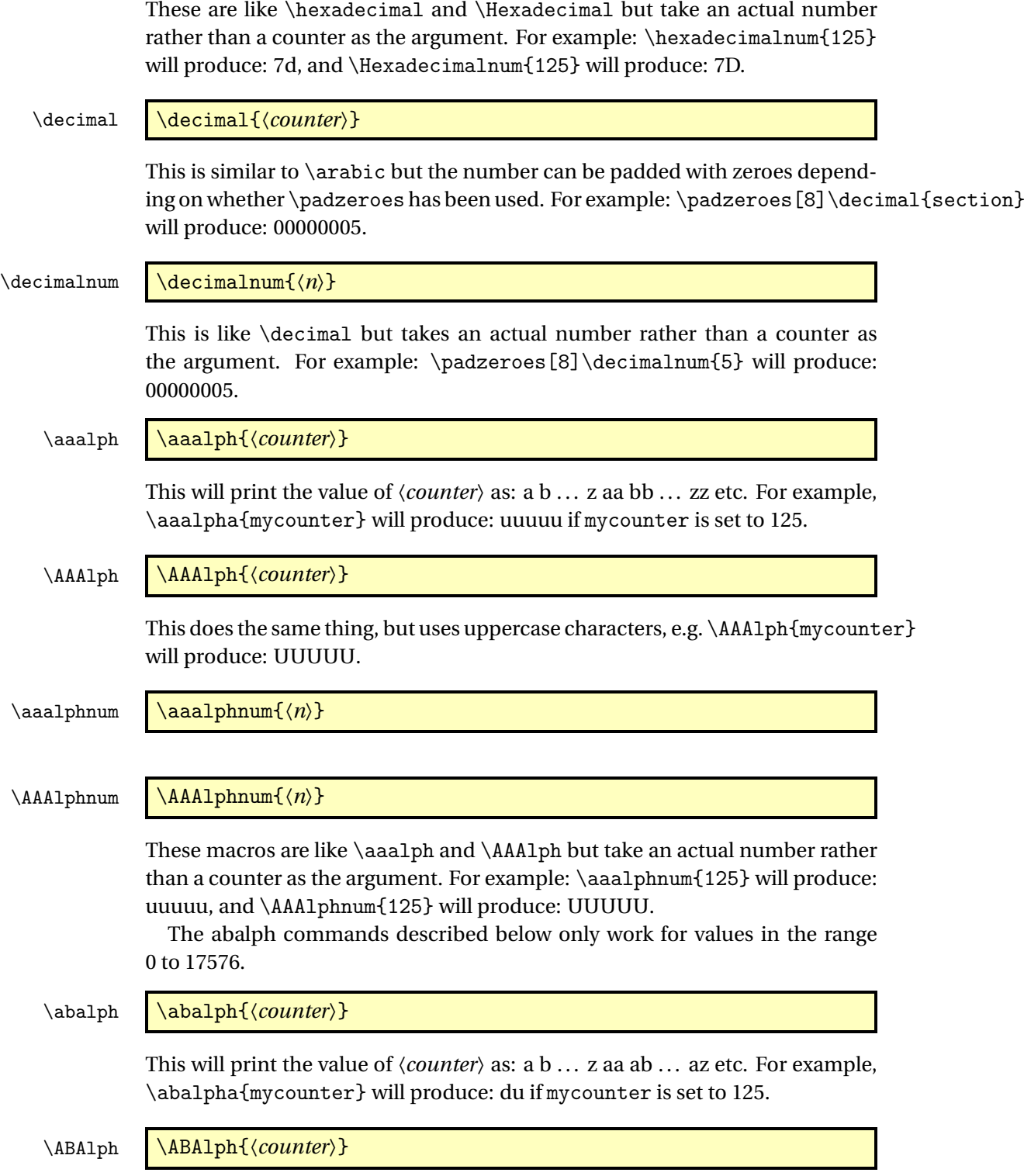

This does the same thing, but uses uppercase characters, e.g.  $\ABA1ph{mycounter}$ 

will produce: DU.

 $\label{eq:ab}$  \abalphnum  $\{\langle n \rangle\}$ 

 $\ABA1$ phnum  $\{n\}$ 

These macros are like \abalph and \ABAlph but take an actual number rather than a counter as the argument. For example: \abalphnum{125} will produce: du, and \ABAlphnum{125} will produce: DU.

## <span id="page-7-0"></span>3 Package Options

The following options can be passed to this package:

raise make ordinal st,nd,rd,th appear as superscript

level make ordinal st,nd,rd,th appear level with rest of text

These can also be set using the command:

\fmtcountsetoptions \fmtcountsetoptions{fmtord=〈*type*〉}

where  $\langle \textit{type} \rangle$  is either level or raise.

# <span id="page-7-1"></span>4 Multilingual Support

Version 1.02 of the fmtcount package now has limited multilingual support. The following languages are implemented: English, Spanish, Portuguese, French, French (Swiss) and French (Belgian). German support was added in version 1.1.<sup>[2](#page-7-2)</sup> Italian support was added in version 1.[3](#page-7-3)1.<sup>3</sup>

To ensure the language definitions are loaded correctly for document dialects, use

\FCloadlang \FCloadlang{〈*dialect*〉}

in the preamble. The 〈*dialect*〉 should match the options passed to babel or polyglossia. If you don't use this, fmtcount will attempt to detect the required dialects, but this isn't guaranteed to work.

The commands \ordinal, \ordinalstring and \numberstring (and their variants) will be formatted in the currently selected language. If the current language hasn't been loaded (via \FCloadlang above) and fmtcount detects a definition file for that language it will attempt to load it, but this isn't robust and may cause problems, so it's best to use \FCloadlang.

<span id="page-7-2"></span><sup>2</sup>Thanks to K. H. Fricke for supplying the information.

<span id="page-7-3"></span><sup>3</sup>Thanks to Edoardo Pasca for supplying the information.

If the French language is selected, the french option let you configure the dialect and other aspects. The abbr also has some influence with French. Please refer to  $64.1$ .

The male gender for all languages is used by default, however the feminine or neuter forms can be obtained by passing f or n as an optional argument to \ordinal, \ordinalnum etc. For example: \numberstring{section}[f]. Note that the optional argument comes *after* the compulsory argument. If a gender is not defined in a given language, the masculine version will be used instead.

Let me know if you find any spelling mistakes (has been known to happen in English, let alone other languages with which I'm not so familiar.) If you want to add support for another language, you will need to let me know how to form the numbers and ordinals from 0 to 99999 in that language for each gender.

### <span id="page-8-0"></span>4.1 Options for French

This section is in French, as it is most useful to French speaking people.

Il est possible de configurer plusieurs aspects de la numérotation en français avec les options french et abbr. Ces options n'ont d'effet que si le langage french est chargé.

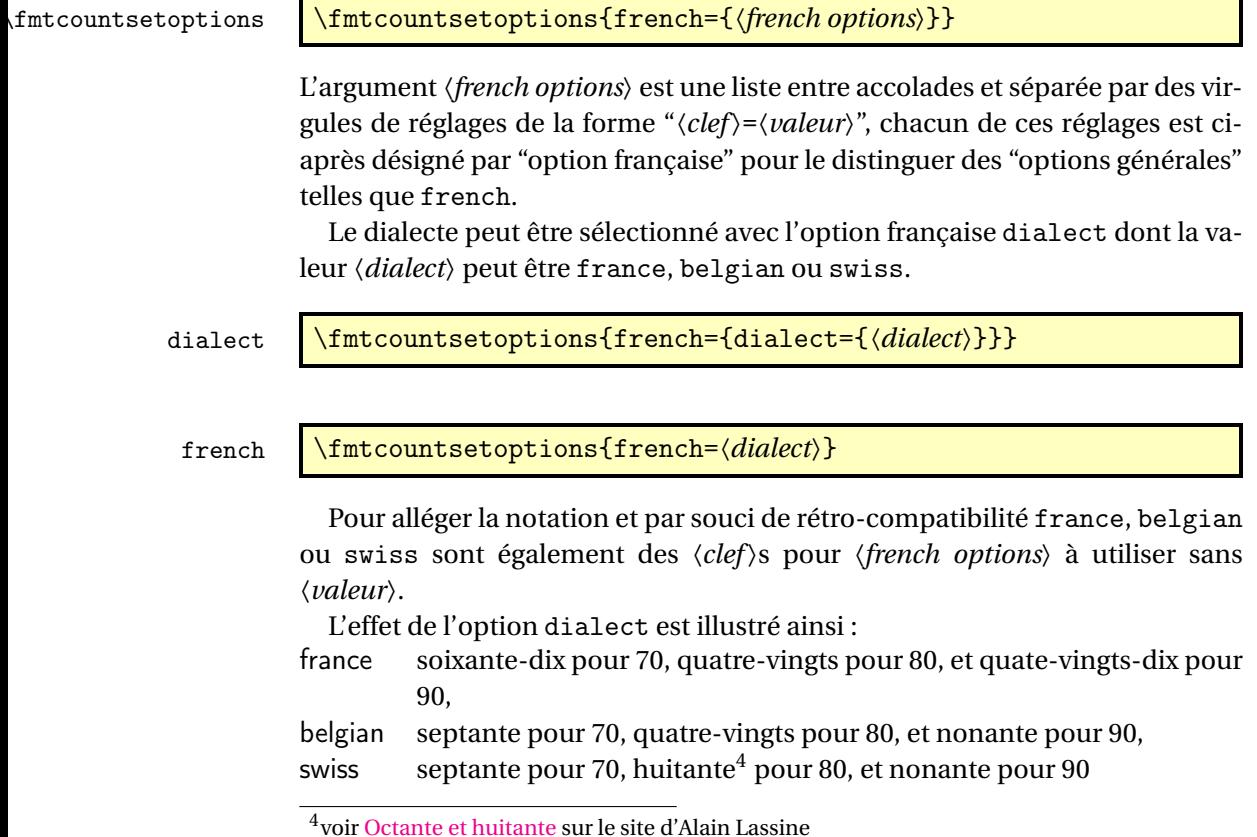

Il est à noter que la variante belgian est parfaitement correcte pour les franco-phones français<sup>[5](#page-9-0)</sup>, et qu'elle est également utilisée en Suisse Romande hormis dans les cantons de Vaud, du Valais et de Fribourg. En ce qui concerne le mot "octante", il n'est actuellement pas pris en charge et n'est guère plus utilisé, ce qui est sans doute dommage car il est sans doute plus acceptable que le "huitante" de certains de nos amis suisses.

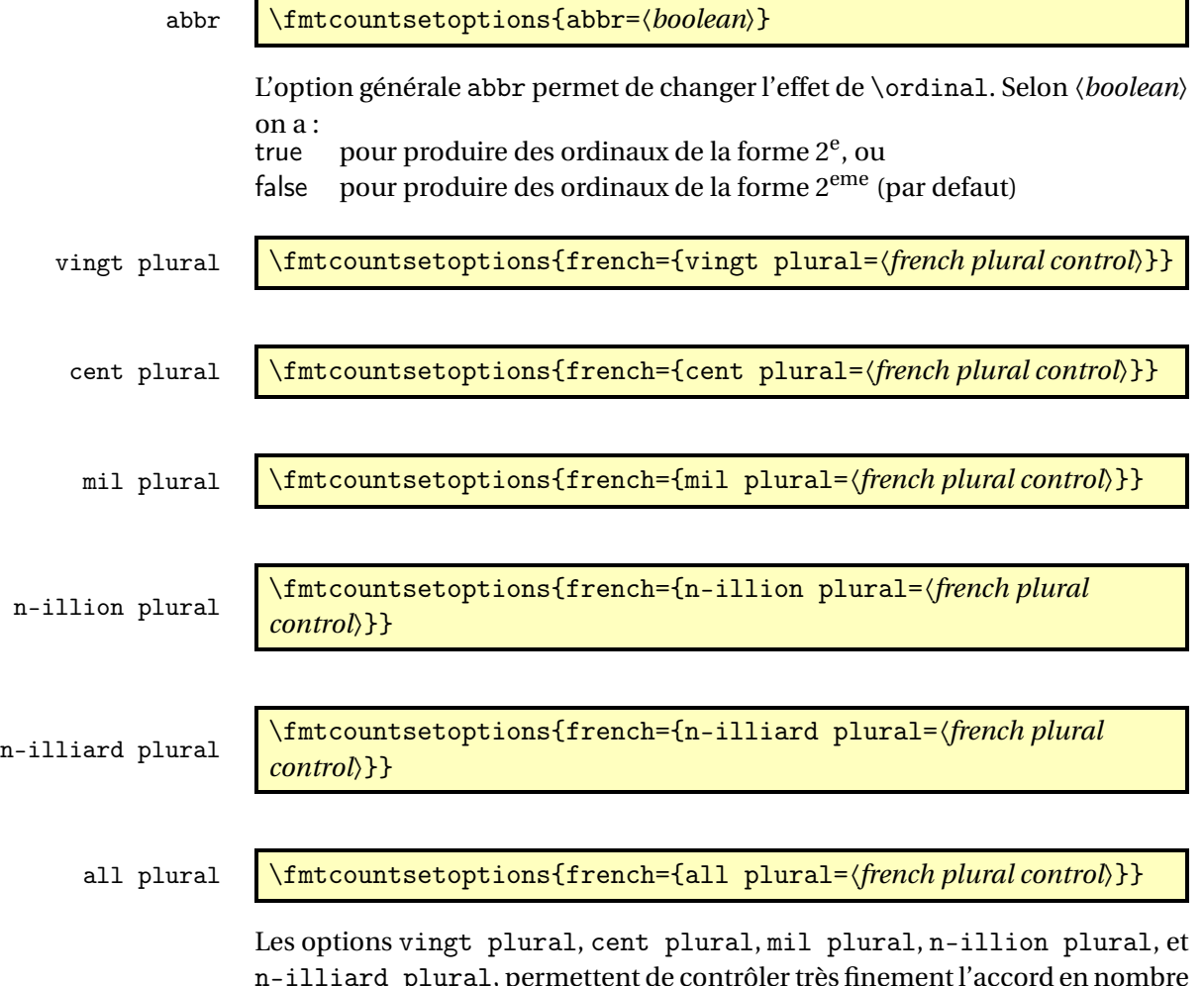

n-illiard plural, permettent de contrôler très finement l'accord en nombre des mots respectivement vingt, cent, mil, et des mots de la forme 〈*n*〉illion et 〈*n*〉illiard, où 〈*n*〉 désigne 'm' pour 1, 'b' pour 2, 'tr' pour 3, etc. L'option all plural est un raccourci permettant de contrôler de concert l'accord en nombre de tous ces mots. Tous ces paramètres valent reformed par défaut.

Attention, comme on va l'expliquer, seules quelques combinaisons de configurations de ces options donnent un orthographe correcte vis à vis des règles en vigueur. La raison d'être de ces options est la suivante :

<span id="page-9-0"></span><sup>&</sup>lt;sup>5</sup>je précise que l'auteur de ces lignes est français

- la règle de l'accord en nombre des noms de nombre dans un numéral cardinal dépend de savoir s'il a vraiment une valeur cardinale ou bien une valeur ordinale, ainsi on écrit « aller à la page deux-cent (sans s) d'un livre de deux-cents (avec s) pages », il faut donc pouvoir changer la configuration pour sélectionner le cas considéré,
- un autre cas demandant quelque configurabilité est celui de « mil » et «mille ». Pour rappel «mille » est le pluriel irrégulier de «mil », mais l'alternance mil/mille est rare, voire pédante, car aujourd'hui « mille » n'est utilisé que comme un mot invariable, en effet le sort des pluriels étrangers est systématiquement de finir par disparaître comme par exemple « scénarii » aujourd'hui supplanté par « scénarios ». Pour continuer à pouvoir écrire « mil », il aurait fallu former le pluriel comme « mils », ce qui n'est pas l'usage. Certaines personnes utilisent toutefois encore «mil » dans les dates, par exemple « mil neuf cent quatre-vingt quatre » au lieu de « mille neuf cent quatre-vingt quatre »,
- finalement les règles du français quoique bien définies ne sont pas très cohérentes et il est donc inévitable qu'un jour ou l'autre on on les simplifie. Le paquetage fmtcount est déjà prêt à cette éventualité.

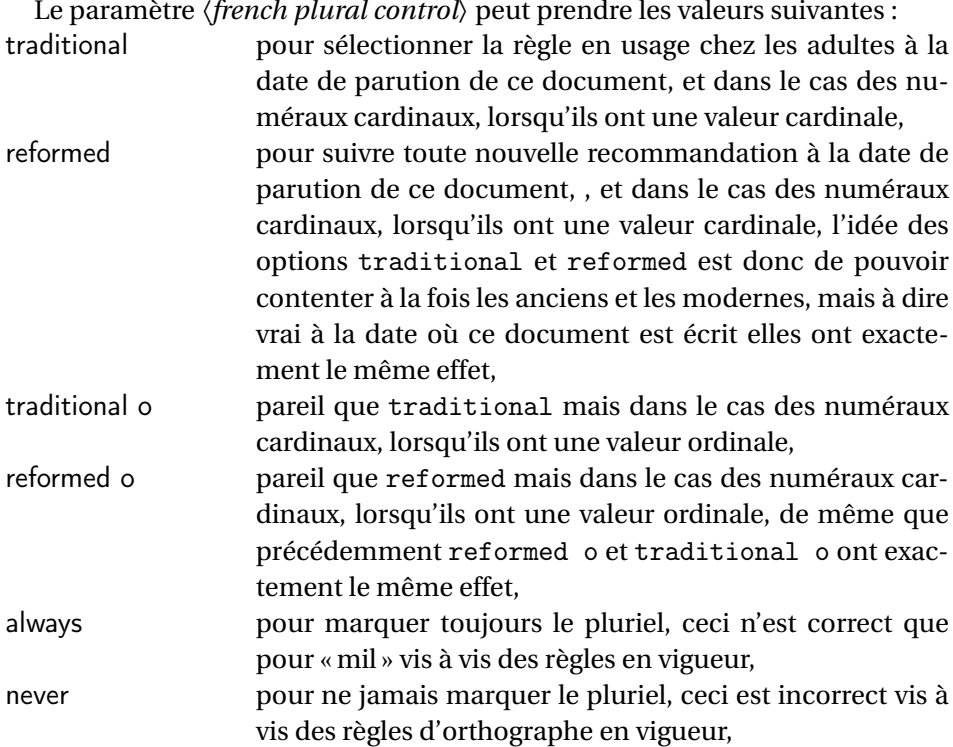

Le paramètre *{french plural control*} peut prendre les valeurs suivantes :

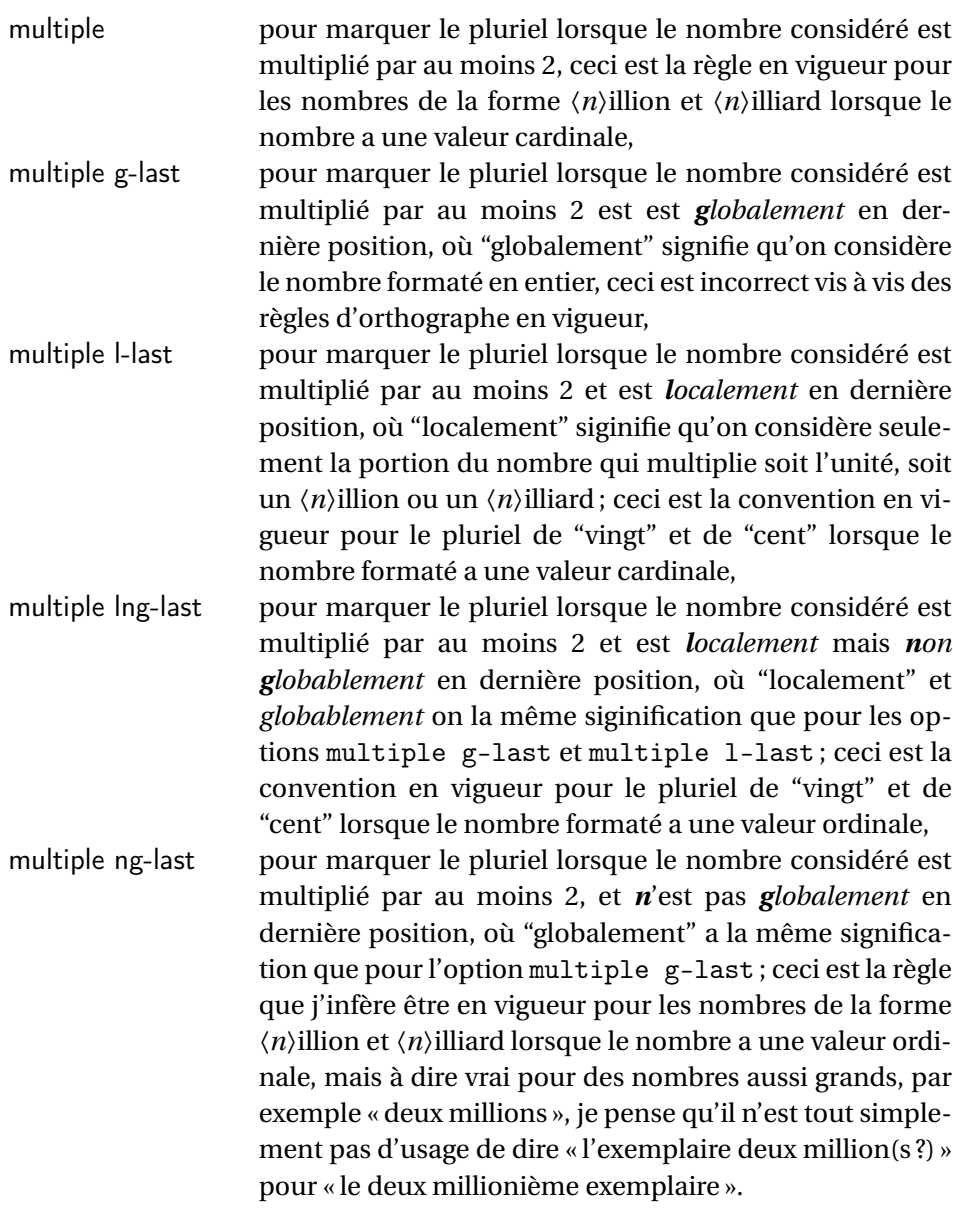

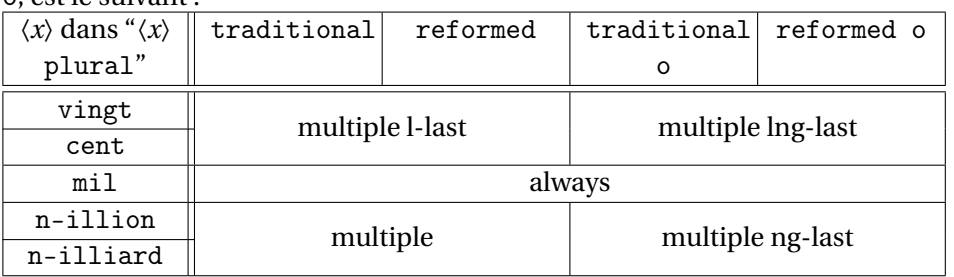

L'effet des paramètres traditional, traditional o, reformed, et reformed o, est le suivant :

Les configurations qui respectent les règles d'orthographe sont les suivantes :

- \fmtcountsetoptions{french={all plural=reformed o}} pour formater les numéraux cardinaux à valeur ordinale,
- \fmtcountsetoptions{french={mil plural=multiple}} pour activer l'alternance mil/mille.
- \fmtcountsetoptions{french={all plural=reformed}} pour revenir dans la configuration par défaut.

dash or space \fmtcountsetoptions{french={dash or space=\\ \dash or space}}}

Avant la réforme de l'orthographe de 1990, on ne met des traits d'union qu'entre les dizaines et les unités, et encore sauf quand le nombre *n* considéré est tel que *n* mod 10 = 1, dans ce cas on écrit "et un" sans trait d'union. Après la réforme de 1990, on recommande de mettre des traits d'union de partout sauf autour de "mille", "million" et "milliard", et les mots analogues comme "billion", "billiard". Cette exception a toutefois été contestée par de nombreux auteurs, et on peut aussi mettre des traits d'union de partout. Mettre l'option 〈*dash or space*〉 à :

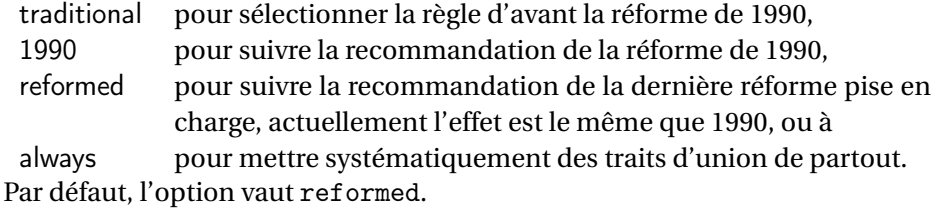

scale \fmtcountsetoptions{french={scale=\*scale*}}}

L'option scale permet de configurer l'écriture des grands nombres. Mettre 〈*scale*〉 à :

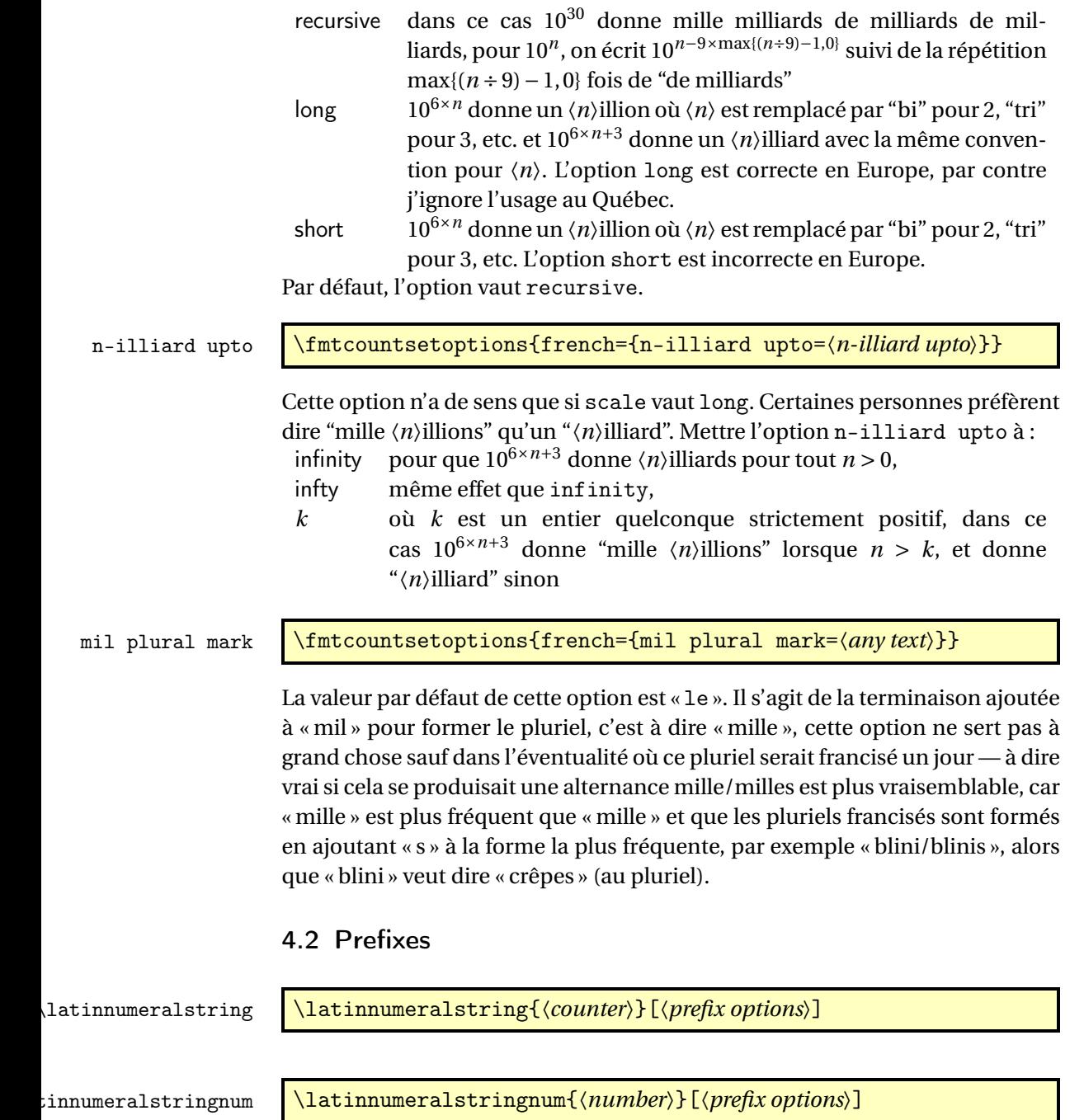

# <span id="page-13-1"></span><span id="page-13-0"></span>5 Configuration File fmtcount.cfg

You can save your preferred default settings to a file called  ${\tt frntcount.cfg}$ , and place it on the TEX path. These settings will then be loaded by the fmtcount package.

Note that if you are using the datetime package, the datetime.cfg configuration file will override the fmtcount.cfg configuration file. For example, if datetime.cfg has the line:

\renewcommand{\fmtord}[1]{\textsuperscript{\underline{#1}}}

and if fmtcount.cfg has the line:

\fmtcountsetoptions{fmtord=level}

then the former definition of \fmtord will take precedence.

# <span id="page-14-0"></span>6 LaTeX2HTML style

The LATEX2HTML style file fmtcount.perl is provided. The following limitations apply:

- \padzeroes only has an effect in the preamble.
- The configuration file fmtcount.cfg is currently ignored. (This is because I can't work out the correct code to do this. If you know how to do this, please let me know.) You can however do:

```
\usepackage{fmtcount}
\html{\input{fmtcount.cfg}}
```
This, I agree, is an unpleasant cludge.

## <span id="page-14-1"></span>7 Acknowledgements

I would like to thank all the people who have provided translations.

# <span id="page-14-2"></span>8 Troubleshooting

There is a FAQ available at: [http://theoval.cmp.uea.ac.uk/~nlct/latex/](http://theoval.cmp.uea.ac.uk/~nlct/latex/packages/faq/) [packages/faq/](http://theoval.cmp.uea.ac.uk/~nlct/latex/packages/faq/).

# <span id="page-14-3"></span>9 The Code

## <span id="page-14-4"></span>9.1 fcnumparser.sty

1 \NeedsTeXFormat{LaTeX2e} 2 \ProvidesPackage{fcnumparser}[2012/09/28]

\fc@counter@parser is just a shorthand to parse a number held in a counter.

```
3 \def\fc@counter@parser#1{%
4 \expandafter\fc@number@parser\expandafter{\the#1.}%
5 }
6 \newcount\fc@digit@counter
7
8 \def\fc@end@{\fc@end}
```
\fc @number@analysis First of all we need to separate the number between integer and fractional part. Number to be analysed is in '#1'. Decimal separator may be . or , whichever first. At end of this macro, integer part goes to \fc@integer@part and fractional part goes to \fc@fractional@part. 9 \def\fc@number@analysis#1\fc@nil{%

First check for the presence of a decimal point in the number.

```
10 \def\@tempb##1.##2\fc@nil{\def\fc@integer@part{##1}\def\@tempa{##2}}%
```
11 \@tempb#1.\fc@end\fc@nil

```
12 \ifx\@tempa\fc@end@
```
Here  $\text{inter}$  is  $\text{str}$ -equal to  $\text{inter}$  which means that the number does not contain any decimal point. So we do the same trick to search for a comma.

```
13 \def\@tempb##1,##2\fc@nil{\def\fc@integer@part{##1}\def\@tempa{##2}}%
```

```
14 \@tempb#1,\fc@end\fc@nil
```

```
15 \ifx\@tempa\fc@end@
```
No comma either, so fractional part is set empty.

```
16 \def\fc@fractional@part{}%
```

```
17 \else
```
Comma has been found, so we just need to drop ',\fc@end' from the end of \@tempa to get the fractional part.

```
18 \def\@tempb##1,\fc@end{\def\fc@fractional@part{##1}}%
19 \expandafter\@tempb\@tempa
20 \overline{\text{f}i}21 \else
```
Decimal point has been found, so we just need to drop '.\fc@end' from the end \@tempa to get the fractional part.

```
22 \def\@tempb##1.\fc@end{\def\fc@fractional@part{##1}}%
23 \expandafter\@tempb\@tempa
24 \overline{f}25 }
```
\fc @number@parser Macro \fc@number@parser is the main engine to parse a number. Argument '#1' is input and contains the number to be parsed. At end of this macro, each digit is stored separately in a \fc@digit@〈*n*〉, and macros \fc@min@weight and \fc@max@weight are set to the bounds for 〈*n*〉. 26 \def\fc@number@parser#1{%

First remove all the spaces in  $#1$ , and place the result into  $\Diamond$ tempa.

```
27 \let\@tempa\@empty
```

```
28 \def\@tempb##1##2\fc@nil{%
```

```
29 \det\@t{empc}{\#}\@t{
```

```
30 \ifx\@tempc\space
```
- 31 \else
- \expandafter\def\expandafter\@tempa\expandafter{\@tempa ##1}%
- \fi
- \def\@tempc{##2}%
- \ifx\@tempc\@empty
- \expandafter\@gobble
- \else
- \expandafter\@tempb
- \fi
- ##2\fc@nil
- }%

```
42 \@tempb#1\fc@nil
```
Get the sign into  $\frac{\cosh \theta}{\cosh \theta}$  and the unsigned number part into  $\frac{\cosh \theta}{\cosh \theta}$ .

```
43 \def\@tempb##1##2\fc@nil{\def\fc@sign{##1}\def\fc@number{##2}}%
```

```
44 \expandafter\@tempb\@tempa\fc@nil
```

```
45 \expandafter\if\fc@sign+%
```

```
46 \def\fc@sign@case{1}%
```
\else

```
48 \expandafter\if\fc@sign-%
```

```
49 \def\fc@sign@case{2}%
```

```
50 \else
```
51 \def\fc@sign{}%

```
52 \def\fc@sign@case{0}%
53 \let\fc@number\@tempa
```

```
54 \fi
```

```
55 \overline{f}
```

```
56 \ifx\fc@number\@empty
```

```
57 \PackageError{fcnumparser}{Invalid number}{Number must contain at least one non blank
58 character after sign}%
```

```
59 \fi
```
Now, split \fc@number into \fc@integer@part and \fc@fractional@part. \expandafter\fc@number@analysis\fc@number\fc@nil

Now, split \fc@integer@part into a sequence of \fc@digit@〈*n*〉 with 〈*n*〉 ranging from \fc@unit@weight to \fc@max@weight. We will use macro \fc@parse@integer@digits for that, but that will place the digits into \fc@digit@〈*n*〉 with  $\langle n \rangle$  ranging from 2×\fc@unit@weight-\fc@max@weight upto \fc@unit@weight-1.

\expandafter\fc@digit@counter\fc@unit@weight

\expandafter\fc@parse@integer@digits\fc@integer@part\fc@end\fc@nil

First we compute the weight of the most significant digit: after \fc@parse@integer@digits, \fc@digit@counter is equal to \fc@unit@weight−mw−1 and we want to set \fc@max@weight to \fc@unit@weight+mw so we do:

```
\fc@max@weight ← (−\fc@digit@counter)+2×\fc@unit@weight−1
```
\fc@digit@counter -\fc@digit@counter

\advance\fc@digit@counter by \fc@unit@weight

```
65 \advance\fc@digit@counter by \fc@unit@weight
```

```
66 \advance\fc@digit@counter by -1 %
```

```
67 \edef\fc@max@weight{\the\fc@digit@counter}%
```

```
Now we loop for i = \frac{\text{Quint@weight to } f \text{C@max@weight} in order to copy}{}all the digits from \fc{Qdigit@{i} + offset} to \fc{Qdigit@{i}. First we compute
offset into \@tempi.
```

```
68 {%
69 \count0 \fc@unit@weight\relax
70 \count1 \fc@max@weight\relax
```

```
71 \advance\count0 by -\count1 %
```

```
72 \quad \text{advance\count0 by -1 %}
```

```
73 \def\@tempa##1{\def\@tempb{\def\@tempi{##1}}}%
```

```
74 \expandafter\@tempa\expandafter{\the\count0}%
```

```
75 \expandafter
```

```
76 }\@tempb
```
Now we loop to copy the digits. To do that we define a macro  $\theta$  otempl for terminal recursion.

```
77 \expandafter\fc@digit@counter\fc@unit@weight
```

```
78 \def\@templ{%
```

```
79 \ifnum\fc@digit@counter>\fc@max@weight
```

```
80 \let\next\relax
```

```
81 \else
```
Here is the loop body:

```
82 \{ \%83 \count0 \@tempi
84 \advance\count0 by \fc@digit@counter
85 \expandafter\def\expandafter\@tempd\expandafter{\csname fc@digit@\the\count0\endc
86 \expandafter\def\expandafter\@tempe\expandafter{\csname fc@digit@\the\fc@digit@co
87 \def\@tempa####1####2{\def\@tempb{\let####1####2}}%
88 \expandafter\expandafter\expandafter\@tempa\expandafter\@tempe\@tempd
89 \expandafter
90 }\@tempb
91 \advance\fc@digit@counter by 1 %
92 \quad \text{If } i93 \next
94 }%
95 \let\next\@templ
96 \@templ
Split \fc@fractional@part into a sequence of \fc@digit@\n\ with \n\\ rang-
ing from \fc@unit@weight−1 to \fc@min@weight by step of −1. This is much
more simpler because we get the digits with the final range of index, so no post-
```

```
processing loop is needed.
```

```
97 \expandafter\fc@digit@counter\fc@unit@weight
```

```
98 \expandafter\fc@parse@integer@digits\fc@fractional@part\fc@end\fc@nil
```
99 \edef\fc@min@weight{\the\fc@digit@counter}%

```
100 }
```
\fc @parse@integer@digits Macro \fc@parse@integer@digits is used to

```
101 \@ifundefined{fc@parse@integer@digits}{}{%
    102 \PackageError{fcnumparser}{Duplicate definition}{Redefinition of
    103 macro 'fc@parse@integer@digits'}}
    104 \def\fc@parse@integer@digits#1#2\fc@nil{%
    105 \def\@tempa{#1}%
    106 \ifx\@tempa\fc@end@
    107 \def\next##1\fc@nil{}%
    108 \else
    109 \let\next\fc@parse@integer@digits
    110 \advance\fc@digit@counter by -1
    111 \expandafter\def\csname fc@digit@\the\fc@digit@counter\endcsname{#1}%
    112 \quad \text{If }113 \next#2\fc@nil
    114 }
    115
    116
    117 \newcommand*{\fc@unit@weight}{0}
    118
     Now we have macros to read a few digits from the \frac{\dagger}{\dagger} (n) array and
     form a correspoding number.
\fc @read@unit \fc@read@unit just reads one digit and form an integer in the
     range [0.. 9]. First we check that the macro is not yet defined.
    119 \@ifundefined{fc@read@unit}{}{%
    120 \PackageError{fcnumparser}{Duplicate definition}{Redefinition of macro 'fc@read@unit'}}
     Arguments as follows:
     #1 output counter: into which the read value is placed
     #2 input number: unit weight at which reach the value is to be read #2does not need to be comprised between \fc@min@weight and fc@min@weight,
     if outside this interval, then a zero is read.
    121 \def\fc@read@unit#1#2{%
    122 \ifnum#2>\fc@max@weight
    123 #1=0\relax
    124 \else
    125 \ifnum#2<\fc@min@weight
    126 \text{#1=0\relax}127 \else
    128 \{ \%129 \edef\@tempa{\number#2}%
    130 \count0=\@tempa
    131 \edef\@tempa{\csname fc@digit@\the\count0\endcsname}%
    132 \def\@tempb##1{\def\@tempa{#1=##1\relax}}%
    133 \expandafter\@tempb\expandafter{\@tempa}%
    134 \expandafter
    135 }\@tempa
```

```
137 \fi
138 }
```
136 \fi

\fc @read@hundred Macro \fc@read@hundred is used to read a pair of digits and form an integer in the range [0.. 99]. First we check that the macro is not yet defined.

139 \@ifundefined{fc@read@hundred}{}{%

140 \PackageError{fcnumparser}{Duplicate definition}{Redefinition of macro 'fc@read@hundred'}}

Arguments as follows — same interface as \fc@read@unit:

- #1 output counter: into which the read value is placed
- #2 input number: unit weight at which reach the value is to be read

```
141 \def\fc@read@hundred#1#2{%
```
- 142 {%
- 143 \fc@read@unit{\count0}{#2}%
- 144 \def\@tempa##1{\fc@read@unit{\count1}{##1}}%
- 145 \count2=#2%
- 146 \advance\count2 by 1 %
- 147 \expandafter\@tempa{\the\count2}%
- 148 \multiply\count1 by 10 %
- 149 \advance\count1 by \count0 %
- 150 \def\@tempa##1{\def\@tempb{#1=##1\relax}}
- 151 \expandafter\@tempa\expandafter{\the\count1}%
- 152 \expandafter
- 153 }\@tempb
- 154 }

## \fc @read@thousand Macro \fc@read@thousand is used to read a trio of digits and form an integer in the range [0.. 999]. First we check that the macro is not yet defined.

```
155 \@ifundefined{fc@read@thousand}{}{%
```
- 156 \PackageError{fcnumparser}{Duplicate definition}{Redefinition of macro
- 157 'fc@read@thousand'}}

Arguments as follows — same interface as \fc@read@unit:

- #1 output counter: into which the read value is placed
- #2 input number: unit weight at which reach the value is to be read

```
158 \def\fc@read@thousand#1#2{%
```

```
159 {%
```

```
160 \fc@read@unit{\count0}{#2}%
```
- 161 \def\@tempa##1{\fc@read@hundred{\count1}{##1}}%
- 162 \count2=#2%
- 163 \advance\count2 by 1 %
- 164 \expandafter\@tempa{\the\count2}%
- 165 \multiply\count1 by 10 %
- 166 \advance\count1 by \count0 %
- 167 \def\@tempa##1{\def\@tempb{#1=##1\relax}}
- 168 \expandafter\@tempa\expandafter{\the\count1}%
- 169 \expandafter
- 170 }\@tempb
- 171 }
- \fc Note: one myriad is ten thousand. @read@thousand Macro \fc@read@myriad is used to read a quatuor of digits and form an integer in the range [0.. 9999].

First we check that the macro is not yet defined.

172 \@ifundefined{fc@read@myriad}{}{%

```
173 \PackageError{fcnumparser}{Duplicate definition}{Redefinition of macro
```

```
174 'fc@read@myriad'}}
```
Arguments as follows — same interface as \fc@read@unit:

- #1 output counter: into which the read value is placed
- #2 input number: unit weight at which reach the value is to be read

```
175 \def\fc@read@myriad#1#2{%
```
- 176 {%
- 177 \fc@read@hundred{\count0}{#2}%
- 178 \def\@tempa##1{\fc@read@hundred{\count1}{##1}}%
- 179 \count2=#2
- 180 \advance\count2 by 2
- 181 \expandafter\@tempa{\the\count2}%
- 182 \multiply\count1 by 100 %
- 183 \advance\count1 by \count0 %
- 184 \def\@tempa##1{\def\@tempb{#1=##1\relax}}%
- 185 \expandafter\@tempa\expandafter{\the\count1}%
- 186 \expandafter
- 187 }\@tempb

188 }

- \fc @check@nonzeros Macro \fc@check@nonzeros is used to check whether the number represented by digits \fc@digit@\*n*), with *n* in some interval, is zero, one, or more than one. First we check that the macro is not yet defined. 189 \@ifundefined{fc@check@nonzeros}{}{%
	- 190 \PackageError{fcnumparser}{Duplicate definition}{Redefinition of macro
	- 191 'fc@check@nonzeros'}}

Arguments as follows:

- #1 input number: minimum unit unit weight at which start to search the non-zeros
- #2 input number: maximum unit weight at which end to seach the non-zeros
- $#3$  output macro: let *n* be the number represented by digits the weight of which span from #1 to #2, then #3 is set to the number min(n,9).

Actually \fc@check@nonzeros is just a wrapper to collect arguments, and the real job is delegated to \fc@@check@nonzeros@inner which is called inside a group.

- 192 \def\fc@check@nonzeros#1#2#3{%
- 193 {%

So first we save inputs into local macros used by \fc@@check@nonzeros@inner as input arguments

- 194 \edef\@@tempa{\number#1}%
- 195 \edef\@tempb{\number#2}%
- 196 \count0=\@@tempa
- 197 \count1=\@tempb\relax

Then we do the real job

198 \fc@@check@nonzeros@inner

And finally, we propagate the output after end of group — i.e. closing brace.

```
199 \def\@tempd##1{\def\@tempa{\def#3{##1}}}%
```

```
200 \expandafter\@tempd\expandafter{\@tempc}%
```
- 201 \expandafter
- 202 }\@tempa

203 }

\fc @@check@nonzeros@inner Macro \fc@@check@nonzeros@inner Check wehther some part of the parsed value contains some non-zero digit At the call of this macro we expect that:

```
\@tempa input/output macro:
           input minimum unit unit weight at which start to search the
                  non-zeros
          output macro may have been redefined
 \@tempb input/output macro:
           input maximum unit weight at which end to seach the non-
                  zeros
          output macro may have been redefined
\@tempc ouput macro: 0 if all-zeros, 1 if at least one zero is found
\count0 output counter: weight+1 of the first found non zero starting from
          minimum weight.
204 \def\fc@@check@nonzeros@inner{%
205 \ifnum\count0<\fc@min@weight
206 \count0=\fc@min@weight\relax
207 \ifmmode{\big\vert} \else{https://www.4em}{1.2em} \fi208 \ifnum\count1>\fc@max@weight\relax
209 \count1=\fc@max@weight
210 \foralli
211 \count2\count0 %
212 \advance\count2 by 1 %
213 \ifnum\count0>\count1 %
214 \PackageError{fcnumparser}{Unexpected arguments}{Number in argument 2 of macro
215 'fc@check@nonzeros' must be at least equal to number in argument 1}%
216 \else
217 \fc@@check@nonzeros@inner@loopbody
218 \ifnum\@tempc>0 %
219 \ifnum\@tempc<9 %
220 \ifnum\count0>\count1 %
221 \text{else}222 \let\@tempd\@tempc
223 \fc@@check@nonzeros@inner@loopbody
224 \ifnum\@tempc=0 %
225 \let\@tempc\@tempd
226 \else
227 \det\{\mathfrak{G}\}\228 \qquad \qquad \int f229 \qquad \qquad \int f230 \qquad \qquad \fi
```

```
231 \setminusfi
232 \ifmmode{\big\vert} \else{ 232 \: \fi \: f i
233 }
234 \def\fc@@check@nonzeros@inner@loopbody{%
235 % \@tempc <- digit of weight \count0
236 \expandafter\let\expandafter\@tempc\csname fc@digit@\the\count0\endcsname
237 \advance\count0 by 1 %
238 \ifnum\@tempc=0 %
239 \ifnum\count0>\count1 %
240 \let\next\relax
241 \else
242 \let\next\fc@@check@nonzeros@inner@loopbody
243 \setminusfi
244 \else
245 \ifnum\count0>\count2 %
246 \def\@tempc{9}%
247 \fi
248 \let\next\relax
249 \setminusfi
250 \next
251 }
```
\fc @intpart@find@last Macro \fc@intpart@find@last find the rightmost non zero digit in the integer part. First check that the macro is not yet defined. 252 \@ifundefined{fc@intpart@find@last}{}{%

```
253 \PackageError{fcnumparser}{Duplicate definition}{Redefinition of macro
254 'fc@intpart@find@last'}}
```
When macro is called, the number of interest is already parsed, that is to say each digit of weight *w* is stored in macro \fc@digit@\*w*). Macro \fc@intpart@find@last takes one single argument which is a counter to set to the result. 255 \def\fc@intpart@find@last#1{%

 $256$   $\frac{1}{6}$ 

Counter \count0 will hold the result. So we will loop on \count0, starting from  $\min\{u, w_{\min}\}\$ , where  $u \triangleq \text{Counit@weight},$  and  $w_{\min} \triangleq \text{C@min@weight}.$  So first set \count0 to min $\{u, w_{\text{min}}\}$ :

```
257 \count0=\fc@unit@weight\space
```

```
258 \ifnum\count0<\fc@min@weight\space
```

```
259 \count0=\fc@min@weight\space
```

```
260 \fi
```
Now the loop. This is done by defining macro \@templ for final recursion.

261 \def\@templ{%

```
262 \ifnum\csname fc@digit@\the\count0\endcsname=0 %
263 \advance\count0 by 1 %
264 \ifnum\count0>\fc@max@weight\space
265 \let\next\relax
266 \qquad \qquad \fi
267 \else
268 \let\next\relax
```

```
269 \forallfi
```

```
270 \next
```

```
271 }%
```

```
272 \let\next\@templ
```

```
273 \@templ
```
Now propagate result after closing bracket into counter #1.

- 274 \toks0{#1}%
- 275 \edef\@tempa{\the\toks0=\the\count0}%
- 276 \expandafter
- 277 }\@tempa\space

278 }

- \fc @get@last@word Getting last word. Arguments as follows:
	- #1 input: full sequence
	- #2 output macro 1: all sequence without last word
	- #3 output macro 2: last word

```
279 \@ifundefined{fc@get@last@word}{}{\PackageError{fcnumparser}{Duplicate definition}{Redefinition
280 of macro 'fc@get@last@word'}}%
281 \def\fc@get@last@word#1#2#3{%
```
282 {%

First we split #1 into two parts: everything that is upto \f c@case exclusive goes to \toks0, and evrything from \fc@case exclusive upto the final \@nil exclusive goes to \toks1.

```
283 \def\@tempa##1\fc@case##2\@nil\fc@end{%
284 \toks0{##1}%
```
Actually a dummy \fc@case is appended to \toks1, because that makes easier further checking that it does not contains any other \f c@case.

```
285 \toks1{##2\fc@case}%
286 }%
```
287 \@tempa#1\fc@end

Now leading part upto last word should be in \toks0, and last word should be in \toks1. However we need to check that this is really the last word, i.e. we need to check that there is no \fc@case inside \toks1 other than the tailing dummy one. To that purpose we will loop while we find that \toks1 contains some \fc@case. First we define \@tempa to split \the\toks1 between parts before and after some potential \fc@case.

288 \def\@tempa##1\fc@case##2\fc@end{%

```
289 \toks2{##1}%
```

```
290 \def\@tempb{##2}%
```

```
291 \toks3{##2}%
```

```
292 }%
```
\@tempt is just an aliases of \toks0 to make its handling easier later on. 293 \toksdef\@tempt0 %

Now the loop itself, this is done by terminal recursion with macro \@templ.

- 294 \def\@templ{%
- 295 \expandafter\@tempa\the\toks1 \fc@end

\ifx\@tempb\@empty

\@tempb empty means that the only \fc@case found in \the\toks1 is the dummy one. So we end the loop here, \toks2 contains the last word. 297 \let\next\relax 298 \else \@tempb is not empty, first we use \expandafter\expandafter\expandafter\@tempt

```
300 \expandafter\expandafter\expandafter{%
    301 \expandafter\the\expandafter\@tempt
    302 \expandafter\fc@case\the\toks2}%
    303 \toks1\toks3 %
    304 \fi
    305 \next
    306 }%
    307 \let\next\@templ
    308 \@templ
    309 \edef\@tempa{\def\noexpand#2{\the\toks0}\def\noexpand#3{\the\toks2}}%
    310 \expandafter
    311 }\@tempa
    312 }
\fc @get@last@word Getting last letter. Arguments as follows:
     #1 input: full word
     #2 output macro 1: all word without last letter
     #3 output macro 2: last letter
    313 \@ifundefined{fc@get@last@letter}{}{\PackageError{fcnumparser}{Duplicate definition}{Redefinition
```

```
314 of macro 'fc@get@last@letter'}}%
315 \def\fc@get@last@letter#1#2#3{%
```
{%

First copy input to local \toks1. What we are going to to is to bubble one by one letters from \toks1 which initial contains the whole word, into \toks0. At the end of the macro \toks0 will therefore contain the whole work but the last letter, and the last letter will be in \toks1.

\toks1{#1}%

\toks0{}%

```
319 \toksdef\@tempt0 %
```
We define  $\setminus$  @tempa in order to pop the first letter from the remaining of word. \def\@tempa##1##2\fc@nil{%

```
321 \toks2{##1}%
```

```
322 \toks3{##2}%
```

```
323 \def\@tempb{##2}%
```

```
324 \frac{1}{2}
```
Now we define \@templ to do the loop by terminal recursion.

```
325 \def\@templ{%
```
- \expandafter\@tempa\the\toks1 \fc@nil
- \ifx\@tempb\@empty

Stop loop, as \toks1 has been detected to be one single letter.

328 \let\next\relax

329 \else

Here we append to \toks0 the content of \toks2, i.e. the next letter.

\expandafter\expandafter\expandafter\@tempt

 \expandafter\expandafter\expandafter{% \expandafter\the\expandafter\@tempt

\the\toks2}%

And the remaining letters go to \toks1 for the next iteration.

 \toks1\toks3 % \fi \next

}%

Here run the loop.

```
338 \let\next\@templ
```
\next

Now propagate the results into macros #2 and #3 after closing brace.

- \edef\@tempa{\def\noexpand#2{\the\toks0}\def\noexpand#3{\the\toks1}}%
- \expandafter
- }\@tempa

}%

## <span id="page-25-0"></span>9.2 fcprefix.sty

Pseudo-latin prefixes.

```
344 \NeedsTeXFormat{LaTeX2e}
345 \ProvidesPackage{fcprefix}[2012/09/28]
346 \RequirePackage{ifthen}
347 \RequirePackage{keyval}
348 \RequirePackage{fcnumparser}
```
Option 'use duode and unde' is to select whether 18 and suchlikes  $(\langle x \rangle 8, \langle x \rangle 9)$ writes like duodevicies, or like octodecies. For French it should be 'below 20'. Possible values are 'below 20' and 'never'.

```
349 \define@key{fcprefix}{use duode and unde}[below20]{%
350 \ifthenelse{\equal{#1}{below20}}{%
351 \def\fc@duodeandunde{2}%
352 }{%
353 \ifthenelse{\equal{#1}{never}}{%
354 \text{def}\f{cduodeandundef0}355 }\frac{1}{2}356 \PackageError{fcprefix}{Unexpected option}{%
357 Option 'use duode and unde' expects 'below 20' or 'never' }%
358 }%
359 }%
360 }
Default is 'below 20' like in French.
```
\def\fc@duodeandunde{2}

Option 'numeral u in duo', this can be 'true' or 'false' and is used to select whether 12 and suchlikes write like dodec $\langle xxx \rangle$  or duodec $\langle xxx \rangle$  for numerals.

```
362 \define@key{fcprefix}{numeral u in duo}[false]{%
363 \ifthenelse{\equal{#1}{false}}{%
364 \let\fc@u@in@duo\@empty
365 }{%
366 \ifthenelse{\equal{#1}{true}}{%
367 \def\fc@u@in@duo{u}%
368 }{%
369 \PackageError{fcprefix}{Unexpected option}{%
370 Option 'numeral u in duo' expects 'true' or 'false' }%
371 }%
372 }%
373 }
```
Option 'e accute', this can be 'true' or 'false' and is used to select whether letter 'e' has an accute accent when it pronounce [e] in French.

```
374 \define@key{fcprefix}{e accute}[false]{%
375 \ifthenelse{\equal{#1}{false}}{%
376 \let\fc@prefix@eaccute\@firstofone
377 }{%
378 \ifthenelse{\equal{#1}{true}}{%
379 \let\fc@prefix@eaccute\'%
380 }{%
381 \PackageError{fcprefix}{Unexpected option}{%
382 Option 'e accute' expects 'true' or 'false' }%
383 }%
384 }%
385 }
```
Default is to set accute accent like in French.

```
386 \let\fc@prefix@eaccute\'%
```
Option 'power of millia' tells how millia is raise to power n. It expects value: recursive for which millia squared is noted as 'milliamillia'

```
arabic for which millia squared is noted as 'milliaˆ2'
   prefix for which millia squared is noted as 'bismillia'
387 \define@key{fcprefix}{power of millia}[prefix]{%
388 \ifthenelse{\equal{#1}{prefix}}{%
389 \let\fc@power@of@millia@init\@gobbletwo
390 \let\fc@power@of@millia\fc@@prefix@millia
391 }{%
392 \ifthenelse{\equal{#1}{arabic}}{%
393 \let\fc@power@of@millia@init\@gobbletwo
394 \let\fc@power@of@millia\fc@@arabic@millia
395 }{%
396 \ifthenelse{\equal{#1}{recursive}}{%
397 \let\fc@power@of@millia@init\fc@@recurse@millia@init
398 \let\fc@power@of@millia\fc@@recurse@millia
399 }{%
```

```
400 \PackageError{fcprefix}{Unexpected option}{%
401 Option 'power of millia' expects 'recursive', 'arabic', or 'prefix' }%
402 }%
403 }%
404 }%
405 }
Arguments as follows:
#1 output macro
#2 number with current weight w
406 \def\fc@@recurse@millia#1#2{%
407 \let\@tempp#1%
408 \edef#1{millia\@tempp}%
409 }
Arguments as follows — same interface as \fc@@recurse@millia:
#1 output macro
#2 number with current weight w
410 \def\fc@@recurse@millia@init#1#2{%
411 {%
Save input argument current weight w into local macro \Diamondtempb.
412 \edef\@tempb{\number#2}%
Now main loop from 0 to w. Final value of \Theta \Theta will be the result.
413 \count0=0 %
414 \let\@tempa\@empty
415 \loop
416 \ifnum\count0<\@tempb
417 \advance\count0 by 1 %
418 \expandafter\def
419 \expandafter\@tempa\expandafter{\@tempa millia}%
420 \repeat
Now propagate the expansion of \@tempa into #1 after closing bace.
421 \edef\@tempb{\def\noexpand#1{\@tempa}}%
422 \expandafter
423 }\@tempb
424 }
Arguments as follows — same interface as \fc@@recurse@millia:
#1 output macro
#2 number with current weight w
425 \def\fc@@arabic@millia#1#2{%
426 \ifnnum#2=0 %
427 \let#1\@empty
428 \else
429 \edef#1{millia\^{}\the#2}%
430 \fi
431 }
```

```
Arguments as follows — same interface as \fc@@recurse@millia:
     #1 output macro
     #2 number with current weight w
     432 \def\fc@@prefix@millia#1#2{%
     433 \fc@@latin@numeral@pefix{#2}{#1}%
     434 }
     Default value of option 'power of millia' is 'prefix':
     435 \let\fc@power@of@millia@init\@gobbletwo
     436 \let\fc@power@of@millia\fc@@prefix@millia
\setminusfc @@latin@cardinal@pefix Compute a cardinal prefix for n-illion, like 1 \Rightarrow 'm',
     2 \Rightarrow 'bi', 3 \Rightarrow 'tri'. The algorithm to derive this prefix is that of Russ Rowlett
     I founds its documentation on Alain Lassine's site: http://www.alain.be/
     Boece/grands_nombres.html. First check that macro is not yet defined.
     437 \@ifundefined{fc@@latin@cardinal@pefix}{}{%
     438 \PackageError{fmtcount}{Duplicate definition}{Redefinition of macro 'fc@@latin@cardinal@p
     Arguments as follows:
     #1 input number to be formated
     #2 outut macro name into which to place the formatted result
     439 \def\fc@@latin@cardinal@pefix#1#2{%
     440 {%
     First we put input argument into local macro @cs@tempa with full expansion.
     441 \edef\@tempa{\number#1}%
```
Now parse number from expanded input.

```
442 \expandafter\fc@number@parser\expandafter{\@tempa}%
```

```
443 \count2=0 %
```
\@tempt will hold the optional final t, \@tempu is used to initialize \@tempt to 't' when the firt non-zero 3digit group is met, which is the job made by \@tempi.

444 \let\@tempt\@empty 445 \def\@tempu{t}%

\@tempm will hold the milliaˆ*<sup>n</sup>*÷<sup>3</sup>

446 \let\@tempm\@empty

Loop by means of terminal recursion of herinafter defined macro \@templ. We loop by group of 3 digits.

447 \def\@templ{%

```
448 \ifnum\count2>\fc@max@weight
449 \let\next\relax
450 \overline{\phantom{a}} \qquad \qquad \angleelse
```
Loop body. Here we read a group of 3 consecutive digits  $d_2d_1d_0$  and place them respectively into \count3, \count4, and \count5.

- 451 \fc@read@unit{\count3}{\count2}%
- 452  $\ddot{\text{count2 by 1 %}$

453 \fc@read@unit{\count4}{\count2}%

454 \advance\count2 by 1 % \fc@read@unit{\count5}{\count2}%

456 \advance\count2 by 1 %

If the 3 considered digits  $d_2d_1d_0$  are not all zero, then set \@tempt to 't' for the first time this event is met.

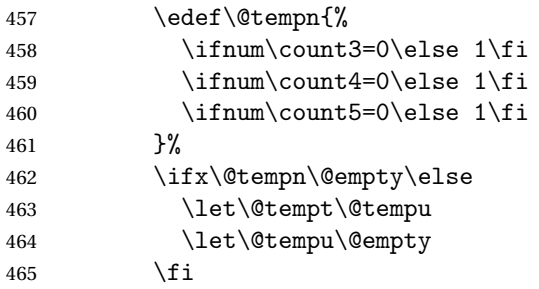

Now process the current group  $d_2d_1d_0$  of 3 digits.

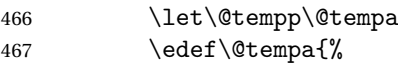

Here we process  $d_2$  held by \count5, that is to say hundreds.

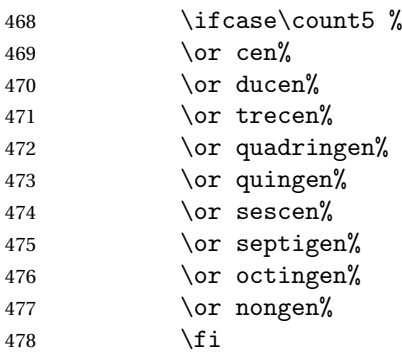

Here we process  $d_1d_0$  held by \count4 & \count3, that is to say tens and units.

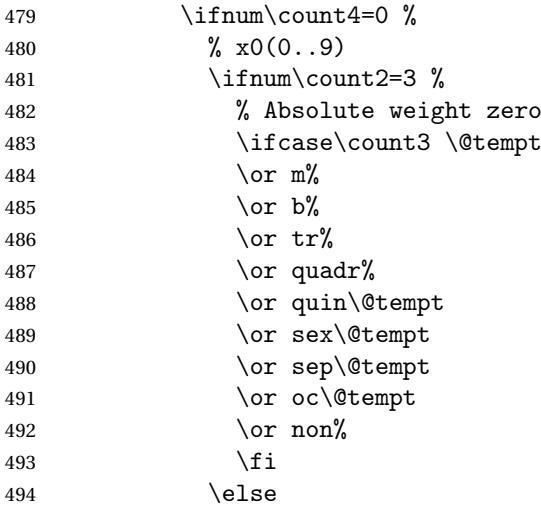

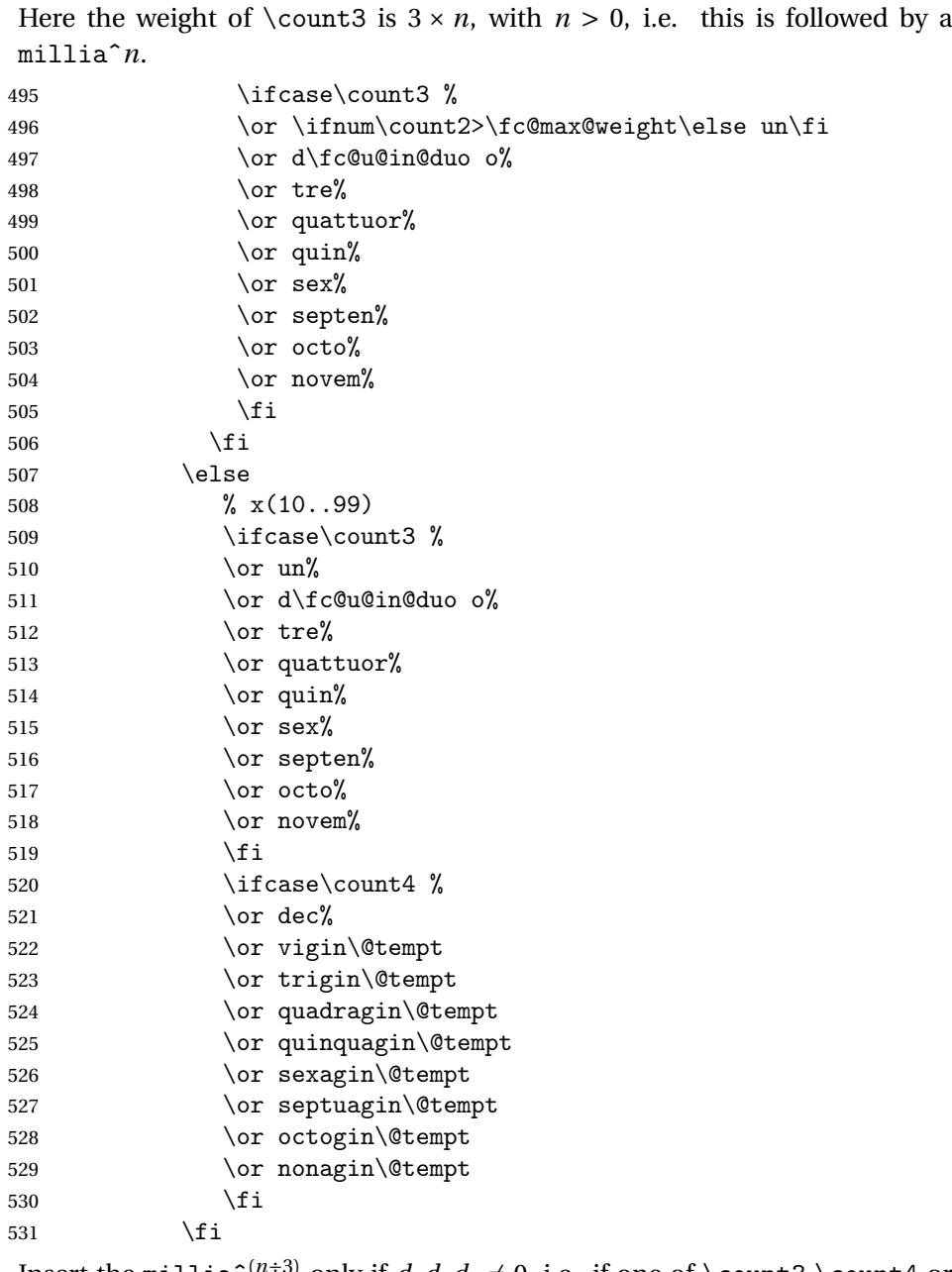

Insert the millia<sup> $(n+3)$ </sup> only if  $d_2d_1d_0 \neq 0$ , i.e. if one of \count3 \count4 or \count5 is non zero.

532 \@tempm

And append previous version of \@tempa.

533  $\text{Set}$ <br>534 }% 

"Concatenate" millia to \@tempm, so that \@tempm will expand to millia<sup> $\hat{}^{(n+3)+1}$ </sup> at the next iteration. Actually whether this is a concatenation or some millia

prefixing depends of option 'power of millia'.

```
535 \fc@power@of@millia\@tempm{\count2}%
536 \setminusfi
```

```
537 \next
```

```
538 }%
```

```
539 \let\@tempa\@empty
```

```
540 \let\next\@templ
```

```
541 \@templ
```
Propagate expansion of \@tempa into #2 after closing bracket.

```
542 \def\@tempb##1{\def\@tempa{\def#2{##1}}}%
```
- 543 \expandafter\@tempb\expandafter{\@tempa}%
- 544 \expandafter
- 545 }\@tempa

546 }

```
\fc @@latin@numeral@pefix Compute a numeral prefix like 'sémel', 'bis', 'ter',
      'quater', etc. . . I found the algorithm to derive this prefix on Alain Lassine's site:
```
[http://www.alain.be/Boece/nombres\\_gargantuesques.html](http://www.alain.be/Boece/nombres_gargantuesques.html). First check that the macro is not yet defined.

```
547 \@ifundefined{fc@@latin@numeral@pefix}{}{%
```

```
548 \PackageError{fmtcount}{Duplicate definition}{Redefinition of macro
```

```
549 'fc@@latin@numeral@pefix'}}
```
Arguments as follows:

- #1 input number to be formatted,
- #2 outut macro name into which to place the result

```
550 \def\fc@@latin@numeral@pefix#1#2{%
```
551 {%

```
552 \edef\@tempa{\number#1}%
```

```
553 \def\fc@unit@weight{0}%
```

```
554 \expandafter\fc@number@parser\expandafter{\@tempa}%
```

```
555 \count2=0 %
```
Macro \@tempm will hold the milliesˆ*<sup>n</sup>*÷<sup>3</sup> .

```
556 \let\@tempm\@empty
```
Loop over digits. This is done by defining macro \@templ for terminal recursion.

```
557 \def\@templ{%
558 \ifnum\count2>\fc@max@weight
559 \let\next\relax
560 \else
```
Loop body. Three consecutive digits  $d_2d_1d_0$  are read into counters \count3, \count4, and \count5.

```
561 \fc@read@unit{\count3}{\count2}%
562 \advance\count2 by 1 %
```

```
563 \fc@read@unit{\count4}{\count2}%
```
- 564  $\ddot{\text{count2 by 1 %}}$
- 565 \fc@read@unit{\count5}{\count2}%

566 \advance\count2 by 1 %

Check the use of duodevicies instead of octodecies.

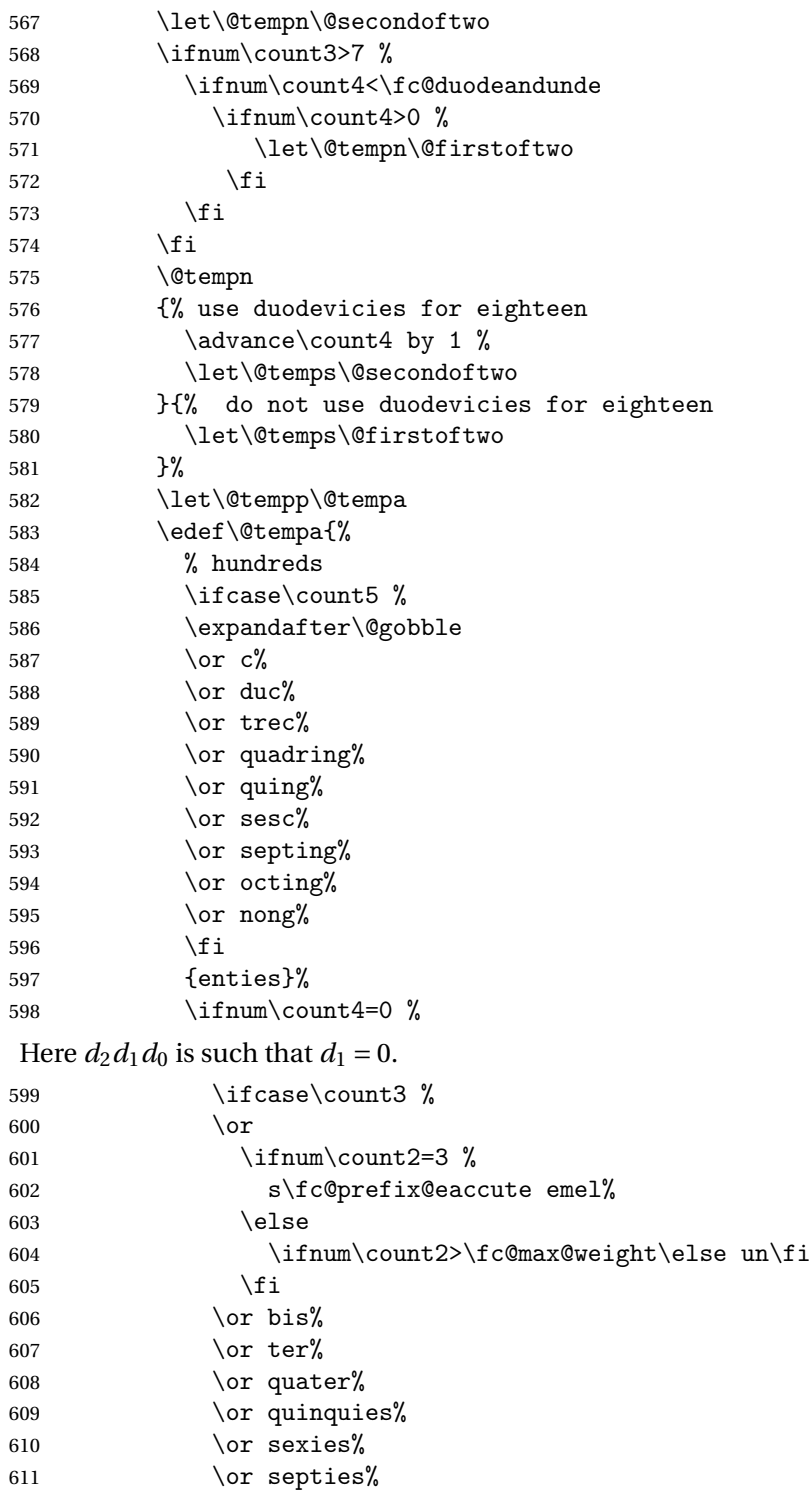

```
612 \or octies%
613 \or novies%
614 \fi
615 \else
Here d_2d_1d_0 is such that d_1 \geq 1.
616 \ifcase\count3 %
617 \quad \text{or } \mathbf{un}%
618 \or d\fc@u@in@duo o%
619 \or ter%
620 \qquad \qquad \text{or outer\%}621 \qquad \qquad \text{or } \text{quin}\text{?}622 \quad \text{or } \text{sex}\%623 \over \or \ septen\%624 \or \@temps{octo}{duod\fc@prefix@eaccute e}% x8 = two before next (x+1)0
625 \or \@temps{novem}{und\fc@prefix@eaccute e}% x9 = one before next (x+1)0
626 \fi
627 \ifcase\count4 \628 % can't get here
629 \or d\fc@prefix@eaccute ec%
630 \quad \text{or } \text{vic\%}631 \or tric%
632 \quad \text{or quadrag}633 \or quinquag%
634 \qquad \qquad \qquad \qquad \qquad \qquad \qquad \qquad \qquad \qquad \qquad \qquad \qquad \qquad \qquad \qquad \qquad \qquad \qquad \qquad \qquad \qquad \qquad \qquad \qquad \qquad \qquad \qquad \qquad \qquad \qquad \qquad \qquad \qquad \qquad \qquad \qquad \qquad \qquad635 \or septuag%
636 \or octog%
637 \or nonag%
638 \fi
639 ies%
640 \quad \text{If}641 \% Insert the millies<sup>\cap/3</sup> only if one of \count3 \count4 \count5 is non zero
642 \@tempm
643 % add up previous version of \@tempa
644 \@tempp
645 }%
```

```
Concatenate millies to \@tempm so that it is equal to milliesˆn÷3
at the next
iteration. Here we just have plain concatenation, contrary to cardinal for which
a prefix can be used instead.
```

```
646 \let\@tempp\@tempp
647 \edef\@tempm{millies\@tempp}%
648 \fi
649 \next
650 }%
651 \let\@tempa\@empty
652 \let\next\@templ
653 \@templ
```
Now propagate expansion of tempa into #2 after closing bracket.

```
654 \def\@tempb##1{\def\@tempa{\def#2{##1}}}%
655 \expandafter\@tempb\expandafter{\@tempa}%
656 \expandafter
657 }\@tempa
658 }
```
Stuff for calling macros. Construct \fc@call〈*some macro*〉 can be used to pass two arguments to 〈*some macro*〉 with a configurable calling convention:

- the calling convention is such that there is one mandatory argument 〈*marg*〉 and an optional argument 〈*oarg*〉
- either \fc@call is \let to be equal to \fc@call@opt@arg@second, and then calling convention is that the 〈*marg*〉 is first and 〈*oarg*〉 is second,
- or \fc@call is \let to be equal to \fc@call@opt@arg@first, and then calling convention is that the 〈*oarg*〉 is first and 〈*aarg*〉 is second,
- if 〈*oarg*〉 is absent, then it is by convention set empty,
- 〈*some macro*〉 is supposed to have two mandatory arguments of which 〈*oarg*〉 is passed to the first, and 〈*marg*〉 is passed to the second, and
- 〈*some macro*〉 is called within a group.

```
659 \def\fc@call@opt@arg@second#1#2{%
660 \def\@tempb{%
661 \ifx[\@tempa
662 \def\@tempc[####1]{%
663 {#1{####1}{#2}}%
664 }%
665 \else
666 \def\@tempc{{#1{}{#2}}}%
667 \fi
668 \@tempc
669 }%
670 \futurelet\@tempa
671 \@tempb
672 }
673 \def\fc@call@opt@arg@first#1{%
674 \def\@tempb{%
675 \ifx[\@tempa
676 \def\@tempc[####1]####2{{#1{####1}{####2}}}%
677 \else
678 \def\@tempc####1{{#1{}{####1}}}%
679 \setminusfi
680 \@tempc
681 }%
682 \futurelet\@tempa
683 \@tempb
```

```
684 }
685
686 \let\fc@call\fc@call@opt@arg@first
```
User API.

```
\@ latinnumeralstringnum Macro \@latinnumeralstringnum. Arguments as
    follows:
```

```
#1 local options
#2 input number
687 \newcommand*{\@latinnumeralstringnum}[2]{%
688 \setkeys{fcprefix}{#1}%
689 \fc@@latin@numeral@pefix{#2}\@tempa
690 \@tempa
691 }
Arguments as follows:
#1 local options
#2 input counter
692 \newcommand*{\@latinnumeralstring}[2]{%
693 \setkeys{fcprefix}{#1}%
694 \expandafter\let\expandafter
695 \@tempa\expandafter\csname c@#2\endcsname
696 \expandafter\fc@@latin@numeral@pefix\expandafter{\the\@tempa}\@tempa
697 \@tempa
698 }
699 \newcommand*{\latinnumeralstring}{%
700 \fc@call\@latinnumeralstring
701 }
702 \newcommand*{\latinnumeralstringnum}{%
703 \fc@call\@latinnumeralstringnum
```
## }

## <span id="page-35-0"></span>9.3 fmtcount.sty

This section deals with the code for fmtcount.sty

```
705 \NeedsTeXFormat{LaTeX2e}
706 \ProvidesPackage{fmtcount}[2013/08/17 v2.03]
707 \RequirePackage{ifthen}
708 \RequirePackage{keyval}
709 \RequirePackage{etoolbox}
710 \RequirePackage{fcprefix}
```
Need to use \new@ifnextchar instead of \@ifnextchar in commands that have a final optional argument (such as \gls) so require amsgen.

\RequirePackage{amsgen}

These commands need to be defined before the configuration file is loaded. Define the macro to format the st, nd, rd or th of an ordinal.
\fmtord

```
712 \providecommand*{\fmtord}[1]{\textsuperscript{#1}}
```
\padzeroes \padzeroes[〈*n*〉]

Specifies how many digits should be displayed for commands such as \decimal and \binary.

```
713 \newcount\c@padzeroesN
714 \c@padzeroesN=1\relax
715 \providecommand*{\padzeroes}[1][17]{\c@padzeroesN=#1}
```
\FCloadlang changes2.02012-06-18new changes2.022012-10-24ensured catcode for @ set to 'letter' before loading file

#### \FCloadlang{〈*language*〉}

Load fmtcount language file, fc- $\langle \text{language} \rangle$ .def, unless already loaded. Unfortunately neither babel nor polyglossia keep a list of loaded dialects, so we can't load all the necessary def files in the preamble as we don't know which dialects the user requires. Therefore the dialect definitions get loaded when a command such as \ordinalnum is used, if they haven't already been loaded.

```
716 \newcount\fc@tmpcatcode
717 \def\fc@languages{}%
718 \def\fc@mainlang{}%
719 \newcommand*{\FCloadlang}[1]{%
720 \@FC@iflangloaded{#1}{}%
721 {%
722 \fc@tmpcatcode=\catcode'\@\relax
723 \catcode '\@ 11\relax
724 \InputIfFileExists{fc-#1.def}%
725 {%
726 \ifdefempty{\fc@languages}%
727 {%
728 \gdef\fc@languages{#1}%
729 }%
730 {%
731 \gappto\fc@languages{,#1}%
732 }%
733 \gdef\fc@mainlang{#1}%
734 }%
735 {}%
736 \catcode '\@ \fc@tmpcatcode\relax
737 }%
738 }
```
\@FC@iflangloaded changes2.02012-06-18new

```
\@FC@iflangloaded{〈language〉}{〈true〉}{〈false〉}
                      If fmtcount language definition file fc-〈language〉.def has been loaded, do
                      〈true〉 otherwise do 〈false〉
                     739 \newcommand{\@FC@iflangloaded}[3]{%
                     740 \ifcsundef{ver@fc-#1.def}{#3}{#2}%
                     741 }
\ProvidesFCLanguage changes2.02012-06-18new Declare fmtcount language definition file. Adapted
                      from \ProvidesFile.
                     742 \newcommand*{\ProvidesFCLanguage}[1]{%
                     743 \ProvidesFile{fc-#1.def}%
                     744 }
abelorpolyglossialdf <mark>\@fc@loadigbabelldf{〈language〉}</mark>
                      Loads fmtcount language file, fc-〈language〉.def, if babel language definition
                      file 〈language〉.ldf has been loaded.
                     745 \newcommand*{\@fc@loadifbabelorpolyglossialdf}[1]{%
                     746 \ifcsundef{ver@#1.ldf}{}{\FCloadlang{#1}}%
                     747 \IfFileExists{gloss-#1.ldf}{\ifcsundef{#1@loaded}{}{\FCloadlang{#1}}}{}%
                     748 }
                        Load appropriate language definition files:
                     749 \@fc@loadifbabelorpolyglossialdf{english}
                     750 \@fc@loadifbabelorpolyglossialdf{UKenglish}
                     751 \@fc@loadifbabelorpolyglossialdf{british}
                     752 \@fc@loadifbabelorpolyglossialdf{USenglish}
                     753 \@fc@loadifbabelorpolyglossialdf{american}
                     754 \@fc@loadifbabelorpolyglossialdf{spanish}
                     755 \@fc@loadifbabelorpolyglossialdf{portuges}
                     756 \@fc@loadifbabelorpolyglossialdf{french}
                     757 \@fc@loadifbabelorpolyglossialdf{frenchb}
                     758 \@fc@loadifbabelorpolyglossialdf{francais}
                     759 \@fc@loadifbabelorpolyglossialdf{german}%
                     760 \@fc@loadifbabelorpolyglossialdf{germanb}%
                     761 \@fc@loadifbabelorpolyglossialdf{ngerman}%
                     762 \@fc@loadifbabelorpolyglossialdf{ngermanb}%
                     763 \@fc@loadifbabelorpolyglossialdf{italian}
  \fmtcount@french Define keys for use with \fmtcountsetoptions. Key to switch French dialects
                      (Does babel store this kind of information?)
                     764 \def\fmtcount@french{france}
             french
                     765 \define@key{fmtcount}{french}[france]{%
```

```
766 \@ifundefined{datefrench}%
      767 {%
      768 \PackageError{fmtcount}%
      769 {Language 'french' not defined}%
      770 {You need to load babel before loading fmtcount}%
      771 }%
      772 {%
      773 \setkeys{fcfrench}{#1}%
      774 }%
      775 }
fmtord Key to determine how to display the ordinal
      776 \define@key{fmtcount}{fmtord}{%
      777 \ifthenelse{\equal{#1}{level}
      778 \or\equal{#1}{raise}
      779 \or\equal{#1}{user}}%
      780 {%
      781 \def\fmtcount@fmtord{#1}%
      782 }%
      783 {%
      784 \PackageError{fmtcount}%
      785 {Invalid value '#1' to fmtord key}%
      786 {Option 'fmtord' can only take the values 'level', 'raise'
      787 or 'user'}%
      788 }%
```

```
789 }
```
\iffmtord@abbrv Key to determine whether the ordinal should be abbreviated (language dependent, currently only affects French ordinals.)

```
790 \newif\iffmtord@abbrv
791 \fmtord@abbrvfalse
792 \define@key{fmtcount}{abbrv}[true]{%
793 \ifthenelse{\equal{#1}{true}\or\equal{#1}{false}}%
794 {%
795 \csname fmtord@abbrv#1\endcsname
796 }%
797 {%
798 \PackageError{fmtcount}%
799 {Invalid value '#1' to fmtord key}%
800 {Option 'fmtord' can only take the values 'true' or
801 'false'}%
802 }%
803 }
```

```
prefix
```

```
804 \define@key{fmtcount}{prefix}[scale=long]{%
805 \RequirePackage{fmtprefix}%
806 \fmtprefixsetoption{#1}%
807 }
```

```
\fmtcountsetoptions Define command to set options.
                  808 \newcommand*{\fmtcountsetoptions}[1]{%
                  809 \def\fmtcount@fmtord{}%
                  810 \setkeys{fmtcount}{#1}%
                  811 \@ifundefined{datefrench}{}%
                  812 {%
                  813 \edef\@ordinalstringMfrench{\noexpand
                  814 \csname @ordinalstringMfrench\fmtcount@french\noexpand\endcsname}%
                   815 \edef\@ordinalstringFfrench{\noexpand
                  816 \csname @ordinalstringFfrench\fmtcount@french\noexpand\endcsname}%
                  817 \edef\@OrdinalstringMfrench{\noexpand
                  818 \csname @OrdinalstringMfrench\fmtcount@french\noexpand\endcsname}%
                  819 \edef\@OrdinalstringFfrench{\noexpand
                  820 \csname @OrdinalstringFfrench\fmtcount@french\noexpand\endcsname}%
                  821 \edef\@numberstringMfrench{\noexpand
                  822 \csname @numberstringMfrench\fmtcount@french\noexpand\endcsname}%
                  823 \edef\@numberstringFfrench{\noexpand
                  824 \csname @numberstringFfrench\fmtcount@french\noexpand\endcsname}%
                  825 \edef\@NumberstringMfrench{\noexpand
                  826 \csname @NumberstringMfrench\fmtcount@french\noexpand\endcsname}%
                  827 \edef\@NumberstringFfrench{\noexpand
                  828 \csname @NumberstringFfrench\fmtcount@french\noexpand\endcsname}%
                  829 }%
                  830 \ifthenelse{\equal{\fmtcount@fmtord}{level}}%
                  831 {%
                  832 \renewcommand{\fmtord}[1]{##1}%
                  833 }%
                  834 {%
                  835 \ifthenelse{\equal{\fmtcount@fmtord}{raise}}%
                  836 {%
                  837 \renewcommand{\fmtord}[1]{\textsuperscript{##1}}%
                   838 }%
                  839 {%
                  840 }%
                  841 }
                  842 }
```
Load confguration file if it exists. This needs to be done before the package options, to allow the user to override the settings in the configuration file.

```
843 \InputIfFileExists{fmtcount.cfg}%
844 {%
845 \PackageInfo{fmtcount}{Using configuration file fmtcount.cfg}%
846 }%
847 {%
848 }
```
level

```
849 \DeclareOption{level}{\def\fmtcount@fmtord{level}%
850 \def\fmtord#1{#1}}
```
raise

```
851 \DeclareOption{raise}{\def\fmtcount@fmtord{raise}%
852 \def\fmtord#1{\textsuperscript{#1}}}
```
Process package options

\ProcessOptions

#### \@modulo \@modulo{〈*count reg*〉}{〈*n*〉}

Sets the count register to be its value modulo  $\langle n \rangle$ . This is used for the date, time, ordinal and numberstring commands. (The fmtcount package was originally part of the datetime package.)

```
854 \newcount\@DT@modctr
855 \def\@modulo#1#2{%
856 \@DT@modctr=#1\relax
857 \divide \@DT@modctr by #2\relax
858 \multiply \@DT@modctr by #2\relax
859 \advance #1 by -\@DT@modctr
860 }
```
The following registers are needed by \@ordinal etc

```
861 \newcount\@ordinalctr
862 \newcount\@orgargctr
863 \newcount\@strctr
864 \newcount\@tmpstrctr
```
Define commands that display numbers in different bases. Define counters and conditionals needed.

```
865 \newif\if@DT@padzeroes
866 \newcount\@DT@loopN
867 \newcount\@DT@X
```
\binarynum Converts a decimal number to binary, and display.

```
868 \newcommand*{\@binary}[1]{%
869 \@DT@padzeroestrue
870 \@DT@loopN=17\relax
871 \@strctr=\@DT@loopN
872 \whiledo{\@strctr<\c@padzeroesN}{0\advance\@strctr by 1}%
873 \@strctr=65536\relax
874 \@DT@X=#1\relax
875 \loop
876 \@DT@modctr=\@DT@X
877 \divide\@DT@modctr by \@strctr
878 \ifthenelse{\boolean{@DT@padzeroes}
879 \qquad \qquad \(\@D T@modctr=0\)880 \and \(\@DT@loopN>\c@padzeroesN\)}%
881 {}%
```

```
882 {\the\@DT@modctr}%
          883 \ifnum\@DT@modctr=0\else\@DT@padzeroesfalse\fi
          884 \multiply\@DT@modctr by \@strctr
          885 \advance\@DT@X by -\@DT@modctr
          886 \divide\@strctr by 2\relax
          887 \advance\@DT@loopN by -1\relax
          888 \ifnum\@strctr>1
          889 \repeat
          890 \the\@DT@X
          891 }
          892
          893 \let\binarynum=\@binary
\octalnum Converts a decimal number to octal, and displays.
          894 \newcommand*{\@octal}[1]{%
          895 \ifnum#1>32768
```

```
896 \PackageError{fmtcount}%
897 {Value of counter too large for \protect\@octal}
898 {Maximum value 32768}
899 \else
900 \@DT@padzeroestrue
901 \@DT@loopN=6\relax
902 \@strctr=\@DT@loopN
903 \whiledo{\@strctr<\c@padzeroesN}{0\advance\@strctr by 1}%
904 \@strctr=32768\relax
905 \@DT@X=#1\relax
906 \loop
907 \@DT@modctr=\@DT@X
908 \divide\@DT@modctr by \@strctr
909 \ifthenelse{\boolean{@DT@padzeroes}
910 \qquad \qquad \(\@D T@modctr=0\)911 \and \(\@DT@loopN>\c@padzeroesN\)}%
912 {}{\the\@DT@modctr}%
913 \ifnum\@DT@modctr=0\else\@DT@padzeroesfalse\fi
914 \multiply\@DT@modctr by \@strctr
915 \advance\@DT@X by -\@DT@modctr
916 \divide\@strctr by 8\relax
917 \advance\@DT@loopN by -1\relax
918 \ifnum\@strctr>1
919 \repeat
920 \the\@DT@X
921 \forallfi
922 }
923 \let\octalnum=\@octal
```
\@@hexadecimalnum Converts number from 0 to 15 into lowercase hexadecimal notation.

\newcommand\*{\@@hexadecimal}[1]{%

```
925 \ifcase#10\or1\or2\or3\or4\or5\or
926 6\or7\or8\or9\or a\or b\or c\or d\or e\or f\fi
```
}

\hexadecimalnum Converts a decimal number to a lowercase hexadecimal number, and displays

```
it.
                 928 \newcommand*{\@hexadecimal}[1]{%
                 929 \@DT@padzeroestrue
                 930 \@DT@loopN=5\relax
                 931 \@strctr=\@DT@loopN
                 932 \whiledo{\@strctr<\c@padzeroesN}{0\advance\@strctr by 1}%
                 933 \@strctr=65536\relax
                 934 \@DT@X=#1\relax
                 935 \loop
                 936 \@DT@modctr=\@DT@X
                 937 \divide\@DT@modctr by \@strctr
                 938 \ifthenelse{\boolean{@DT@padzeroes}
                 939 \and \(\@DT@modctr=0\)
                 940 \and \(\@DT@loopN>\c@padzeroesN\)}
                 941 {}{\@@hexadecimal\@DT@modctr}%
                 942 \ifnum\@DT@modctr=0\else\@DT@padzeroesfalse\fi
                 943 \multiply\@DT@modctr by \@strctr
                 944 \advance\@DT@X by -\@DT@modctr
                 945 \divide\@strctr by 16\relax
                 946 \advance\@DT@loopN by -1\relax
                 947 \ifnum\@strctr>1
                 948 \repeat
                 949 \@@hexadecimal\@DT@X
                 950 }
                 951 \let\hexadecimalnum=\@hexadecimal
\@@Hexadecimalnum Converts number from 0 to 15 into uppercase hexadecimal notation.
                 952 \newcommand*{\@@Hexadecimal}[1]{%
                 953 \ifcase#10\or1\or2\or3\or4\or5\or6\or
                 954 7\or8\or9\or A\or B\or C\or D\or E\or F\fi
                 955 }
 \Hexadecimalnum Uppercase hexadecimal
                 956 \newcommand*{\@Hexadecimal}[1]{%
                 957 \@DT@padzeroestrue
                 958 \@DT@loopN=5\relax
                 959 \@strctr=\@DT@loopN
                 960 \whiledo{\@strctr<\c@padzeroesN}{0\advance\@strctr by 1}%
                 961 \@strctr=65536\relax
                 962 \@DT@X=#1\relax
                 963 \loop
                 964 \@DT@modctr=\@DT@X
                 965 \divide\@DT@modctr by \@strctr
                 966 \ifthenelse{\boolean{@DT@padzeroes}
                 967 \and \(\@DT@modctr=0\)
                 968 \and \(\@DT@loopN>\c@padzeroesN\)}%
```

```
969 {}{\@@Hexadecimal\@DT@modctr}%
           970 \ifnum\@DT@modctr=0\else\@DT@padzeroesfalse\fi
           971 \multiply\@DT@modctr by \@strctr
           972 \advance\@DT@X by -\@DT@modctr
           973 \divide\@strctr by 16\relax
           974 \advance\@DT@loopN by -1\relax
           975 \ifnum\@strctr>1
           976 \repeat
           977 \@@Hexadecimal\@DT@X
           978 }
           979
           980 \let\Hexadecimalnum=\@Hexadecimal
\aaalphnum Lowercase alphabetical representation (a ... z aa ... zz)
           981 \newcommand*{\@aaalph}[1]{%
           982 \@DT@loopN=#1\relax
           983 \advance\@DT@loopN by -1\relax
           984 \divide\@DT@loopN by 26\relax
           985 \@DT@modctr=\@DT@loopN
           986 \multiply\@DT@modctr by 26\relax
           987 \@DT@X=#1\relax
           988 \advance\@DT@X by -1\relax
           989 \advance\@DT@X by -\@DT@modctr
           990 \advance\@DT@loopN by 1\relax
           991 \advance\@DT@X by 1\relax
           992 \loop
           993 \@alph\@DT@X
           994 \advance\@DT@loopN by -1\relax
           995 \ifnum\@DT@loopN>0
           996 \repeat
           997 }
           998
           999 \let\aaalphnum=\@aaalph
\AAAlphnum Uppercase alphabetical representation (a ... z aa ... zz)
          1000 \newcommand*{\@AAAlph}[1]{%
          1001 \@DT@loopN=#1\relax
          1002 \advance\@DT@loopN by -1\relax
          1003 \divide\@DT@loopN by 26\relax
          1004 \@DT@modctr=\@DT@loopN
          1005 \multiply\@DT@modctr by 26\relax
          1006 \@DT@X=#1\relax
          1007 \advance\@DT@X by -1\relax
          1008 \advance\@DT@X by -\@DT@modctr
          1009 \advance\@DT@loopN by 1\relax
          1010 \advance\@DT@X by 1\relax
          1011 \loop
          1012 \@Alph\@DT@X
          1013 \advance\@DT@loopN by -1\relax
```

```
1014 \ifnum\@DT@loopN>0
1015 \repeat
1016 }
1017
1018 \let\AAAlphnum=\@AAAlph
```

```
\abalphnum Lowercase alphabetical representation
          1019 \newcommand*{\@abalph}[1]{%
          1020 \ifnum#1>17576\relax
          1021 \PackageError{fmtcount}%
          1022 {Value of counter too large for \protect\@abalph}%
          1023 {Maximum value 17576}%
          1024 \else
          1025 \@DT@padzeroestrue
          1026 \@strctr=17576\relax
          1027 \@DT@X=#1\relax
          1028 \advance\@DT@X by -1\relax
          1029 \loop
          1030 \@DT@modctr=\@DT@X
          1031 \divide\@DT@modctr by \@strctr
          1032 \ifthenelse{\boolean{@DT@padzeroes}
          1033 \and \(\@DT@modctr=1\)}%
          1034 {}{\@alph\@DT@modctr}%
          1035 \ifnum\@DT@modctr=1\else\@DT@padzeroesfalse\fi
          1036 \multiply\@DT@modctr by \@strctr
          1037 \advance\@DT@X by -\@DT@modctr
          1038 \divide\@strctr by 26\relax
          1039 \ifnum\@strctr>1
          1040 \repeat
          1041 \advance\@DT@X by 1\relax
          1042 \@alph\@DT@X
          1043 \foralli
          1044 }
          1045
          1046 \let\abalphnum=\@abalph
```
\ABAlphnum Uppercase alphabetical representation

```
1047 \newcommand*{\@ABAlph}[1]{%
1048 \ifnum#1>17576\relax
1049 \PackageError{fmtcount}%
1050 {Value of counter too large for \protect\@ABAlph}%
1051 {Maximum value 17576}%
1052 \else
1053 \@DT@padzeroestrue
1054 \@strctr=17576\relax
1055 \@DT@X=#1\relax
1056 \advance\@DT@X by -1\relax
1057 \loop
1058 \@DT@modctr=\@DT@X
```

```
1059 \divide\@DT@modctr by \@strctr
1060 \ifthenelse{\boolean{@DT@padzeroes}\and
1061 \\\@DT@modctr=1\)}{}{\@Alph\@DT@modctr}%
1062 \ifnum\@DT@modctr=1\else\@DT@padzeroesfalse\fi
1063 \multiply\@DT@modctr by \@strctr
1064 \advance\@DT@X by -\@DT@modctr
1065 \divide\@strctr by 26\relax
1066 \ifnum\@strctr>1
1067 \repeat
1068 \advance\@DT@X by 1\relax
1069 \@Alph\@DT@X
1070 \fi
1071 }
1072
1073 \let\ABAlphnum=\@ABAlph
```
\@fmtc@count Recursive command to count number of characters in argument. \@strctr should be set to zero before calling it.

```
1074 \def\@fmtc@count#1#2\relax{%
1075 \if\relax#1%
1076 \else
1077 \advance\@strctr by 1\relax
1078 \@fmtc@count#2\relax
1079 \fi
1080 }
```
\@decimal Format number as a decimal, possibly padded with zeroes in front.

```
1081 \newcommand{\@decimal}[1]{%
1082 \@strctr=0\relax
1083 \expandafter\@fmtc@count\number#1\relax
1084 \@DT@loopN=\c@padzeroesN
1085 \advance\@DT@loopN by -\@strctr
1086 \ifnum\@DT@loopN>0\relax
1087 \@strctr=0\relax
1088 \whiledo{\@strctr < \@DT@loopN}{0\advance\@strctr by 1\relax}%
1089 \fi
1090 \number#1\relax
1091 }
1092
1093 \let\decimalnum=\@decimal
```
# \FCordinal \FCordinal{〈*number*〉}

This is a bit cumbersome. Previously \@ordinal was defined in a similar way to \abalph etc. This ensured that the actual value of the counter was written in the new label stuff in the .aux file. However adding in an optional argument to determine the gender for multilingual compatibility messed things up somewhat. This was the only work around I could get to keep the the crossreferencing stuff working, which is why the optional argument comes *after* the compulsory argument, instead of the usual manner of placing it before. Note however, that putting the optional argument means that any spaces will be ignored after the command if the optional argument is omitted. Version 1.04 changed \ordinal to \FCordinal to prevent it clashing with the memoir class.

```
1094 \newcommand{\FCordinal}[1]{%
1095 \expandafter\protect\expandafter\ordinalnum{%
1096 \expandafter\the\csname c@#1\endcsname}%
1097 }
```
\ordinal If \ordinal isn't defined make \ordinal a synonym for \FCordinal to maintain compatibility with previous versions.

```
1098 \@ifundefined{ordinal}
1099 {\let\ordinal\FCordinal}%
1100 {%
1101 \PackageWarning{fmtcount}%
1102 {\string\ordinal \space already defined use
1103 \string\FCordinal \space instead.}
1104 }
```
\ordinalnum Display ordinal where value is given as a number or count register instead of a counter:

```
1105 \newcommand*{\ordinalnum}[1]{%
1106 \new@ifnextchar[%
1107 {\@ordinalnum{#1}}%
1108 {\@ordinalnum{#1}[m]}%
1109 }
```
\@ordinalnum Display ordinal according to gender (neuter added in v1.1, \xspace added in v1.2, and removed in v1.3 $6$ ):

```
1110 \def\@ordinalnum#1[#2]{%
1111 {%
1112 \ifthenelse{\equal{#2}{f}}%
1113 {%
1114 \protect\@ordinalF{#1}{\@fc@ordstr}%
1115 }%
1116 {%
1117 \iinthenelse\{\equal\{\#2\{n\}\}\1118 \{%
1119 \protect\@ordinalN{#1}{\@fc@ordstr}%
1120 }%
1121 \{%
1122 \ifthenelse{\equal{#2}{m}}%
1123 {}%
1124 \{%
```
<span id="page-46-0"></span> $^6$ I couldn't get it to work consistently both with and without the optional argument

```
1125 \PackageError{fmtcount}%
                 1126 {Invalid gender option '#2'}%
                 1127 {Available options are m, f or n}%
                 1128 \frac{1}{2}1129 \protect\@ordinalM{#1}{\@fc@ordstr}%
                 1130 \frac{1}{6}1131 }%
                 1132 \@fc@ordstr
                 1133 }%
                 1134 }
   \storeordinal Store the ordinal (first argument is identifying name, second argument is a
                  counter.)
                 1135 \newcommand*{\storeordinal}[2]{%
                 1136 \expandafter\protect\expandafter\storeordinalnum{#1}{%
                 1137 \expandafter\the\csname c@#2\endcsname}%
                 1138 }
\storeordinalnum Store ordinal (first argument is identifying name, second argument is a number
                  or count register.)
                 1139 \newcommand*{\storeordinalnum}[2]{%
                 1140 \@ifnextchar[%
                 1141 {\@storeordinalnum{#1}{#2}}%
                 1142 {\@storeordinalnum{#1}{#2}[m]}%
                 1143 }
\@storeordinalnum Store ordinal according to gender:
                 1144 \def\@storeordinalnum#1#2[#3]{%
                 1145 \ifthenelse{\equal{#3}{f}}%
                 1146 {%
                 1147 \protect\@ordinalF{#2}{\@fc@ord}
                 1148 }%
                 1149 {%
                 1150 \ifthenelse{\equal{#3}{n}}%
                 1151 {%
                 1152 \protect\@ordinalN{#2}{\@fc@ord}%
                 1153 }%
                 1154 {%
                 1155 \iinthenelse\{\equal\{\#3\{m\}\}\1156 {}%
                 1157 \{%
                 1158 \PackageError{fmtcount}%
                 1159 {Invalid gender option '#3'}%
                 1160 {Available options are m or f}%
                 1161 \frac{1}{2}1162 \protect\@ordinalM{#2}{\@fc@ord}%
                 1163 }%
                 1164 }%
                 1165 \expandafter\let\csname @fcs@#1\endcsname\@fc@ord
```
}

\FMCuse Get stored information:

```
1167 \newcommand*{\FMCuse}[1]{\csname @fcs@#1\endcsname}
```
\ordinalstring Display ordinal as a string (argument is a counter)

\newcommand\*{\ordinalstring}[1]{%

```
1169 \expandafter\protect\expandafter\ordinalstringnum{%
1170 \expandafter\the\csname c@#1\endcsname}%
1171 }
```
\ordinalstringnum Display ordinal as a string (argument is a count register or number.)

```
1172 \newcommand{\ordinalstringnum}[1]{%
1173 \new@ifnextchar[%
1174 {\@ordinal@string{#1}}%
1175 {\@ordinal@string{#1}[m]}%
```
}

\@ordinal@string Display ordinal as a string according to gender.

```
1177 \def\@ordinal@string#1[#2]{%
1178 {%
1179 \ifthenelse{\equal{#2}{f}}%
1180 {%
1181 \protect\@ordinalstringF{#1}{\@fc@ordstr}%
1182 }%
1183 {%
1184 \iinthenelse\{\equal\{\#2\{n\}\}\1185 {%
1186 \protect\@ordinalstringN{#1}{\@fc@ordstr}%
1187 }%
1188 {%
1189 \ifthenelse{\equal{#2}{m}}%
1190 {}%
1191 {%
1192 \PackageError{fmtcount}%
1193 {Invalid gender option '#2' to \string\ordinalstring}%
1194 {Available options are m, f or f}%
1195 }%
1196 \protect\@ordinalstringM{#1}{\@fc@ordstr}%
1197 }%
1198 }%
1199 \@fc@ordstr
1200 }%
1201 }
```
\storeordinalstring Store textual representation of number. First argument is identifying name, second argument is the counter set to the required number.

```
1202 \newcommand*{\storeordinalstring}[2]{%
```

```
1203 \expandafter\protect\expandafter\storeordinalstringnum{#1}{%
                   1204 \expandafter\the\csname c@#2\endcsname}%
                   1205 }
oreordinalstringnum Store textual representation of number. First argument is identifying name,
                     second argument is a count register or number.
                   1206 \newcommand*{\storeordinalstringnum}[2]{%
                   1207 \@ifnextchar[%]
                   1208 {\@store@ordinal@string{#1}{#2}}%
                   1209 {\@store@ordinal@string{#1}{#2}[m]}%
                   1210 }
tore@ordinal@string Store textual representation of number according to gender.
                   1211 \def\@store@ordinal@string#1#2[#3]{%
                   1212 \ifthenelse{\equal{#3}{f}}%
                   1213 {%
                   1214 \protect\@ordinalstringF{#2}{\@fc@ordstr}%
                   1215 }%
                   1216 {%
                   1217 \ifthenelse{\equal{#3}{n}}%
                   1218 \{%
                   1219 \protect\@ordinalstringN{#2}{\@fc@ordstr}%
                   1220 }%
                   1221 \{%
                   1222 \ifthenelse{\equal{#3}{m}}%
                   1223 \{ \} \%1224 \{ \%1225 \PackageError{fmtcount}%
                   1226 {Invalid gender option '#3' to \string\ordinalstring}%
                   1227 {Available options are m, f or n}%
                   1228 \frac{1}{2}1229 \protect\@ordinalstringM{#2}{\@fc@ordstr}%
                   1230 }%
                   1231 }%
                   1232 \expandafter\let\csname @fcs@#1\endcsname\@fc@ordstr
                   1233 }
    \Ordinalstring Display ordinal as a string with initial letters in upper case (argument is a
                     counter)
                   1234 \newcommand*{\Ordinalstring}[1]{%
                   1235 \expandafter\protect\expandafter\Ordinalstringnum{%
                   1236 \expandafter\the\csname c@#1\endcsname}%
                   1237 }
 \Ordinalstringnum Display ordinal as a string with initial letters in upper case (argument is a num-
                     ber or count register)
                   1238 \newcommand*{\Ordinalstringnum}[1]{%
```

```
1239 \new@ifnextchar[%
```

```
1240 {\@Ordinal@string{#1}}%
1241 {\@Ordinal@string{#1}[m]}%
1242 }
```
\@Ordinal@string Display ordinal as a string with initial letters in upper case according to gender 1243 \def\@Ordinal@string#1[#2]{%

```
1244 {%
                  1245 \ifthenelse{\equal{#2}{f}}%
                  1246 \{%
                  1247 \protect\@OrdinalstringF{#1}{\@fc@ordstr}%
                  1248 }%
                  1249 {%
                  1250 \ifthenelse{\eq{+2}{n}}\1251 \{%
                  1252 \protect\@OrdinalstringN{#1}{\@fc@ordstr}%
                  1253 }%
                  1254 \{ \%1255 \ifthenelse{\equal{#2}{m}}%
                  1256 {}%
                  1257 \{ \%1258 \PackageError{fmtcount}%
                  1259 {Invalid gender option '#2'}%
                  1260 {Available options are m, f or n}%
                  1261 }%
                  1262 \protect\@OrdinalstringM{#1}{\@fc@ordstr}%
                  1263 }%
                  1264 }%
                  1265 \@fc@ordstr
                  1266 }%
                  1267 }
\storeOrdinalstring Store textual representation of number, with initial letters in upper case. First
                    argument is identifying name, second argument is the counter set to the re-
                    quired number.
                  1268 \newcommand*{\storeOrdinalstring}[2]{%
                  1269 \expandafter\protect\expandafter\storeOrdinalstringnum{#1}{%
                  1270 \expandafter\the\csname c@#2\endcsname}%
                  1271 }
oreOrdinalstringnum Store textual representation of number, with initial letters in upper case. First
                    argument is identifying name, second argument is a count register or number.
                  1272 \newcommand*{\storeOrdinalstringnum}[2]{%
                  1273 \@ifnextchar[%
                  1274 {\@store@Ordinal@string{#1}{#2}}%
                  1275 {\@store@Ordinal@string{#1}{#2}[m]}%
                  1276 }
```
tore@Ordinal@string Store textual representation of number according to gender, with initial letters in upper case.

```
1277 \def\@store@Ordinal@string#1#2[#3]{%
                   1278 \ifthenelse{\equal{#3}{f}}%
                   1279 {%
                   1280 \protect\@OrdinalstringF{#2}{\@fc@ordstr}%
                   1281 }%
                   1282 {%
                   1283 \ifthenelse{\equal{#3}{n}}%
                   1284 {%
                   1285 \protect\@OrdinalstringN{#2}{\@fc@ordstr}%
                   1286 }%
                   1287 {%
                   1288 \ifthenelse{\equal{#3}{m}}%
                   1289 {}%
                   1290 {%
                   1291 \PackageError{fmtcount}%
                   1292 {Invalid gender option '#3'}%
                   1293 {Available options are m or f}%
                   1294 \frac{1}{2}1295 \protect\@OrdinalstringM{#2}{\@fc@ordstr}%
                   1296 }%
                   1297 }%
                   1298 \expandafter\let\csname @fcs@#1\endcsname\@fc@ordstr
                   1299 }
\storeORDINALstring Store upper case textual representation of ordinal. The first argument is iden-
                    tifying name, the second argument is a counter.
                   1300 \newcommand*{\storeORDINALstring}[2]{%
                   1301 \expandafter\protect\expandafter\storeORDINALstringnum{#1}{%
                   1302 \expandafter\the\csname c@#2\endcsname}%
                   1303 }
oreORDINALstringnum As above, but the second argument is a count register or a number.
                   1304 \newcommand*{\storeORDINALstringnum}[2]{%
                   1305 \@ifnextchar[%
                   1306 {\@store@ORDINAL@string{#1}{#2}}%
                   1307 {\@store@ORDINAL@string{#1}{#2}[m]}%
                   1308 }
\@store@ORDINAL@string Gender is specified as an optional argument at the end.
                   1309 \def\@store@ORDINAL@string#1#2[#3]{%
                   1310 \ifthenelse{\equal{#3}{f}}%
                   1311 {%
                   1312 \protect\@ordinalstringF{#2}{\@fc@ordstr}%
                   1313 }%
                   1314 {%
                   1315 \ifthenelse{\equal{#3}{n}}%
                   1316 {%
                   1317 \protect\@ordinalstringN{#2}{\@fc@ordstr}%
```
}%

 {% 1320 \ifthenelse{\equal{#3}{m}}% 1321 {}% {% 1323 \PackageError{fmtcount}% {Invalid gender option '#3'}% {Available options are m or f}% }% \protect\@ordinalstringM{#2}{\@fc@ordstr}% }% }% \expandafter\edef\csname @fcs@#1\endcsname{% 1331 \noexpand\MakeUppercase{\@fc@ordstr}% }% } \ORDINALstring Display upper case textual representation of an ordinal. The argument must be a counter. \newcommand\*{\ORDINALstring}[1]{% \expandafter\protect\expandafter\ORDINALstringnum{% \expandafter\the\csname c@#1\endcsname }% } \ORDINALstringnum As above, but the argument is a count register or a number. \newcommand\*{\ORDINALstringnum}[1]{% \new@ifnextchar[% {\@ORDINAL@string{#1}}% {\@ORDINAL@string{#1}[m]}% } \@ORDINAL@string Gender is specified as an optional argument at the end. \def\@ORDINAL@string#1[#2]{% {% 1346 \ifthenelse{\equal{#2}{f}}% {% \protect\@ordinalstringF{#1}{\@fc@ordstr}% }% {% 1351 \ifthenelse{\equal{#2}{n}}%  $\{$ % 1353 \protect\@ordinalstringN{#1}{\@fc@ordstr}% }% {% 1356 \ifthenelse{\equal{#2}{m}}% 1357 {}% {% 1359 \PackageError{fmtcount}% {Invalid gender option '#2'}%

```
1361 {Available options are m, f or n}%
                  1362 }%
                  1363 \protect\@ordinalstringM{#1}{\@fc@ordstr}%
                  1364 }%
                  1365 }%
                  1366 \MakeUppercase{\@fc@ordstr}%
                  1367 }%
                  1368 }
\storenumberstring Convert number to textual respresentation, and store. First argument is the
                    identifying name, second argument is a counter containing the number.
                  1369 \newcommand*{\storenumberstring}[2]{%
                  1370 \expandafter\protect\expandafter\storenumberstringnum{#1}{%
                  1371 \expandafter\the\csname c@#2\endcsname}%
                  1372 }
\storenumberstringnum As above, but second argument is a number or count register.
                  1373 \newcommand{\storenumberstringnum}[2]{%
                  1374 \@ifnextchar[%
                  1375 {\@store@number@string{#1}{#2}}%
                  1376 {\@store@number@string{#1}{#2}[m]}%
                  1377 }
\@store@number@string Gender is given as optional argument, at the end.
                  1378 \def\@store@number@string#1#2[#3]{%
                  1379 \ifthenelse{\equal{#3}{f}}%
                  1380 {%
                  1381 \protect\@numberstringF{#2}{\@fc@numstr}%
                  1382 }%
                  1383 {%
                  1384 \ifthenelse{\equal{#3}{n}}%
                  1385 {%
                  1386 \protect\@numberstringN{#2}{\@fc@numstr}%
                  1387 }%
                  1388 {%
                  1389 \ifthenelse{\equal{#3}{m}}%
                  1390 {}%
                  1391 {%
                  1392 \PackageError{fmtcount}
                  1393 {Invalid gender option '#3'}%
                  1394 {Available options are m, f or n}%
                  1395 }%
                  1396 \protect\@numberstringM{#2}{\@fc@numstr}%
                  1397 }%
                  1398 }%
                  1399 \expandafter\let\csname @fcs@#1\endcsname\@fc@numstr
```
\numberstring Display textual representation of a number. The argument must be a counter.

}

```
1401 \newcommand*{\numberstring}[1]{%
                  1402 \expandafter\protect\expandafter\numberstringnum{%
                  1403 \expandafter\the\csname c@#1\endcsname}%
                  1404 }
  \numberstringnum As above, but the argument is a count register or a number.
                  1405 \newcommand*{\numberstringnum}[1]{%
                  1406 \new@ifnextchar[%
                  1407 {\@number@string{#1}}%
                  1408 {\@number@string{#1}[m]}%
                  1409 }
   \@number@string Gender is specified as an optional argument at the end.
                  1410 \def\@number@string#1[#2]{%
                  1411 {%
                  1412 \ifthenelse{\equal{#2}{f}}%
                  1413 {%
                  1414 \protect\@numberstringF{#1}{\@fc@numstr}%
                  1415 }%
                  1416 {%
                  1417 \ifthenelse{\equal{#2}{n}}%
                  1418 {%
                  1419 \protect\@numberstringN{#1}{\@fc@numstr}%
                  1420 }%
                  1421 \{%
                  1422 \ifthenelse{\equal{#2}{m}}%
                  1423 {}%
                  1424 \{ \%1425 \PackageError{fmtcount}%
                  1426 {Invalid gender option '#2'}%
                  1427 {Available options are m, f or n}%
                  1428 }%
                  1429 \protect\@numberstringM{#1}{\@fc@numstr}%
                  1430 }%
                  1431 }%
                  1432 \@fc@numstr
                  1433 }%
                  1434 }
\storeNumberstring Store textual representation of number. First argument is identifying name,
                    second argument is a counter.
                  1435 \newcommand*{\storeNumberstring}[2]{%
                  1436 \expandafter\protect\expandafter\storeNumberstringnum{#1}{%
                  1437 \expandafter\the\csname c@#2\endcsname}%
                  1438 }
\storeNumberstringnum As above, but second argument is a count register or number.
                  1439 \newcommand{\storeNumberstringnum}[2]{%
```

```
1440 \@ifnextchar[%
```

```
1441 {\@store@Number@string{#1}{#2}}%
                   1442 {\@store@Number@string{#1}{#2}[m]}%
                   1443 }
\@store@Number@string Gender is specified as an optional argument at the end:
                   1444 \def\@store@Number@string#1#2[#3]{%
                   1445 \ifthenelse{\equal{#3}{f}}%
                   1446 {%
                   1447 \protect\@NumberstringF{#2}{\@fc@numstr}%<br>1448 }%
                   1448
                   1449 {%
                   1450 \ifthenelse{\equal{#3}{n}}%
                   1451 \{%
                   1452 \protect\@NumberstringN{#2}{\@fc@numstr}%
                   1453 }%
                   1454 {%
                   1455 \ifthenelse{\equal{#3}{m}}%
                   1456 {}%
                   1457 \{%
                   1458 \PackageError{fmtcount}%
                   1459 {Invalid gender option '#3'}%
                   1460 {Available options are m, f or n}%
                   1461 }%
                   1462 \protect\@NumberstringM{#2}{\@fc@numstr}%
                   1463 }%
                   1464 \frac{1}{6}1465 \expandafter\let\csname @fcs@#1\endcsname\@fc@numstr
                   1466 }
     \Numberstring Display textual representation of number. The argument must be a counter.
                   1467 \newcommand*{\Numberstring}[1]{%
                   1468 \expandafter\protect\expandafter\Numberstringnum{%
                   1469 \expandafter\the\csname c@#1\endcsname}%
                   1470 }
  \Numberstringnum As above, but the argument is a count register or number.
                   1471 \newcommand*{\Numberstringnum}[1]{%
                   1472 \new@ifnextchar[%
                   1473 {\@Number@string{#1}}%
                   1474 {\@Number@string{#1}[m]}%
                   1475 }
   \@Number@string Gender is specified as an optional argument at the end.
                   1476 \def\@Number@string#1[#2]{%
                   1477 {%
                   1478 \ifthenelse{\equal{#2}{f}}%
                   1479 {%
```
1480 \protect\@NumberstringF{#1}{\@fc@numstr}%

}%

```
1482 {%
                  1483 \ifthenelse{\equal{#2}{n}}%
                  1484 {%
                  1485 \protect\@NumberstringN{#1}{\@fc@numstr}%
                  1486 }%
                  1487 {%
                  1488 \ifthenelse{\equal{#2}{m}}%
                  1489 { } %
                  1490 \{%
                  1491 \PackageError{fmtcount}%
                  1492 {Invalid gender option '#2'}%
                  1493 {Available options are m, f or n}%
                  1494 }%
                  1495 \protect\@NumberstringM{#1}{\@fc@numstr}%
                  1496 }%
                  1497 }%
                  1498 \@fc@numstr
                  1499 }%
                  1500 }
\storeNUMBERstring Store upper case textual representation of number. The first argument is iden-
                   tifying name, the second argument is a counter.
                  1501 \newcommand{\storeNUMBERstring}[2]{%
                  1502 \expandafter\protect\expandafter\storeNUMBERstringnum{#1}{%
                  1503 \expandafter\the\csname c@#2\endcsname}%
                  1504 }
\storeNUMBERstringnum As above, but the second argument is a count register or a number.
                  1505 \newcommand{\storeNUMBERstringnum}[2]{%
                  1506 \@ifnextchar[%
                  1507 {\@store@NUMBER@string{#1}{#2}}%
                  1508 {\@store@NUMBER@string{#1}{#2}[m]}%
                  1509 }
store@NUMBER@string Gender is specified as an optional argument at the end.
                  1510 \def\@store@NUMBER@string#1#2[#3]{%
                  1511 \ifthenelse{\equal{#3}{f}}%
                  1512 {%
                  1513 \protect\@numberstringF{#2}{\@fc@numstr}%
                  1514 }%
                  1515 {%
                  1516 \ifthenelse{\equal{#3}{n}}%
                  1517 {%
                  1518 \protect\@numberstringN{#2}{\@fc@numstr}%
                  1519 }%
                  1520 {%
                  1521 \ifthenelse{\equal{#3}{m}}%
                  1522 {}%
```
 $\{$ %

```
1524 \PackageError{fmtcount}%
               1525 {Invalid gender option '#3'}%
               1526 {Available options are m or f}%
               1527 }%
               1528 \protect\@numberstringM{#2}{\@fc@numstr}%
               1529 }%
               1530 }%
               1531 \expandafter\edef\csname @fcs@#1\endcsname{%
               1532 \noexpand\MakeUppercase{\@fc@numstr}%
               1533 }%
               1534 }
  \NUMBERstring Display upper case textual representation of a number. The argument must be
                a counter.
               1535 \newcommand*{\NUMBERstring}[1]{%
               1536 \expandafter\protect\expandafter\NUMBERstringnum{%
               1537 \expandafter\the\csname c@#1\endcsname}%
               1538 }
\NUMBERstringnum As above, but the argument is a count register or a number.
               1539 \newcommand*{\NUMBERstringnum}[1]{%
               1540 \new@ifnextchar[%
               1541 {\@NUMBER@string{#1}}%
               1542 {\@NUMBER@string{#1}[m]}%
               1543 }
\@NUMBER@string Gender is specified as an optional argument at the end.
               1544 \def\@NUMBER@string#1[#2]{%
               1545 {%
               1546 \ifthenelse{\equal{#2}{f}}%
               1547 {%
               1548 \protect\@numberstringF{#1}{\@fc@numstr}%
               1549 }%
               1550 {%
               1551 \ifthenelse{\eq{+2}{n}}\1552 {%
               1553 \protect\@numberstringN{#1}{\@fc@numstr}%
               1554 }%
               1555 \{ \%1556 \ifthenelse{\equal{#2}{m}}%
               1557 {}
               1558 {%
               1559 \PackageError{fmtcount}%
               1560 {Invalid gender option '#2'}%
               1561 {Available options are m, f or n}%
               1562 }%
               1563 \protect\@numberstringM{#1}{\@fc@numstr}%
               1564 }%
               1565 }%
```

```
1566 \MakeUppercase{\@fc@numstr}%
             1567 }%
             1568 }
     \binary Number representations in other bases. Binary:
             1569 \providecommand*{\binary}[1]{%
             1570 \expandafter\protect\expandafter\@binary{%
             1571 \expandafter\the\csname c@#1\endcsname}%
             1572 }
     \aaalph Like \alpha, but goes beyond 26. (a \dots z a a \dots z z \dots)1573 \providecommand*{\aaalph}[1]{%
             1574 \expandafter\protect\expandafter\@aaalph{%
             1575 \expandafter\the\csname c@#1\endcsname}%
             1576 }
     \AAAlph As before, but upper case.
             1577 \providecommand*{\AAAlph}[1]{%
             1578 \expandafter\protect\expandafter\@AAAlph{%
             1579 \expandafter\the\csname c@#1\endcsname}%
             1580 }
     \abalph Like \alph, but goes beyond 26. (a ... z ab ... az ...)
             1581 \providecommand*{\abalph}[1]{%
             1582 \expandafter\protect\expandafter\@abalph{%
             1583 \expandafter\the\csname c@#1\endcsname}%
             1584 }
     \ABAlph As above, but upper case.
             1585 \providecommand*{\ABAlph}[1]{%
             1586 \expandafter\protect\expandafter\@ABAlph{%
             1587 \expandafter\the\csname c@#1\endcsname}%
             1588 }
\hexadecimal Hexadecimal:
             1589 \providecommand*{\hexadecimal}[1]{%
             1590 \expandafter\protect\expandafter\@hexadecimal{%
             1591 \expandafter\the\csname c@#1\endcsname}%
             1592 }
\Hexadecimal As above, but in upper case.
             1593 \providecommand*{\Hexadecimal}[1]{%
             1594 \expandafter\protect\expandafter\@Hexadecimal{%
             1595 \expandafter\the\csname c@#1\endcsname}%
             1596 }
      \octal Octal:
```
\providecommand\*{\octal}[1]{%

```
1598 \expandafter\protect\expandafter\@octal{%
1599 \expandafter\the\csname c@#1\endcsname}%
1600 }
```
\decimal Decimal:

```
1601 \providecommand*{\decimal}[1]{%
1602 \expandafter\protect\expandafter\@decimal{%
1603 \expandafter\the\csname c@#1\endcsname}%
1604 }
```
### 9.4 Multilinguage Definitions

 $\cong$ setdef $\&$ ult $\{$ fmtcount If multilingual support is provided, make  $\&$ numberstring etc use the correct language (if defined). Otherwise use English definitions. "setdef@ultfmtcount" sets the macros to use English.

```
1605 \def\@setdef@ultfmtcount{%
             1606 \@ifundefined{@ordinalMenglish}{\FCloadlang{english}}{}%
             1607 \def\@ordinalstringM{\@ordinalstringMenglish}%
             1608 \let\@ordinalstringF=\@ordinalstringMenglish
             1609 \let\@ordinalstringN=\@ordinalstringMenglish
             1610 \def\@OrdinalstringM{\@OrdinalstringMenglish}%
             1611 \let\@OrdinalstringF=\@OrdinalstringMenglish
             1612 \let\@OrdinalstringN=\@OrdinalstringMenglish
             1613 \def\@numberstringM{\@numberstringMenglish}%
             1614 \let\@numberstringF=\@numberstringMenglish
             1615 \let\@numberstringN=\@numberstringMenglish
             1616 \def\@NumberstringM{\@NumberstringMenglish}%
             1617 \let\@NumberstringF=\@NumberstringMenglish
             1618 \let\@NumberstringN=\@NumberstringMenglish
             1619 \def\@ordinalM{\@ordinalMenglish}%
             1620 \let\@ordinalF=\@ordinalM
             1621 \let\@ordinalN=\@ordinalM
             1622 }
\fc@multiling changes2.022012-10-24new \fc@multiling{〈name〉}{〈gender〉}
             1623 \newcommand*{\fc@multiling}[2]{%
```

```
1624 \ifcsundef{@#1#2\languagename}%
1625 {% try loading it
1626 \FCloadlang{\languagename}%
1627 }%
1628 {%
1629 }%
1630 \ifcsundef{@#1#2\languagename}%
1631 \quad {%
1632 \PackageWarning{fmtcount}%
1633 {No support for \expandafter\string\csname#1\endcsname\space for
1634 language '\languagename'}%
1635 \ifthenelse{\equal{\languagename}{\fc@mainlang}}%
```

```
1636 {%
1637 \FCloadlang{english}%
1638 }%
1639 {%
1640 }%
1641 \ifcsdef{@#1#2\fc@mainlang}%
1642 {%
1643 \csuse{@#1#2\fc@mainlang}%
1644 }%
1645 {%
1646 \PackageWarningNoLine{fmtcount}%
1647 {No languages loaded at all! Loading english definitions}%
1648 \FCloadlang{english}%
1649 \def\fc@mainlang{english}%
1650 \csuse{@#1#2english}%
1651 }%
1652 }%
1653 {%
1654 \csuse{@#1#2\languagename}%
1655 }%
1656 }
```
 $\Im$ mulitling@fmtcount This defines the number and ordinal string macros to use  $\Im$  anguagename:

\def\@set@mulitling@fmtcount{%

The masculine version of \numberstring:

```
1658 \def\@numberstringM{%
1659 \fc@multiling{numberstring}{M}%
1660 }%
```
The feminine version of \numberstring:

```
1661 \def\@numberstringF{%
1662 \fc@multiling{numberstring}{F}%
1663 }%
```
The neuter version of \numberstring:

```
1664 \def\@numberstringN{%
1665 \fc@multiling{numberstring}{N}%
1666 }%
```
The masculine version of \Numberstring:

```
1667 \def\@NumberstringM{%
```

```
1668 \fc@multiling{Numberstring}{M}%
1669 }%
```
The feminine version of \Numberstring:

```
1670 \def\@NumberstringF{%
1671 \fc@multiling{Numberstring}{F}%
1672 }%
```
The neuter version of \Numberstring:

```
1673 \def\@NumberstringN{%
```

```
1674 \fc@multiling{Numberstring}{N}%
1675 }%
 The masculine version of \ordinal:
1676 \def\@ordinalM{%
1677 \fc@multiling{ordinal}{M}%
1678 }%
 The feminine version of \ordinal:
1679 \def\@ordinalF{%
1680 \fc@multiling{ordinal}{F}%
1681 }%
 The neuter version of \ordinal:
1682 \def\@ordinalN{%
1683 \fc@multiling{ordinal}{N}%
1684 }%
 The masculine version of \ordinalstring:
1685 \def\@ordinalstringM{%
1686 \fc@multiling{ordinalstring}{M}%
1687 }%
 The feminine version of \ordinalstring:
1688 \def\@ordinalstringF{%
1689 \fc@multiling{ordinalstring}{F}%
1690 }%
 The neuter version of \ordinalstring:
1691 \def\@ordinalstringN{%
1692 \fc@multiling{ordinalstring}{N}%
1693 }%
 The masculine version of \Ordinalstring:
1694 \def\@OrdinalstringM{%
1695 \fc@multiling{Ordinalstring}{M}%
1696 }%
 The feminine version of \Ordinalstring:
1697 \def\@OrdinalstringF{%
1698 \fc@multiling{Ordinalstring}{F}%
1699 }%
 The neuter version of \Ordinalstring:
1700 \def\@OrdinalstringN{%
1701 \fc@multiling{Ordinalstring}{N}%
1702 }%
1703 }
```
Check to see if babel or ngerman packages have been loaded.

```
1704 \@ifpackageloaded{babel}%
1705 {%
1706 \@set@mulitling@fmtcount
```
 }% {% \@ifpackageloaded{ngerman}% {% 1711 \FCloadlang{ngerman}% \@set@mulitling@fmtcount }% {% \@setdef@ultfmtcount }% }

Backwards compatibility:

```
1718 \let\@ordinal=\@ordinalM
1719 \let\@ordinalstring=\@ordinalstringM
1720 \let\@Ordinalstring=\@OrdinalstringM
1721 \let\@numberstring=\@numberstringM
1722 \let\@Numberstring=\@NumberstringM
```
#### 9.4.1 fc-american.def

American English definitions \ProvidesFCLanguage{american}[2013/08/17]% Loaded fc-USenglish.def if not already loaded \FCloadlang{USenglish}%

These are all just synonyms for the commands provided by fc-USenglish.def.

```
1725 \global\let\@ordinalMamerican\@ordinalMUSenglish
1726 \global\let\@ordinalFamerican\@ordinalMUSenglish
1727 \global\let\@ordinalNamerican\@ordinalMUSenglish
1728 \global\let\@numberstringMamerican\@numberstringMUSenglish
1729 \global\let\@numberstringFamerican\@numberstringMUSenglish
1730 \global\let\@numberstringNamerican\@numberstringMUSenglish
1731 \global\let\@NumberstringMamerican\@NumberstringMUSenglish
1732 \global\let\@NumberstringFamerican\@NumberstringMUSenglish
1733 \global\let\@NumberstringNamerican\@NumberstringMUSenglish
1734 \global\let\@ordinalstringMamerican\@ordinalstringMUSenglish
1735 \global\let\@ordinalstringFamerican\@ordinalstringMUSenglish
1736 \global\let\@ordinalstringNamerican\@ordinalstringMUSenglish
1737 \global\let\@OrdinalstringMamerican\@OrdinalstringMUSenglish
1738 \global\let\@OrdinalstringFamerican\@OrdinalstringMUSenglish
1739 \global\let\@OrdinalstringNamerican\@OrdinalstringMUSenglish
```
## 9.4.2 fc-british.def

British definitions

\ProvidesFCLanguage{british}[2013/08/17]%

Load fc-english.def, if not already loaded

\FCloadlang{english}%

These are all just synonyms for the commands provided by fc-english.def.

```
1742 \global\let\@ordinalMbritish\@ordinalMenglish
1743 \global\let\@ordinalFbritish\@ordinalMenglish
1744 \global\let\@ordinalNbritish\@ordinalMenglish
1745 \global\let\@numberstringMbritish\@numberstringMenglish
1746 \global\let\@numberstringFbritish\@numberstringMenglish
1747 \global\let\@numberstringNbritish\@numberstringMenglish
1748 \global\let\@NumberstringMbritish\@NumberstringMenglish
1749 \global\let\@NumberstringFbritish\@NumberstringMenglish
1750 \global\let\@NumberstringNbritish\@NumberstringMenglish
1751 \global\let\@ordinalstringMbritish\@ordinalstringMenglish
1752 \global\let\@ordinalstringFbritish\@ordinalstringMenglish
1753 \global\let\@ordinalstringNbritish\@ordinalstringMenglish
1754 \global\let\@OrdinalstringMbritish\@OrdinalstringMenglish
1755 \global\let\@OrdinalstringFbritish\@OrdinalstringMenglish
1756 \global\let\@OrdinalstringNbritish\@OrdinalstringMenglish
```
### 9.4.3 fc-english.def

English definitions

\ProvidesFCLanguage{english}[2013/08/17]%

Define macro that converts a number or count register (first argument) to an ordinal, and stores the result in the second argument, which should be a control sequence.

```
1758 \gdef\@ordinalMenglish#1#2{%
1759 \def\@fc@ord{}%
1760 \@orgargctr=#1\relax
1761 \@ordinalctr=#1%
1762 \@modulo{\@ordinalctr}{100}%
1763 \ifnum\@ordinalctr=11\relax
1764 \def\@fc@ord{th}%
1765 \else
1766 \ifnum\@ordinalctr=12\relax
1767 \def\@fc@ord{th}%
1768 \else
1769 \ifnum\@ordinalctr=13\relax
1770 \def\@fc@ord{th}%
1771 \else
1772 \@modulo{\@ordinalctr}{10}%
1773 \ifcase\@ordinalctr
1774 \def\@fc@ord{th}% case 0
1775 \or \def\@fc@ord{st}% case 1
1776 \or \def\@fc@ord{nd}% case 2
1777 \or \def\@fc@ord{rd}% case 3
1778 \else
1779 \def\@fc@ord{th}% default case
1780 \fi
1781 \fi
```

```
1782 \fi
1783 \fi
1784 \edef#2{\number#1\relax\noexpand\fmtord{\@fc@ord}}%
1785 }%
```
There is no gender difference in English, so make feminine and neuter the same as the masculine.

```
1786 \global\let\@ordinalFenglish=\@ordinalMenglish
1787 \global\let\@ordinalNenglish=\@ordinalMenglish
```
Define the macro that prints the value of a T<sub>E</sub>X count register as text. To make it easier, break it up into units, teens and tens. First, the units: the argument should be between 0 and 9 inclusive.

```
1788 \gdef\@@unitstringenglish#1{%
```

```
1789 \ifcase#1\relax
1790 zero%
1791 \qquad \text{or one\%}1792 \or two%
1793 \or three%
1794 \qquad \text{or four\%}1795 \qquad \text{or five\%}1796 \or six%
1797 \or seven%
1798 \or eight%
1799 \or nine%
1800 \setminus fi1801 }%
```
Next the tens, again the argument should be between 0 and 9 inclusive.

```
1802 \gdef\@@tenstringenglish#1{%
```

```
1803 \ifcase#1\relax
1804 \or ten%
1805 \or twenty%
1806 \qquad \qquad \or thirty%
1807 \or forty%
1808 \or fifty%
1809 \or sixty%
1810 \or seventy%
1811 \or eighty%
1812 \or ninety%
1813 \fi
1814 }%
```
Finally the teens, again the argument should be between 0 and 9 inclusive.

1815 \gdef\@@teenstringenglish#1{%

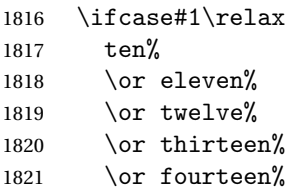

```
1822 \or fifteen%
1823 \or sixteen%
1824 \or seventeen%
1825 \or eighteen%
1826 \or nineteen%
1827 \fi
1828 }%
```
As above, but with the initial letter in uppercase. The units:

```
1829 \gdef\@@Unitstringenglish#1{%
1830 \ifcase#1\relax
1831 Zero%
1832 \or One%
1833 \or Two%
1834 \or Three%
1835 \or Four%
1836 \or Five%
1837 \or Six%
1838 \or Seven%
1839 \or Eight%
1840 \or Nine%
1841 \fi
1842 }%
 The tens:
1843 \gdef\@@Tenstringenglish#1{%
1844 \ifcase#1\relax
1845 \or Ten%
1846 \or Twenty%
1847 \or Thirty%
1848 \or Forty%
1849 \or Fifty%
1850 \or Sixty%
1851 \or Seventy%
1852 \or Eighty%
1853 \or Ninety%
1854 \fi
1855 }%
 The teens:
1856 \gdef\@@Teenstringenglish#1{%
1857 \ifcase#1\relax
1858 Ten%
1859 \or Eleven%
1860 \or Twelve%
1861 \or Thirteen%
1862 \or Fourteen%
1863 \or Fifteen%
1864 \or Sixteen%
1865 \or Seventeen%
```

```
1866 \or Eighteen%
```

```
1867 \or Nineteen%
1868 \fi
1869 }%
```
This has changed in version 1.09, so that it now stores the result in the second argument, but doesn't display anything. Since it only affects internal macros, it shouldn't affect documents created with older versions. (These internal macros are not meant for use in documents.)

```
1870 \gdef\@@numberstringenglish#1#2{%
1871 \ifnum#1>99999
1872 \PackageError{fmtcount}{Out of range}%
1873 {This macro only works for values less than 100000}%
1874 \else
1875 \ifnum#1<0
1876 \PackageError{fmtcount}{Negative numbers not permitted}%
1877 {This macro does not work for negative numbers, however
1878 you can try typing "minus" first, and then pass the modulus of
1879 this number}%
1880 \fi
1881 \fi
1882\def#2{}%
1883 \@strctr=#1\relax \divide\@strctr by 1000\relax
1884 \ifnum\@strctr>9
1885 \divide\@strctr by 10
1886 \ifnum\@strctr>1\relax
1887 \let\@@fc@numstr#2\relax
1888 \edef#2{\@@fc@numstr\@tenstring{\@strctr}}%
1889 \@strctr=#1 \divide\@strctr by 1000\relax
1890 \@modulo{\@strctr}{10}%
1891 \ifnum\@strctr>0\relax
1892 \let\@@fc@numstr#2\relax
1893 \edef#2{\@@fc@numstr-\@unitstring{\@strctr}}%
1894 \fi
1895 \else
1896 \@strctr=#1\relax
1897 \divide\@strctr by 1000\relax
1898 \@modulo{\@strctr}{10}%
1899 \let\@@fc@numstr#2\relax
1900 \edef#2{\@@fc@numstr\@teenstring{\@strctr}}%
1901 \fi
1902 \let\@@fc@numstr#2\relax
1903 \edef#2{\@@fc@numstr\ \@thousand}%
1904 \else
1905 \ifnum\@strctr>0\relax
1906 \let\@@fc@numstr#2\relax
1907 \edef#2{\@@fc@numstr\@unitstring{\@strctr}\ \@thousand}%
1908 \fi
1909 \fi
1910 \@strctr=#1\relax \@modulo{\@strctr}{1000}%
```

```
1911 \divide\@strctr by 100
1912 \ifnum\@strctr>0\relax
1913 \ifnum#1>1000\relax
1914 \let\@@fc@numstr#2\relax
1915 \edef#2{\@@fc@numstr\ }%
1916 \fi
1917 \let\@@fc@numstr#2\relax
1918 \edef#2{\@@fc@numstr\@unitstring{\@strctr}\ \@hundred}%
1919 \foralli
1920 \@strctr=#1\relax \@modulo{\@strctr}{100}%
1921 \ifnum#1>100\relax
1922 \ifnum\@strctr>0\relax
1923 \let\@@fc@numstr#2\relax
1924 \edef#2{\@@fc@numstr\ \@andname\ }%
1925 \fi
1926 \overline{ii}1927 \ifnum\@strctr>19\relax
1928 \divide\@strctr by 10\relax
1929 \let\@@fc@numstr#2\relax
1930 \edef#2{\@@fc@numstr\@tenstring{\@strctr}}%
1931 \@strctr=#1\relax \@modulo{\@strctr}{10}%
1932 \ifnum\@strctr>0\relax
1933 \let\@@fc@numstr#2\relax
1934 \edef#2{\@@fc@numstr-\@unitstring{\@strctr}}%
1935 \fi
1936 \else
1937 \ifnum\@strctr<10\relax
1938 \ifnum\@strctr=0\relax
1939 \ifnum#1<100\relax
1940 \let\@@fc@numstr#2\relax
1941 \edef#2{\@@fc@numstr\@unitstring{\@strctr}}%
1942 \qquad \qquad \int fi
1943 \else
1944 \let\@@fc@numstr#2\relax
1945 \edef#2{\@@fc@numstr\@unitstring{\@strctr}}%
1946 \fi
1947 \else
1948 \@modulo{\@strctr}{10}%
1949 \let\@@fc@numstr#2\relax
1950 \edef#2{\@@fc@numstr\@teenstring{\@strctr}}%
1951 \fi
1952 \overline{1}1953 }%
 All lower case version, the second argument must be a control sequence.
1954 \DeclareRobustCommand{\@numberstringMenglish}[2]{%
```

```
1955 \let\@unitstring=\@@unitstringenglish
1956 \let\@teenstring=\@@teenstringenglish
1957 \let\@tenstring=\@@tenstringenglish
```

```
1958 \def\@hundred{hundred}\def\@thousand{thousand}%
```

```
1959 \def\@andname{and}%
1960 \@@numberstringenglish{#1}{#2}%
1961 }%
1962 \global\let\@numberstringMenglish\@numberstringMenglish
```
There is no gender in English, so make feminine and neuter the same as the masculine.

```
1963 \global\let\@numberstringFenglish=\@numberstringMenglish
1964 \global\let\@numberstringNenglish=\@numberstringMenglish
```
This version makes the first letter of each word an uppercase character (except

"and"). The second argument must be a control sequence.

```
1965 \gdef\@NumberstringMenglish#1#2{%
1966 \let\@unitstring=\@@Unitstringenglish
1967 \let\@teenstring=\@@Teenstringenglish
1968 \let\@tenstring=\@@Tenstringenglish
1969 \def\@hundred{Hundred}\def\@thousand{Thousand}%
1970 \def\@andname{and}%
1971 \@@numberstringenglish{#1}{#2}%
1972 }%
```
There is no gender in English, so make feminine and neuter the same as the masculine.

```
1973 \global\let\@NumberstringFenglish=\@NumberstringMenglish
1974 \global\let\@NumberstringNenglish=\@NumberstringMenglish
```
Define a macro that produces an ordinal as a string. Again, break it up into units, teens and tens. First the units:

```
1975 \gdef\@@unitthstringenglish#1{%
```
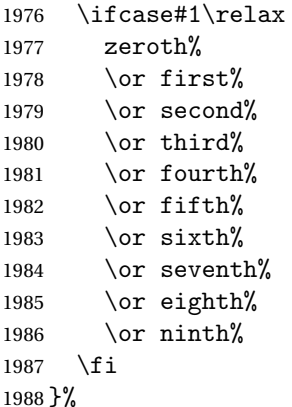

Next the tens:

 \gdef\@@tenthstringenglish#1{% \ifcase#1\relax  $1991 \qquad \text{or } \text{tenth}$ 1992 \or twentieth% 1993 \or thirtieth% 1994 \or fortieth% \or fiftieth%

 \or sixtieth% 1997 \or seventieth% 1998 \or eightieth% \or ninetieth% \fi }% The teens: \gdef\@@teenthstringenglish#1{% \ifcase#1\relax tenth% \or eleventh% \or twelfth% \or thirteenth% \or fourteenth% \or fifteenth% \or sixteenth% 2011 \or seventeenth% \or eighteenth% \or nineteenth% \fi }% As before, but with the first letter in upper case. The units: \gdef\@@Unitthstringenglish#1{% \ifcase#1\relax Zeroth% \or First% \or Second% \or Third% \or Fourth% 2023  $\or$  Fifth%  $2024 \qquad \text{or } \text{Sixth}\%$  \or Seventh% \or Eighth% 2027 \or Ninth $%$  \fi }% The tens:

 \gdef\@@Tenthstringenglish#1{% \ifcase#1\relax \or Tenth% \or Twentieth% \or Thirtieth% \or Fortieth% \or Fiftieth% \or Sixtieth% \or Seventieth% \or Eightieth% \or Ninetieth%

```
2041 \fi
2042 }%
 The teens:
2043 \gdef\@@Teenthstringenglish#1{%
2044 \ifcase#1\relax
2045 Tenth%
2046 \or Eleventh%
2047 \or Twelfth%
2048 \or Thirteenth%
2049 \or Fourteenth%
2050 \or Fifteenth%
2051 \or Sixteenth%
2052 \or Seventeenth%
2053 \or Eighteenth%
2054 \or Nineteenth%
2055 \setminusfi
2056 }%
```
Again, as from version 1.09, this has been changed to take two arguments, where the second argument is a control sequence. The resulting text is stored in the control sequence, and nothing is displayed.

```
2057 \gdef\@@ordinalstringenglish#1#2{%
2058 \@strctr=#1\relax
2059 \ifnum#1>99999
2060 \PackageError{fmtcount}{Out of range}%
2061 {This macro only works for values less than 100000 (value given: \number\@strctr)}%
2062 \else
2063 \ifnum#1<0
2064 \PackageError{fmtcount}{Negative numbers not permitted}%
2065 {This macro does not work for negative numbers, however
2066 you can try typing "minus" first, and then pass the modulus of
2067 this number}%
2068 \fi
2069 \def#2{}%
2070 \overline{1}2071 \@strctr=#1\relax \divide\@strctr by 1000\relax
2072 \ifnum\@strctr>9\relax
```
#1 is greater or equal to 10000

```
2073 \divide\@strctr by 10
2074 \ifnum\@strctr>1\relax
2075 \let\@@fc@ordstr#2\relax
2076 \edef#2{\@@fc@ordstr\@tenstring{\@strctr}}%
2077 \@strctr=#1\relax
2078 \divide\@strctr by 1000\relax
2079 \@modulo{\@strctr}{10}%
2080 \ifnum\@strctr>0\relax
2081 \let\@@fc@ordstr#2\relax
2082 \edef#2{\@@fc@ordstr-\@unitstring{\@strctr}}%
```

```
2083 \fi
2084 \else
2085 \@strctr=#1\relax \divide\@strctr by 1000\relax
2086 \@modulo{\@strctr}{10}%
2087 \let\@@fc@ordstr#2\relax
2088 \edef#2{\@@fc@ordstr\@teenstring{\@strctr}}%
2089 \fi
2090 \@strctr=#1\relax \@modulo{\@strctr}{1000}%
2091 \ifnum\@strctr=0\relax
2092 \let\@@fc@ordstr#2\relax
2093 \edef#2{\@@fc@ordstr\ \@thousandth}%
2094 \else
2095 \let\@@fc@ordstr#2\relax
2096 \edef#2{\@@fc@ordstr\ \@thousand}%
2097 \fi
2098 \else
2099 \ifnum\@strctr>0\relax
2100 \let\@@fc@ordstr#2\relax
2101 \edef#2{\@@fc@ordstr\@unitstring{\@strctr}}%
2102 \@strctr=#1\relax \@modulo{\@strctr}{1000}%
2103 \let\@@fc@ordstr#2\relax
2104 \ifnum\@strctr=0\relax
2105 \edef#2{\@@fc@ordstr\ \@thousandth}%
2106 \else
2107 \edef#2{\@@fc@ordstr\ \@thousand}%
2108 \setminusfi
2109 \fi
2110 \text{ } \text{ }i
2111 \@strctr=#1\relax \@modulo{\@strctr}{1000}%
2112 \divide\@strctr by 100
2113 \ifnum\@strctr>0\relax
2114 \ifnum#1>1000\relax
2115 \let\@@fc@ordstr#2\relax
2116 \edef#2{\@@fc@ordstr\ }%
2117 \ifmmode \overline{1}\else 2117 \fi2118 \let\@@fc@ordstr#2\relax
2119 \edef#2{\@@fc@ordstr\@unitstring{\@strctr}}%
2120 \@strctr=#1\relax \@modulo{\@strctr}{100}%
2121 \let\@@fc@ordstr#2\relax
2122 \ifnum\@strctr=0\relax
2123 \edef#2{\@@fc@ordstr\ \@hundredth}%
2124 \else
2125 \edef#2{\@@fc@ordstr\ \@hundred}%
2126 \fi
2127\iotai
2128 \@strctr=#1\relax \@modulo{\@strctr}{100}%
2129 \ifnum#1>100\relax
2130 \ifnum\@strctr>0\relax
2131 \let\@@fc@ordstr#2\relax
```
```
2132 \edef#2{\@@fc@ordstr\ \@andname\ }%
2133 \fi
2134 \fi
2135 \ifnum\@strctr>19\relax
2136 \@tmpstrctr=\@strctr
2137 \divide\@strctr by 10\relax
2138 \@modulo{\@tmpstrctr}{10}%
2139 \let\@@fc@ordstr#2\relax
2140 \ifnum\@tmpstrctr=0\relax
2141 \edef#2{\@@fc@ordstr\@tenthstring{\@strctr}}%
2142 \else
2143 \edef#2{\@@fc@ordstr\@tenstring{\@strctr}}%
2144 \setminusfi
2145 \@strctr=#1\relax \@modulo{\@strctr}{10}%
2146 \ifnum\@strctr>0\relax
2147 \let\@@fc@ordstr#2\relax
2148 \edef#2{\@@fc@ordstr-\@unitthstring{\@strctr}}%
2149 \fi
2150 \else
2151 \ifnum\@strctr<10\relax
2152 \ifnum\@strctr=0\relax
2153 \ifnum#1<100\relax
2154 \let\@@fc@ordstr#2\relax
2155 \edef#2{\@@fc@ordstr\@unitthstring{\@strctr}}%
2156 \forallfi
2157 \else
2158 \let\@@fc@ordstr#2\relax
2159 \edef#2{\@@fc@ordstr\@unitthstring{\@strctr}}%
2160 \fi
2161 \quad \text{a}2162 \@modulo{\@strctr}{10}%
2163 \let\@@fc@ordstr#2\relax
2164 \edef#2{\@@fc@ordstr\@teenthstring{\@strctr}}%
2165 \fi
2166 \fi
2167 }%
```
All lower case version. Again, the second argument must be a control sequence in which the resulting text is stored.

```
2168 \DeclareRobustCommand{\@ordinalstringMenglish}[2]{%
```
- \let\@unitthstring=\@@unitthstringenglish
- \let\@teenthstring=\@@teenthstringenglish
- \let\@tenthstring=\@@tenthstringenglish
- \let\@unitstring=\@@unitstringenglish
- \let\@teenstring=\@@teenstringenglish
- \let\@tenstring=\@@tenstringenglish
- \def\@andname{and}%
- \def\@hundred{hundred}\def\@thousand{thousand}%
- 2177 \def\@hundredth{hundredth}\def\@thousandth{thousandth}%
- \@@ordinalstringenglish{#1}{#2}%

}%

\global\let\@ordinalstringMenglish\@ordinalstringMenglish

No gender in English, so make feminine and neuter same as masculine: \global\let\@ordinalstringFenglish=\@ordinalstringMenglish \global\let\@ordinalstringNenglish=\@ordinalstringMenglish

First letter of each word in upper case:

```
2183 \DeclareRobustCommand{\@OrdinalstringMenglish}[2]{%
2184 \let\@unitthstring=\@@Unitthstringenglish
2185 \let\@teenthstring=\@@Teenthstringenglish
2186 \let\@tenthstring=\@@Tenthstringenglish
2187 \let\@unitstring=\@@Unitstringenglish
2188 \let\@teenstring=\@@Teenstringenglish
2189 \let\@tenstring=\@@Tenstringenglish
2190 \def\@andname{and}%
2191 \def\@hundred{Hundred}\def\@thousand{Thousand}%
2192 \def\@hundredth{Hundredth}\def\@thousandth{Thousandth}%
2193 \@@ordinalstringenglish{#1}{#2}%
2194 }%
2195 \global\let\@OrdinalstringMenglish\@OrdinalstringMenglish
```
No gender in English, so make feminine and neuter same as masculine: \global\let\@OrdinalstringFenglish=\@OrdinalstringMenglish \global\let\@OrdinalstringNenglish=\@OrdinalstringMenglish

# 9.4.4 fc-francais.def

```
2198 \ProvidesFCLanguage{francais}[2013/08/17]%
2199 \FCloadlang{french}%
```
Set francais to be equivalent to french.

```
2200 \global\let\@ordinalMfrancais=\@ordinalMfrench
2201 \global\let\@ordinalFfrancais=\@ordinalFfrench
2202 \global\let\@ordinalNfrancais=\@ordinalNfrench
2203 \global\let\@numberstringMfrancais=\@numberstringMfrench
2204 \global\let\@numberstringFfrancais=\@numberstringFfrench
2205 \global\let\@numberstringNfrancais=\@numberstringNfrench
2206 \global\let\@NumberstringMfrancais=\@NumberstringMfrench
2207 \global\let\@NumberstringFfrancais=\@NumberstringFfrench
2208 \global\let\@NumberstringNfrancais=\@NumberstringNfrench
2209 \global\let\@ordinalstringMfrancais=\@ordinalstringMfrench
2210 \global\let\@ordinalstringFfrancais=\@ordinalstringFfrench
2211 \global\let\@ordinalstringNfrancais=\@ordinalstringNfrench
2212 \global\let\@OrdinalstringMfrancais=\@OrdinalstringMfrench
2213 \global\let\@OrdinalstringFfrancais=\@OrdinalstringFfrench
2214 \global\let\@OrdinalstringNfrancais=\@OrdinalstringNfrench
```
#### 9.4.5 fc-french.def

Definitions for French.

\ProvidesFCLanguage{french}[2012/10/24]%

Package fcprefix is needed to format the prefix  $\langle n \rangle$  in  $\langle n \rangle$ illion or  $\langle n \rangle$ illiard. Big numbers were developped based reference: [http://www.alain.be/boece/noms\\_de\\_nombre.html](http://www.alain.be/boece/noms_de_nombre.html) (Package now loaded by fmtcount)

Options for controlling plural mark. First of all we define some temporary macro \fc@french@set@plural in order to factorize code that defines an plural mark option:

#1 key name, #2 key value, #3 configuration index for 'reformed', #4 configuration index for 'traditional', #5 configuration index for 'reformed o', and #6 configuration index for 'traditional o'. 2216 \def\fc@french@set@plural#1#2#3#4#5#6{% 2217 \ifthenelse{\equal{#2}{reformed}}{% 2218 \expandafter\def\csname fc@frenchoptions@#1@plural\endcsname{#3}% 2219 }{% 2220 \ifthenelse{\equal{#2}{traditional}}{% 2221 \expandafter\def\csname fc@frenchoptions@#1@plural\endcsname{#4}%  $2222$  } {% 2223 \ifthenelse{\equal{#2}{reformed o}}{% 2224 \expandafter\def\csname fc@frenchoptions@#1@plural\endcsname{#5}%  $2225$  }{% 2226 \ifthenelse{\equal{#2}{traditional o}}{% 2227 \expandafter\def\csname fc@frenchoptions@#1@plural\endcsname{#6}%  $2228$   $H\%$ 2229 \ifthenelse{\equal{#2}{always}}{% 2230 \expandafter\def\csname fc@frenchoptions@#1@plural\endcsname{0}%  $2231$   $H%$ 2232 \ifthenelse{\equal{#2}{never}}{% 2233 \expandafter\def\csname fc@frenchoptions@#1@plural\endcsname{1}%  $2234$  } {% 2235 \ifthenelse{\equal{#2}{multiple}}{% 2236 \expandafter\def\csname fc@frenchoptions@#1@plural\endcsname{2}% 2237 }{% 2238 \ifthenelse{\equal{#2}{multiple g-last}}{% 2239 \expandafter\def\csname fc@frenchoptions@#1@plural\endcsname{3}% 2240 }{% 2241  $\ifthenelse{\eq{+2}{multiple 1-last}}{%$ 2242 \expandafter\def\csname fc@frenchoptions@#1@plural\endcsname{4}% 2243 }{% 2244 \ifthenelse{\equal{#2}{multiple lng-last}}{% 2245 \expandafter\def\csname fc@frenchoptions@#1@plural\endcsname{5}%  $2246$  } {% 2247 \ifthenelse{\equal{#2}{multiple ng-last}}{% 2248 \expandafter\def\csname fc@frenchoptions@#1@plural\endcsname{6}% 2249 }{% 2250 \PackageError{fmtcount}{Unexpected argument}{% <sup>2251</sup> '#2' was unexpected: french option '#1 plural' expects 'reformed'

```
2252 'reformed o', 'traditional o', 'always', 'never', 'multiple', 'mu
2253 'multiple l-last', 'multiple lng-last', or 'multiple ng-last'.%
2254 }}}}}}}}}}}}}
```
Now a shorthand \@tempa is defined just to define all the options controlling plural mark. This shorthand takes into account that 'reformed' and

'traditional' have the same effect, and so do 'reformed o' and 'traditional  $\circ$ '.

```
2255 \def\@tempa#1#2#3{%
2256 \define@key{fcfrench}{#1 plural}[reformed]{%
2257 \fc@french@set@plural{#1}{##1}{#2}{#2}{#3}{#3}%
2258 }%
2259 }
2260 \@tempa{vingt}{4}{5}
2261 \@tempa{cent}{4}{5}
2262 \@tempa{mil}{0}{0}
2263 \@tempa{n-illion}{2}{6}
```
\@tempa{n-illiard}{2}{6}

For option 'all plural' we cannot use the \@tempa shorthand, because 'all plural' is just a multiplexer.

```
2265 \define@key{fcfrench}{all plural}[reformed]{%
2266 \csname KV@fcfrench@vingt plural\endcsname{#1}%
2267 \csname KV@fcfrench@cent plural\endcsname{#1}%
2268 \csname KV@fcfrench@mil plural\endcsname{#1}%
2269 \csname KV@fcfrench@n-illion plural\endcsname{#1}%
2270 \csname KV@fcfrench@n-illiard plural\endcsname{#1}%
2271 }
```
Now options 'dash or space', we have three possible key values:

```
traditional use dash for numbers below 100, except when 'et' is used, and
               space otherwise
   reformed reform of 1990, use dash except with million & milliard, and
               suchlikes, i.e. 〈n〉illion and 〈n〉illiard,
```
always always use dashes to separate all words

```
2272 \define@key{fcfrench}{dash or space}[reformed]{%
2273 \ifthenelse{\equal{#1}{traditional}}{%
```

```
2274 \let\fc@frenchoptions@supermillion@dos\space%
```

```
2275 \let\fc@frenchoptions@submillion@dos\space
```

```
2276 }{%
```

```
2277 \ifthenelse{\equal{#1}{reformed}\or\equal{#1}{1990}}{%
2278 \let\fc@frenchoptions@supermillion@dos\space
```

```
2279 \def\fc@frenchoptions@submillion@dos{-}%
2280 }{%
```

```
2281 \ifthenelse{\equal{#1}{always}}{%
```

```
2282 \def\fc@frenchoptions@supermillion@dos{-}%
2283 \def\fc@frenchoptions@submillion@dos{-}%
2284 }{%
```
\PackageError{fmtcount}{Unexpected argument}{%

```
2286 French option 'dash or space' expects 'always', 'reformed' or 'traditional'
2287 }
2288 }%
2289 }%
2290 }%
2291 }
 Option 'scale', can take 3 possible values:
       long for which \langle n \rangleillions & \langle n \rangleilliards are used with 10^{6 \times n} =
              1\langle n \rangleillion, and 10^{6 \times n+3} = 1\langle n \rangleilliard
      short for which \langle n \rangle illions only are used with 10^{3 \times n+3} = 1 \langle n \rangle illion
 recursive for which 10^{18} = un milliard de milliards
2292 \define@key{fcfrench}{scale}[recursive]{%
2293 \ifthenelse{\equal{#1}{long}}{%
2294 \let\fc@poweroften\fc@@pot@longscalefrench
2295 }\frac{1}{2}2296 \ifthenelse{\equal{#1}{recursive}}{%
2297 \let\fc@poweroften\fc@@pot@recursivefrench
2298 }{%
2299 \ifthenelse{\equal{#1}{short}}{%
2300 \let\fc@poweroften\fc@@pot@shortscalefrench
2301 }{%
2302 \PackageError{fmtcount}{Unexpected argument}{%
2303 French option 'scale' expects 'long', 'recursive' or 'short'
2304 }
2305 }%
2306 }%
2307 }%
2308 }
 Option 'n-illiard upto' is ignored if 'scale' is different from 'long'. It can
 take the following values:
 infinity in that case \langle n \rangleillard are never disabled,
     infty this is just a shorthand for 'infinity', and
         n any integer that is such that n > 0, and that \forall k \in \mathbb{N}, k \ge n, number
             10^{6 \times k+3} will be formatted as "mille \langle n \rangleillions"
2309 \define@key{fcfrench}{n-illiard upto}[infinity]{%
2310 \ifthenelse{\equal{#1}{infinity}}{%
2311 \def\fc@longscale@nilliard@upto{0}%
2312 }{%
2313 \ifthenelse{\equal{#1}{infty}}{%
2314 \def\fc@longscale@nilliard@upto{0}%
2315 }{%
2316 \if Q\ifnum9<1#1Q\fi\else
2317 \PackageError{fmtcount}{Unexpected argument}{%
2318 French option 'milliard threshold' expects 'infinity', or equivalently 'infty', or
2319 integer.}%
2320 \fi
```

```
2321 \def\fc@longscale@nilliard@upto{#1}%
```

```
2322 }}%
2323 }
 Now, the options 'france', 'swiss' and 'belgian' are defined to select the di-
 alect to use. Macro \@tempa is just a local shorthand to define each one of this
 option.
2324 \def\@tempa#1{%
2325 \define@key{fcfrench}{#1}[]{%
2326 \PackageError{fmtcount}{Unexpected argument}{French option with key '#1' does not take
2327 any value}}%
2328 \expandafter\def\csname KV@fcfrench@#1@default\endcsname{%
2329 \def\fmtcount@french{#1}}%
2330 }%
2331 \@tempa{france}\@tempa{swiss}\@tempa{belgian}%
```
Now, option 'dialect' is now defined so that 'france', 'swiss' and 'belgian' can also be used as key values, which is more conventional although less concise.

```
2332 \define@key{fcfrench}{dialect}[france]{%
2333 \ifthenelse{\equal{#1}{france}
2334 \or\equal{#1}{swiss}2335 \or\equal{#1}{belgian}{}{
2336 \def\fmtcount@french{#1}}{%
2337 \PackageError{fmtcount}{Invalid value '#1' to french option dialect key}
2338 {Option 'french' can only take the values 'france',
2339 'belgian' or 'swiss'}}}
```
The option mil plural mark allows to make the plural of mil to be regular, i.e. mils, instead of mille. By default it is 'le'.

```
2340 \define@key{fcfrench}{mil plural mark}[le]{%
2341 \def\fc@frenchoptions@mil@plural@mark{#1}}
```
Definition of case handling macros. This should be moved somewhere else to be commonalized between all languages.

```
2342 \def\fc@UpperCaseFirstLetter#1#2\@nil{%
2343 \uppercase{#1}#2}
2344
2345 \def\fc@CaseIden#1\@nil{%
2346 #1%
2347 }
2348 \def\fc@UpperCaseAll#1\@nil{%
2349 \uppercase{#1}%
2350 }
2351
2352 \let\fc@case\fc@CaseIden
2353
```

```
\@ ordinalMfrench
```

```
2354 \newcommand*{\@ordinalMfrench}[2]{%
2355 \iffmtord@abbrv
2356 \edef#2{\number#1\relax\noexpand\fmtord{e}}%
```

```
2357 \else
2358 \ifnum#1=1\relax
2359 \edef#2{\number#1\relax\noexpand\fmtord{er}}%
2360 \else
2361 \edef#2{\number#1\relax\noexpand\fmtord{eme}}%
2362 \fi
2363 \{fi\}
```

```
\@ ordinalFfrench
```

```
2364 \newcommand*{\@ordinalFfrench}[2]{%
2365 \iffmtord@abbrv
2366 \edef#2{\number#1\relax\noexpand\fmtord{e}}%
2367 \else
2368 \ifnum#1=1 %
2369 \edef#2{\number#1\relax\noexpand\fmtord{i\'ere}}%
2370 \else
2371 \edef#2{\number#1\relax\noexpand\fmtord{i\'eme}}%
2372 \ifmmode \text{1} \else 2372 \: \fi2373 \fi}
```
In French neutral gender and masculine gender are formally identical.

\let\@ordinalNfrench\@ordinalMfrench

```
\@ @unitstringfrench
```

```
2375 \newcommand*{\@@unitstringfrench}[1]{%
   2376 \noexpand\fc@case
   2377 \ifcase#1 %
   2378 z\'ero%
  2379 \text{ or } \text{un\%}2380 \or deux%
   2381 \or trois%
   2382 \or quatre%
   2383 \or cinq%
   2384 \or six%
   2385 \or sept%
   2386 \or huit%
   2387 \or neuf%
   2388 \fi
   2389 \noexpand\@nil
   2390 }
\@ @tenstringfrench
   2391 \newcommand*{\@@tenstringfrench}[1]{%
   2392 \noexpand\fc@case
   2393 \ifcase#1 %
   2394 \or dix%
   2395 \or \ving2396 \or trente%
   2397 \or quarante%
   2398 \or cinquante%
```

```
2399 \or soixante%
```

```
2400 \or septante%
   2401 \or huitante%
   2402 \or nonante%
   2403 \or cent%
   2404 \fi
   2405 \noexpand\@nil
   2406 }
\@ @teenstringfrench
   2407 \newcommand*{\@@teenstringfrench}[1]{%
   2408 \noexpand\fc@case
   2409 \ifcase#1 %
   2410 dix%
   2411 \text{ or } \text{onze\%}2412 \or douze%
   2413 \or treize%
   2414 \or quatorze%
   2415 \or quinze%
   2416 \text{ or } \text{seize\%}2417 \or dix\noexpand\@nil-\noexpand\fc@case sept%
   2418 \or dix\noexpand\@nil-\noexpand\fc@case huit%
   2419 \or dix\noexpand\@nil-\noexpand\fc@case neuf%
   2420 \overline{1}2421 \noexpand\@nil
   2422 }
\@ @seventiesfrench
   2423 \newcommand*{\@@seventiesfrench}[1]{%
   2424 \@tenstring{6}%
   2425 \ifnum#1=1 %
   2426 \fc@frenchoptions@submillion@dos\@andname\fc@frenchoptions@submillion@dos
   2427 \else
   2428 - %2429 \fi
   2430 \@teenstring{#1}%
   2431 }
\@ @eightiesfrench Macro \@@eightiesfrench is used to format numbers in the
     interval [80.. 89]. Argument as follows:
     #1 digit d_w such that the number to be formatted is 80 + d_wImplicit arguments as:
     \count0 weight w of the number d_{w+1}d_w to be formatted
     \count1 same as \#1
     \count6 input, counter giving the least weight of non zero digits in top level
                formatted number integral part, with rounding down to a multiple
                of 3,
     \count9 input, counter giving the power type of the power of ten follow-
                ing the eighties to be formatted; that is '1' for "mil" and '2' for
                "〈n〉illion|〈n〉illiard".
```
 \newcommand\*\@@eightiesfrench[1]{% \fc@case quatre\@nil-\noexpand\fc@case vingt% \ifnum#1>0 % \ifnum\fc@frenchoptions@vingt@plural=0 % vingt plural=always  ${\bf s\%}$ 2437  $\ifmmode{\big\vert}$  \fi \noexpand\@nil -\@unitstring{#1}% \else \ifcase\fc@frenchoptions@vingt@plural\space s% 0: always 2443 \or % 1: never \or s% 2: multiple \or % 3: multiple g-last 2449 \ifnum\count0=\count6\ifnum\count9=0 s\fi\fi 2450  $\or$  % 4: multiple l-last 2452  $\iintnum\count9=1 %$  \else s% 2455  $\setminus$ fi \or % 5: multiple lng-last \ifnum\count9=1 % \else 2460  $\iintnum\count0>0 %$  s% 2462  $\setminus$ fi 2463  $\setminus$ fi 2464 \or % or 6: multiple ng-last \ifnum\count0>0 % s% \fi 2469  $\setminus$ fi \noexpand\@nil fi } \newcommand\*{\@@ninetiesfrench}[1]{% \fc@case quatre\@nil-\noexpand\fc@case vingt% \ifnum\fc@frenchoptions@vingt@plural=0 % vingt plural=always s%  $\overline{1}$  \noexpand\@nil  $2479 - \text{dteenstring}$ {#1}% }

```
2481 \newcommand*{\@@seventiesfrenchswiss}[1]{%
2482 \@tenstring{7}%
2483 \ifnum#1=1\\ \mathbb{Q}2484 \ifnum#1>1-\fi
2485 \ifnum#1>0 \@unitstring{#1}\fi
2486 }
2487 \newcommand*{\@@eightiesfrenchswiss}[1]{%
2488 \@tenstring{8}%
2489 \ifnum#1=1\\ \mathcal{A}2490 \rightarrow 1fnum#1>1-\fi2491 \ifnum#1>0 \@unitstring{#1}\fi
2492 }
2493 \newcommand*{\@@ninetiesfrenchswiss}[1]{%
2494 \@tenstring{9}%
2495 \ifnum#1=1\\ \mathcal{A}2496 \ifnum#1>1-\fi
2497 \ifnum#1>0 \@unitstring{#1}\fi
2498 }
```
\fc @french@common Macro \fc@french@common does all the preliminary settings common to all French dialects & formatting options.

```
2499 \newcommand*\fc@french@common{%
2500 \let\@unitstring=\@@unitstringfrench
2501 \let\@teenstring=\@@teenstringfrench
2502 \let\@tenstring=\@@tenstringfrench
2503 \def\@hundred{cent}%
2504 \def\@andname{et}%
2505 }
2506 \DeclareRobustCommand{\@numberstringMfrenchswiss}[2]{%
2507 \let\fc@case\fc@CaseIden
2508 \fc@french@common
2509 \let\@seventies=\@@seventiesfrenchswiss
2510 \let\@eighties=\@@eightiesfrenchswiss
2511 \let\@nineties=\@@ninetiesfrenchswiss
2512 \let\fc@nbrstr@preamble\@empty
2513 \let\fc@nbrstr@postamble\@empty
2514 \@@numberstringfrench{#1}{#2}}
2515 \DeclareRobustCommand{\@numberstringMfrenchfrance}[2]{%
2516 \let\fc@case\fc@CaseIden
2517 \fc@french@common
2518 \let\@seventies=\@@seventiesfrench
2519 \let\@eighties=\@@eightiesfrench
2520 \let\@nineties=\@@ninetiesfrench
2521 \let\fc@nbrstr@preamble\@empty
2522 \let\fc@nbrstr@postamble\@empty
2523 \@@numberstringfrench{#1}{#2}}
2524 \DeclareRobustCommand{\@numberstringMfrenchbelgian}[2]{%
2525 \let\fc@case\fc@CaseIden
2526 \fc@french@common
```
 \let\@seventies=\@@seventiesfrenchswiss \let\@eighties=\@@eightiesfrench \let\@nineties=\@@ninetiesfrench \let\fc@nbrstr@preamble\@empty \let\fc@nbrstr@postamble\@empty \@@numberstringfrench{#1}{#2}} \let\@numberstringMfrench=\@numberstringMfrenchfrance \DeclareRobustCommand{\@numberstringFfrenchswiss}[2]{% \let\fc@case\fc@CaseIden \fc@french@common \let\@seventies=\@@seventiesfrenchswiss \let\@eighties=\@@eightiesfrenchswiss \let\@nineties=\@@ninetiesfrenchswiss \let\fc@nbrstr@preamble\fc@@nbrstr@Fpreamble \let\fc@nbrstr@postamble\@empty \@@numberstringfrench{#1}{#2}} \DeclareRobustCommand{\@numberstringFfrenchfrance}[2]{% \let\fc@case\fc@CaseIden \fc@french@common \let\@seventies=\@@seventiesfrench \let\@eighties=\@@eightiesfrench \let\@nineties=\@@ninetiesfrench \let\fc@nbrstr@preamble\fc@@nbrstr@Fpreamble \let\fc@nbrstr@postamble\@empty \@@numberstringfrench{#1}{#2}} \DeclareRobustCommand{\@numberstringFfrenchbelgian}[2]{% \let\fc@case\fc@CaseIden \fc@french@common \let\@seventies=\@@seventiesfrenchswiss \let\@eighties=\@@eightiesfrench \let\@nineties=\@@ninetiesfrench \let\fc@nbrstr@preamble\fc@@nbrstr@Fpreamble \let\fc@nbrstr@postamble\@empty \@@numberstringfrench{#1}{#2}} \let\@numberstringFfrench=\@numberstringFfrenchfrance \let\@ordinalstringNfrench\@ordinalstringMfrench \DeclareRobustCommand{\@NumberstringMfrenchswiss}[2]{% \let\fc@case\fc@UpperCaseFirstLetter \fc@french@common \let\@seventies=\@@seventiesfrenchswiss \let\@eighties=\@@eightiesfrenchswiss \let\@nineties=\@@ninetiesfrenchswiss \let\fc@nbrstr@preamble\@empty \let\fc@nbrstr@postamble\@empty \@@numberstringfrench{#1}{#2}} \DeclareRobustCommand{\@NumberstringMfrenchfrance}[2]{% \let\fc@case\fc@UpperCaseFirstLetter \fc@french@common

```
2575 \let\@seventies=\@@seventiesfrench
```

```
2576 \let\@eighties=\@@eightiesfrench
2577 \let\@nineties=\@@ninetiesfrench
2578 \let\fc@nbrstr@preamble\@empty
2579 \let\fc@nbrstr@postamble\@empty
2580 \@@numberstringfrench{#1}{#2}}
2581 \DeclareRobustCommand{\@NumberstringMfrenchbelgian}[2]{%
2582 \let\fc@case\fc@UpperCaseFirstLetter
2583 \fc@french@common
2584 \let\@seventies=\@@seventiesfrenchswiss
2585 \let\@eighties=\@@eightiesfrench
2586 \let\@nineties=\@@ninetiesfrench
2587 \let\fc@nbrstr@preamble\@empty
2588 \let\fc@nbrstr@postamble\@empty
2589 \@@numberstringfrench{#1}{#2}}
2590 \let\@NumberstringMfrench=\@NumberstringMfrenchfrance
2591 \DeclareRobustCommand{\@NumberstringFfrenchswiss}[2]{%
2592 \let\fc@case\fc@UpperCaseFirstLetter
2593 \fc@french@common
2594 \let\@seventies=\@@seventiesfrenchswiss
2595 \let\@eighties=\@@eightiesfrenchswiss
2596 \let\@nineties=\@@ninetiesfrenchswiss
2597 \let\fc@nbrstr@preamble\fc@@nbrstr@Fpreamble
2598 \let\fc@nbrstr@postamble\@empty
2599 \@@numberstringfrench{#1}{#2}}
2600 \DeclareRobustCommand{\@NumberstringFfrenchfrance}[2]{%
2601 \let\fc@case\fc@UpperCaseFirstLetter
2602 \fc@french@common
2603 \let\@seventies=\@@seventiesfrench
2604 \let\@eighties=\@@eightiesfrench
2605 \let\@nineties=\@@ninetiesfrench
2606 \let\fc@nbrstr@preamble\fc@@nbrstr@Fpreamble
2607 \let\fc@nbrstr@postamble\@empty
2608 \@@numberstringfrench{#1}{#2}}
2609 \DeclareRobustCommand{\@NumberstringFfrenchbelgian}[2]{%
2610 \let\fc@case\fc@UpperCaseFirstLetter
2611 \fc@french@common
2612 \let\@seventies=\@@seventiesfrenchswiss
2613 \let\@eighties=\@@eightiesfrench
2614 \let\@nineties=\@@ninetiesfrench
2615 \let\fc@nbrstr@preamble\fc@@nbrstr@Fpreamble
2616 \let\fc@nbrstr@postamble\@empty
2617 \@@numberstringfrench{#1}{#2}}
2618 \let\@NumberstringFfrench=\@NumberstringFfrenchfrance
2619 \let\@NumberstringNfrench\@NumberstringMfrench
2620 \DeclareRobustCommand{\@ordinalstringMfrenchswiss}[2]{%
2621 \let\fc@case\fc@CaseIden
2622 \let\fc@first=\fc@@firstfrench
2623 \fc@french@common
```

```
2624 \let\@seventies=\@@seventiesfrenchswiss
```

```
2625 \let\@eighties=\@@eightiesfrenchswiss
2626 \let\@nineties=\@@ninetiesfrenchswiss
2627 \@@ordinalstringfrench{#1}{#2}%
2628 }
2629 \newcommand*\fc@@firstfrench{premier}
2630 \newcommand*\fc@@firstFfrench{premi\'ere}
2631 \DeclareRobustCommand{\@ordinalstringMfrenchfrance}[2]{%
2632 \let\fc@case\fc@CaseIden
2633 \let\fc@first=\fc@@firstfrench
2634 \fc@french@common
2635 \let\@seventies=\@@seventiesfrench
2636 \let\@eighties=\@@eightiesfrench
2637 \let\@nineties=\@@ninetiesfrench
2638 \@@ordinalstringfrench{#1}{#2}}
2639 \DeclareRobustCommand{\@ordinalstringMfrenchbelgian}[2]{%
2640 \let\fc@case\fc@CaseIden
2641 \let\fc@first=\fc@@firstfrench
2642 \fc@french@common
2643 \let\@seventies=\@@seventiesfrench
2644 \let\@eighties=\@@eightiesfrench
2645 \let\@nineties=\@@ninetiesfrench
2646 \@@ordinalstringfrench{#1}{#2}%
2647 }
2648 \let\@ordinalstringMfrench=\@ordinalstringMfrenchfrance
2649 \DeclareRobustCommand{\@ordinalstringFfrenchswiss}[2]{%
2650 \let\fc@case\fc@CaseIden
2651 \let\fc@first=\fc@@firstFfrench
2652 \fc@french@common
2653 \let\@seventies=\@@seventiesfrenchswiss
2654 \let\@eighties=\@@eightiesfrenchswiss
2655 \let\@nineties=\@@ninetiesfrenchswiss
2656 \@@ordinalstringfrench{#1}{#2}%
2657 }
2658 \DeclareRobustCommand{\@ordinalstringFfrenchfrance}[2]{%
2659 \let\fc@case\fc@CaseIden
2660 \let\fc@first=\fc@@firstFfrench
2661 \fc@french@common
2662 \let\@seventies=\@@seventiesfrench
2663 \let\@eighties=\@@eightiesfrench
2664 \let\@nineties=\@@ninetiesfrench
2665 \@@ordinalstringfrench{#1}{#2}%
2666 }
2667 \DeclareRobustCommand{\@ordinalstringFfrenchbelgian}[2]{%
2668 \let\fc@case\fc@CaseIden
2669 \let\fc@first=\fc@@firstFfrench
2670 \fc@french@common
2671 \let\@seventies=\@@seventiesfrench
2672 \let\@eighties=\@@eightiesfrench
```

```
2673 \let\@nineties=\@@ninetiesfrench
```

```
2674 \@@ordinalstringfrench{#1}{#2}%
2675 }
2676 \let\@ordinalstringFfrench=\@ordinalstringFfrenchfrance
2677 \let\@ordinalstringNfrench\@ordinalstringMfrench
2678 \DeclareRobustCommand{\@OrdinalstringMfrenchswiss}[2]{%
2679 \let\fc@case\fc@UpperCaseFirstLetter
2680 \let\fc@first=\fc@@firstfrench
2681 \fc@french@common
2682 \let\@seventies=\@@seventiesfrenchswiss
2683 \let\@eighties=\@@eightiesfrenchswiss
2684 \let\@nineties=\@@ninetiesfrenchswiss
2685 \@@ordinalstringfrench{#1}{#2}%
2686 }
2687 \DeclareRobustCommand{\@OrdinalstringMfrenchfrance}[2]{%
2688 \let\fc@case\fc@UpperCaseFirstLetter
2689 \let\fc@first=\fc@@firstfrench
2690 \fc@french@common
2691 \let\@seventies=\@@seventiesfrench
2692 \let\@eighties=\@@eightiesfrench
2693 \let\@nineties=\@@ninetiesfrench
2694 \@@ordinalstringfrench{#1}{#2}%
2695 }
2696 \DeclareRobustCommand{\@OrdinalstringMfrenchbelgian}[2]{%
2697 \let\fc@case\fc@UpperCaseFirstLetter
2698 \let\fc@first=\fc@@firstfrench
2699 \fc@french@common
2700 \let\@seventies=\@@seventiesfrench
2701 \let\@eighties=\@@eightiesfrench
2702 \let\@nineties=\@@ninetiesfrench
2703 \@@ordinalstringfrench{#1}{#2}%
2704 }
2705 \let\@OrdinalstringMfrench=\@OrdinalstringMfrenchfrance
2706 \DeclareRobustCommand{\@OrdinalstringFfrenchswiss}[2]{%
2707 \let\fc@case\fc@UpperCaseFirstLetter
2708 \let\fc@first=\fc@@firstfrench
2709 \fc@french@common
2710 \let\@seventies=\@@seventiesfrenchswiss
2711 \let\@eighties=\@@eightiesfrenchswiss
2712 \let\@nineties=\@@ninetiesfrenchswiss
2713 \@@ordinalstringfrench{#1}{#2}%
2714 }
2715 \DeclareRobustCommand{\@OrdinalstringFfrenchfrance}[2]{%
2716 \let\fc@case\fc@UpperCaseFirstLetter
2717 \let\fc@first=\fc@@firstFfrench
2718 \fc@french@common
2719 \let\@seventies=\@@seventiesfrench
2720 \let\@eighties=\@@eightiesfrench
2721 \let\@nineties=\@@ninetiesfrench
```

```
2722 \@@ordinalstringfrench{#1}{#2}%
```

```
2723 }
```

```
2724 \DeclareRobustCommand{\@OrdinalstringFfrenchbelgian}[2]{%
    2725 \let\fc@case\fc@UpperCaseFirstLetter
    2726 \let\fc@first=\fc@@firstFfrench
    2727 \fc@french@common
    2728 \let\@seventies=\@@seventiesfrench
    2729 \let\@eighties=\@@eightiesfrench
    2730 \let\@nineties=\@@ninetiesfrench
    2731 \@@ordinalstringfrench{#1}{#2}%
    2732 }
    2733 \let\@OrdinalstringFfrench=\@OrdinalstringFfrenchfrance
    2734 \let\@OrdinalstringNfrench\@OrdinalstringMfrench
\fc @@do@plural@mark Macro \fc@@do@plural@mark will expand to the plural
      mark of \langle n \rangleilliard, \langle n \rangleillion, mil, cent or vingt, whichever is applicable. First
      check that the macro is not yet defined.
```

```
2735\@ifundefined{fc@@do@plural@mark}{}{\PackageError{fmtcount}{Duplicate definition}{Redefinit
2736 'fc@@do@plural@mark'}}
```
# Arguments as follows:

#1 plural mark, 's' in general, but for mil it is \fc@frenchoptions@mil@plural@mark1

# Implicit arguments as follows:

- \count0 input, counter giving the weight *w*, this is expected to be multiple of 3,
- \count1 input, counter giving the plural value of multiplied object 〈*n*〉illiard,〈*n*〉illion, mil, cent or vingt, whichever is applicable, that is to say it is 1 when the considered objet is not multiplied, and 2 or more when it is multiplied,
- \count6 input, counter giving the least weight of non zero digits in top level formatted number integral part, with rounding down to a multiple of 3,

```
\count10 input, counter giving the plural mark control option.
```

```
2737 \def\fc@@do@plural@mark#1{%
```

```
2738 \ifcase\count10 %
2739 #1% 0=always
2740 \or% 1=never
2741 \or% 2=multiple
2742 \ifnum\count1>1 %
2743 #1%
2744 \fi
2745 \or% 3= multiple g-last
2746 \iintnum\count1>1 %
2747 \ifnum\count0=\count6 %
2748 #1%
2749 \fi
2750 \setminusfi
2751 \or% 4= multiple l-last
```

```
2752 \ifnum\count1>1 %
2753 \iintnum\count9=1 %2754 \text{else}2755 #1%
2756 \ifmmode \overline{2756} \else 2756 \ifmmode \overline{2756} \else 2756 \fi2757 \forallfi
2758 \or% 5= multiple lng-last
2759 \ifnum\count1>1 \%2760 \iintnum\count9=1 %2761 \else
2762 \if\count0>\cos\theta %
2763 #1%
2764 \fi
2765 \setminusfi
2766 \fi
2767 \or% 6= multiple ng-last
2768 \iintnum\count1>1 %
2769 \ifnum\count0>\count6 %
2770 #1%
2771 \fi
2772 \fi
2773 \ifmmode{\big\vert} \else{https://www.4em}{1} 2773
2774 }
```

```
\fc @@nbrstr@Fpreamble Macro \fc@@nbrstr@Fpreamble do the necessary pre-
     liminaries before formatting a cardinal with feminine gender.
```

```
2775 \@ifundefined{fc@@nbrstr@Fpreamble}{}{%
```

```
2776 \PackageError{fmtcount}{Duplicate definition}{Redefinition of macro
2777 'fc@@nbrstr@Fpreamble'}}
```

```
\fc @@nbrstr@Fpreamble
```

```
2778 \def\fc@@nbrstr@Fpreamble{%
```

```
2779 \fc@read@unit{\count1}{0}%
```

```
2780 \iintnum\count1=1 %
```

```
2781 \let\fc@case@save\fc@case
```

```
2782 \def\fc@case{\noexpand\fc@case}%
```

```
2783 \def\@nil{\noexpand\@nil}%
```

```
2784 \let\fc@nbrstr@postamble\fc@@nbrstr@Fpostamble
```

```
2785 \ifmmode{\big\vert} \fi
```
2786 }

# \fc @@nbrstr@Fpostamble

```
2787 \def\fc@@nbrstr@Fpostamble{%
```

```
2788 \let\fc@case\fc@case@save
```

```
2789 \expandafter\fc@get@last@word\expandafter{\@tempa}\@tempb\@tempc
```

```
2790 \def\@tempd{un}%
```

```
2791 \ifx\@tempc\@tempd
```

```
2792 \let\@tempc\@tempa
```
2793 \edef\@tempa{\@tempb\fc@case une\@nil}%

```
2794 \ifmmode \overline{1}\else 2794 \fi
```

```
2795 }
```
\fc @@pot@longscalefrench Macro \fc@@pot@longscalefrench is used to produce powers of ten with long scale convention. The long scale convention is correct for French and elsewhere in Europe. First we check that the macro is not yet defined.

```
2796 \@ifundefined{fc@@pot@longscalefrench}{}{%
```

```
2797 \PackageError{fmtcount}{Duplicate definition}{Redefinition of macro
2798 'fc@@pot@longscalefrench'}}
```
Argument are as follows:

- #1 input, plural value of *d*, that is to say: let *d* be the number multiplying the considered power of ten, then the plural value #2 is expected to be 0 if  $d = 0, 1$  if  $d = 1,$  or  $> 1$  if  $d > 1$
- #2 output, counter, maybe 0 when power of ten is 1, 1 when power of ten starts with "mil(le)", or 2 when power of ten is a " $\langle n \rangle$ illion(s) $|\langle n \rangle$ illiard(s)"
- #3 output, macro into which to place the formatted power of ten

Implicit arguments as follows:

\count0 input, counter giving the weight *w*, this is expected to be multiple of 3

```
2799 \def\fc@@pot@longscalefrench#1#2#3{%
```
2800 {%

First the input arguments are saved into local objects: #1 and #1 are respectively saved into \@tempa and \@tempb.

2801 \edef\@tempb{\number#1}%

Let \count1 be the plural value.

2802 \count1=\@tempb

Let *n* and *r* the the quotient and remainder of division of weight *w* by 6, that is to say  $w = n \times 6 + r$  and  $0 \le r < 6$ , then \count2 is set to *n* and \count3 is set to *r* .

```
2803 \count2\count0 \%2804 \divide\count2 by 6 %
2805 \count3\count2 \%2806 \multiply\count3 by 6 %
2807 \count3-\count3 %
2808 \advance\count3 by \count0 %
2809 \ifnum\count0>0 %
```
If weight *w* (a.k.a. \count0) is such that  $w > 0$ , then  $w \ge 3$  because *w* is a multiple of 3. So we *may* have to append "mil(le)" or " $\langle n \rangle$ illion(s)" or " $\langle n \rangle$ illiard(s)".

2810  $\iintnum\count1>0 %$ 

Plural value is  $> 0$  so have at least one "mil(le)" or " $\langle n \rangle$ illion(s)" or " $\langle n \rangle$ illiard(s)". We need to distinguish between the case of "mil(le)" and that of " $\langle n \rangle$ illion(s)" or " $\langle n \rangle$ illiard(s)", so we \define \@temph to '1' for "mil(le)", and to '2' otherwise.

```
2811 \edef\@temph{%
2812 \ifnum\count2=0 % weight=3
```
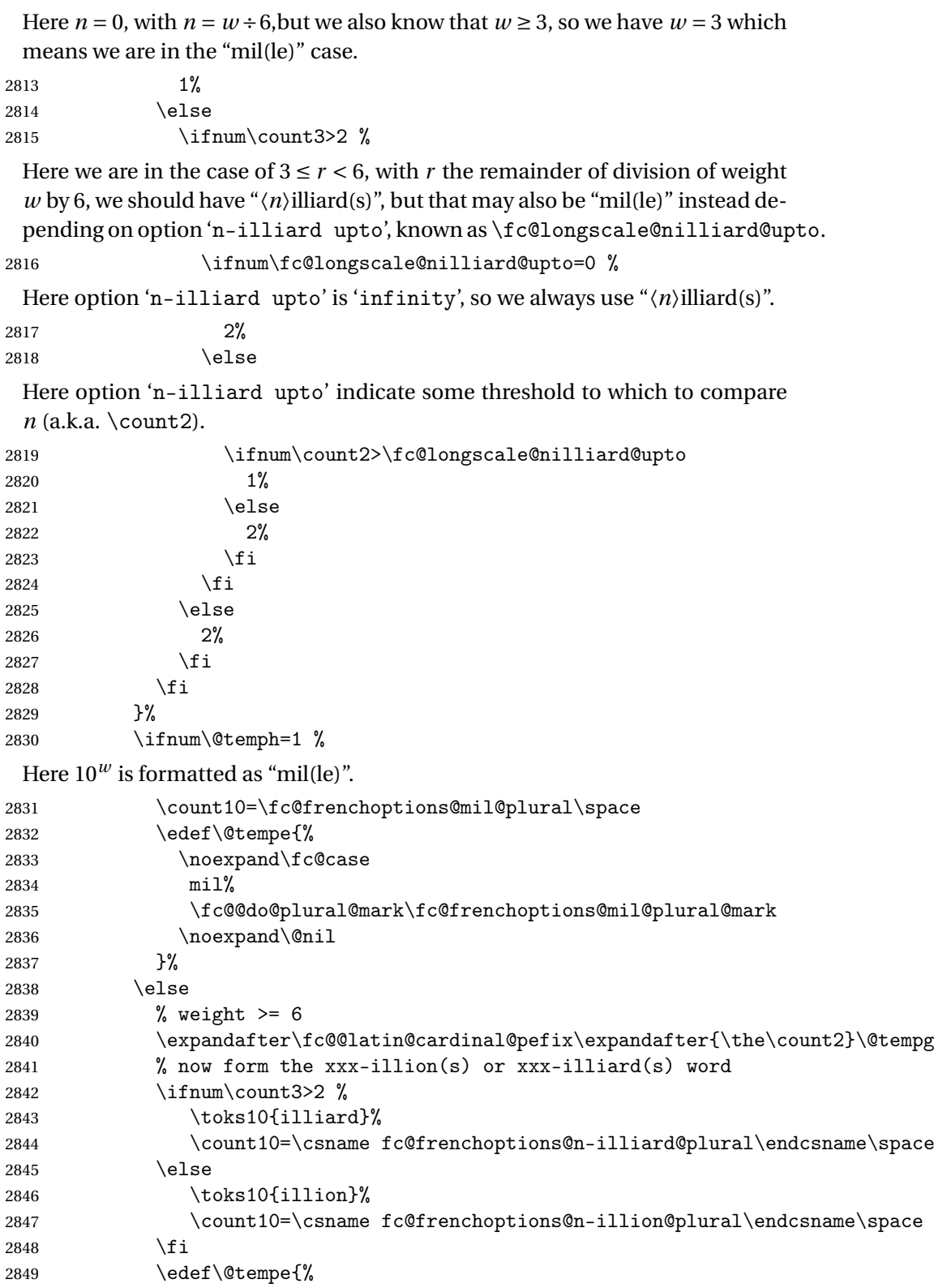

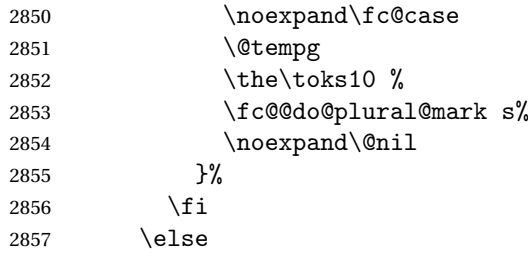

Here plural indicator of *d* indicates that  $d = 0$ , so we have  $0 \times 10^{w}$ , and it is not worth to format 10*<sup>w</sup>* , because there are none of them.

```
2858 \let\@tempe\@empty
2859 \def\@temph{0}%
2860 \fi
2861 \else
 Case of w = 0.
```
2862 \let\@tempe\@empty

2863 \def\@temph{0}% 2864 \fi

Now place into cs@tempa the assignment of results \@temph and \@tempe to #2 and #3 for further propagation after closing brace.

```
2865 \expandafter\toks\expandafter1\expandafter{\@tempe}%
2866 \toks0{#2}%
2867 \edef\@tempa{\the\toks0 \@temph \def\noexpand#3{\the\toks1}}%
2868 \expandafter
2869 }\@tempa
2870 }
```
\fc @@pot@shortscalefrench Macro \fc@@pot@shortscalefrench is used to produce powers of ten with short scale convention. This convention is the US convention and is not correct for French and elsewhere in Europe. First we check that the macro is not yet defined.

```
2871 \@ifundefined{fc@@pot@shortscalefrench}{}{%
```
2872 \PackageError{fmtcount}{Duplicate definition}{Redefinition of macro 2873 'fc@@pot@shortscalefrench'}}

Arguments as follows — same interface as for \fc@@pot@longscalefrench:

- #1 input, plural value of *d*, that is to say: let *d* be the number multiplying the considered power of ten, then the plural value #2 is expected to be 0 if  $d = 0, 1$  if  $d = 1$ , or  $> 1$  if  $d > 1$
- #2 output, counter, maybe 0 when power of ten is 1, 1 when power of ten starts with "mil(le)", or 2 when power of ten is a " $\langle n \rangle$ illion(s)| $\langle n \rangle$ illiard(s)"
- #3 output, macro into which to place the formatted power of ten
- Implicit arguments as follows:
- $\{\text{count0} \mid \text{input}, \text{counter giving the weight } w, \text{this is expected to be multiple}\}$ of 3

```
2874 \def\fc@@pot@shortscalefrench#1#2#3{%
2875 {%
```
First save input arguments #1, #2, and #3 into local macros respectively \@tempa, \@tempb, \@tempc and \@tempd.

\edef\@tempb{\number#1}%

And let \count1 be the plural value.

\count1=\@tempb

Now, let \count2 be the integer *n* generating the pseudo latin prefix, i.e. *n* is such that  $w = 3 \times n + 3$ .

2878  $\count2\count0$  % 2879 \divide\count2 by 3 % 2880  $\ddot{\text{count2 by -1 } }$ 

Here is the real job, the formatted power of ten will go to  $\Diamond$  tempe, and its power type will go to \@temph. Please remember that the power type is an index in [0..2] indicating whether  $10<sup>w</sup>$  is formatted as  $\langle nothing \rangle$ , "mil(le)" or "〈*n*〉illion(s)|〈*n*〉illiard(s)".

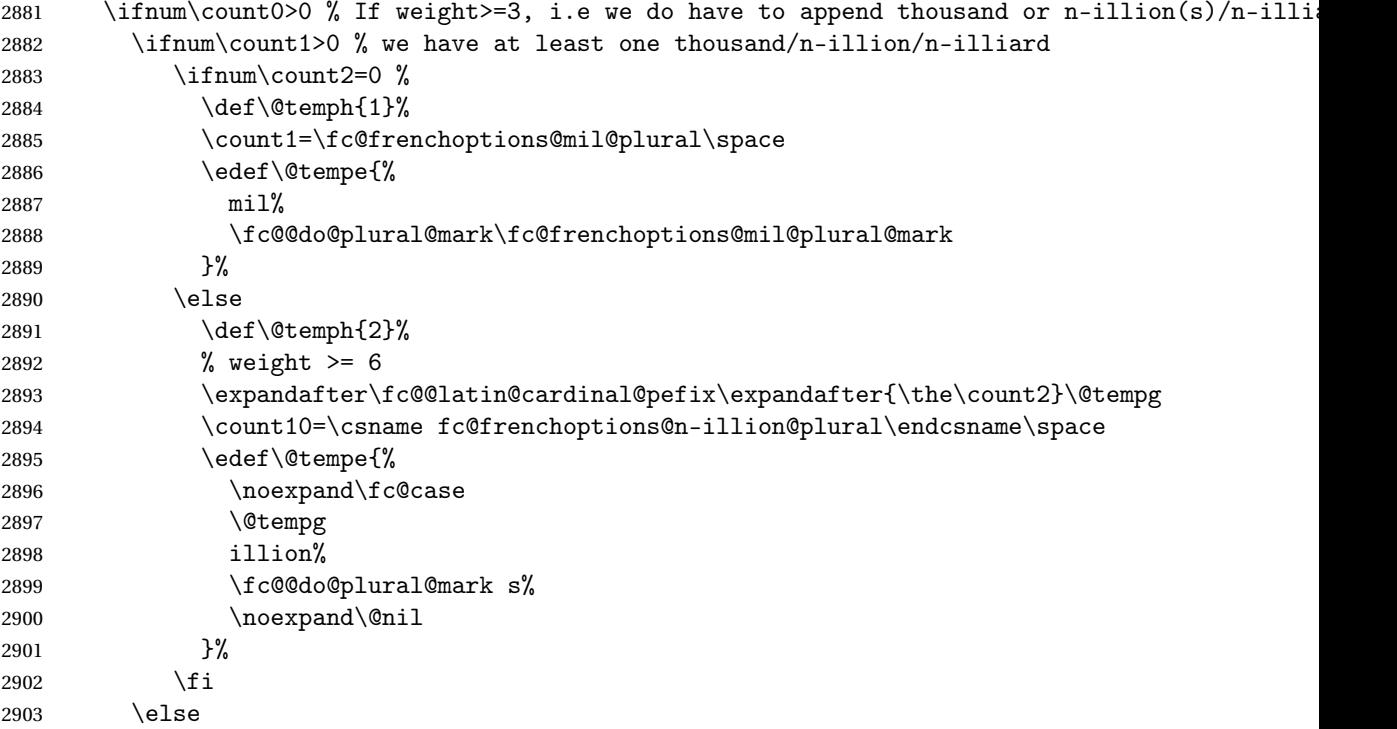

Here we have  $d = 0$ , so nothing is to be formatted for  $d \times 10^w$ .

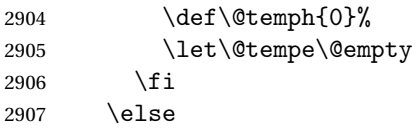

Here  $w = 0$ .

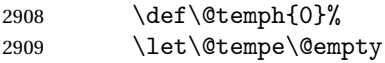

```
2910 \fi
2911% now place into \@cs{@tempa} the assignment of results \cs{@temph} and \cs{@tempe} to to \
2912 % \texttt{\#3} for further propagation after closing brace.
2913 % \begin{macrocode}
2914 \expandafter\toks\expandafter1\expandafter{\@tempe}%
2915 \toks0{#2}%
2916 \edef\@tempa{\the\toks0 \@temph \def\noexpand#3{\the\toks1}}%
2917 \expandafter
2918 }\@tempa
2919 }
```
\fc @@pot@recursivefrench Macro \fc@@pot@recursivefrench is used to produce power of tens that are of the form "million de milliards de milliards" for  $10^{24}$ . First we check that the macro is not yet defined.

```
2920 \@ifundefined{fc@@pot@recursivefrench}{}{%
```

```
2921 \PackageError{fmtcount}{Duplicate definition}{Redefinition of macro
2922 'fc@@pot@recursivefrench'}}
```
The arguments are as follows — same interface as for \fc@@pot@longscalefrench: #1 input, plural value of *d*, that is to say: let *d* be the number multiplying

- the considered power of ten, then the plural value #2 is expected to be 0 if  $d = 0, 1$  if  $d = 1$ , or  $> 1$  if  $d > 1$
- #2 output, counter, maybe 0 when power of ten is 1, 1 when power of ten starts with "mil(le)", or 2 when power of ten is a "〈*n*〉illion(s)|〈*n*〉illiard(s)"
- #3 output, macro into which to place the formatted power of ten

Implicit arguments as follows:

```
\{\text{count0} \mid \text{input}, \text{counter giving the weight } w, \text{this is expected to be multiple}\}of 3
```

```
2923 \def\fc@@pot@recursivefrench#1#2#3{%
```
2924 {%

First the input arguments are saved into local objects: #1 and #1 are respectively saved into \@tempa and \@tempb.

2925 \edef\@tempb{\number#1}%

```
2926 \let\@tempa\@@tempa
```

```
New get the inputs #1 and #1 into counters \count0 and \count1 as this is
more practical.
```
2927 \count1=\@tempb\space

Now compute into \count2 how many times "de milliards" has to be repeated.

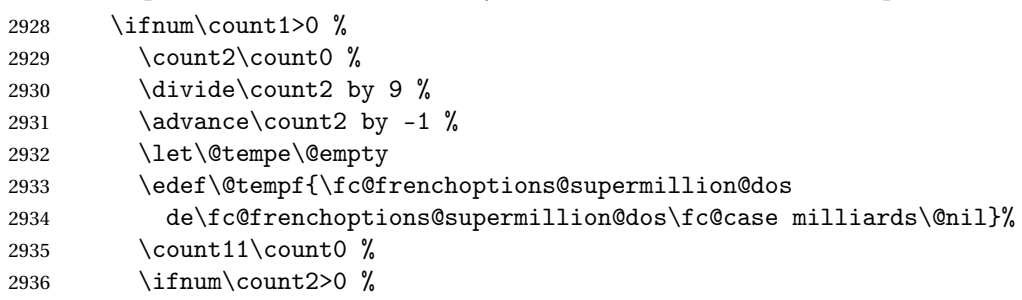

```
2937 \count3\count2 %
2938 \text{Count3-}\count3 %
2939 \multiply\count3 by 9 %
2940 \advance\count11 by \count3 %
2941 \loop
2942 % (\count2, \count3) <- (\count2 div 2, \count2 mod 2)
2943 \count3\count2 %
2944 \divide\count3 by 2 %
2945 \text{Multiply}\count3 by 2 %
2946 \count3-\count3 %
2947 \advance\count3 by \count2 %
2948 \div \div \cot 2 \, \text{by} \, 2 \, \text{``}2949 \ifnum\count3=1 %2950 \let\@tempg\@tempe
2951 \edef\@tempe{\@tempg\@tempf}%
2952 \qquad \qquad \int f2953 \let\@tempg\@tempf
2954 \edef\@tempf{\@tempg\@tempg}%
2955 \ifnum\count2>0 %
2956 \repeat
2957 \ifmmode{\big\vert} \else{0.15}{1} 2957 \ifmmode{\big\vert} \else{0.15}{1} 2957 \ifmmode{\big\vert} \else{0.15}{1} 2957 \fi2958 \div divide\count11 by 3 %
2959 \ifcase\count11 % 0 .. 5
2960 \% 0 => d milliard(s) (de milliards)*
2961 \def\@temph{2}%
2962 \count10=\csname fc@frenchoptions@n-illiard@plural\endcsname\space
2963 \or % 1 => d mille milliard(s) (de milliards)*
2964 \text{Set}\text{Thmh1}\2965 \count10=\fc@frenchoptions@mil@plural\space
2966 \or % 2 => d million(s) (de milliards)*
2967 \def\@ifnextchar[0]{\hspace{0.1em}}\det\@ifnextchar[0]{\hspace{0.1em}}\end{math}2968 \count10=\csname fc@frenchoptions@n-illion@plural\endcsname\space
2969 \or \, %3 \Rightarrow d milliard(s) (de milliards)*
2970 \def\@temph{2}%
2971 \count10=\csname fc@frenchoptions@n-illiard@plural\endcsname\space
2972 \or % 4 => d mille milliards (de milliards)*
2973 \def\@temph{1}%
2974 \count10=\fc@frenchoptions@mil@plural\space
2975 \else % 5 => d million(s) (de milliards)*
2976 \def\@temph{2}%
2977 \count10=\csname fc@frenchoptions@n-illion@plural\endcsname\space
2978 \setminusfi
2979 \let\@tempg\@tempe
2980 \edef\@tempf{%
2981 \ifcase\count11 % 0 .. 5
2982 \or
2983 mil\fc@@do@plural@mark \fc@frenchoptions@mil@plural@mark
2984 \overline{a}2985 million\fc@@do@plural@mark s%
```
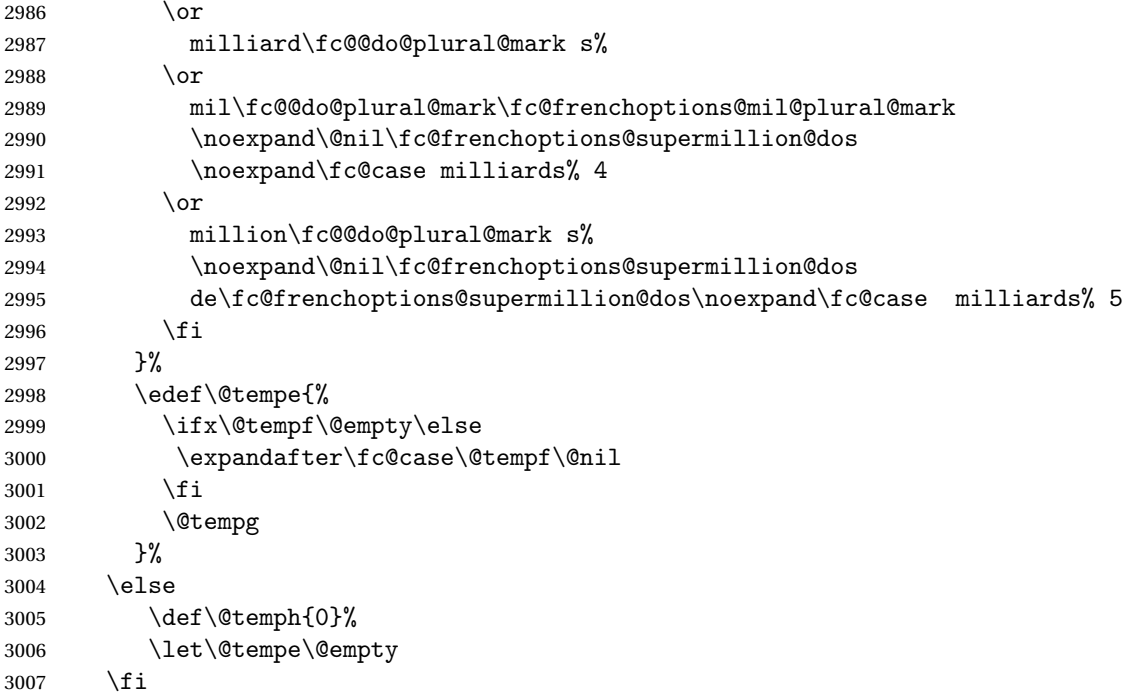

now place into cs@tempa the assignment of results \@temph and \@tempe to to #2 and #3 for further propagation after closing brace.

```
3008 \expandafter\toks\expandafter1\expandafter{\@tempe}%
3009 \toks0{#2}%
3010 \edef\@tempa{\the\toks0 \@temph \def\noexpand#3{\the\toks1}}%
3011 \expandafter
3012 }\@tempa
3013 }
```
\fc @muladdfrench Macro \fc@muladdfrench is used to format the sum of a number *a* and the product of a number *d* by a power of ten 10*<sup>w</sup>* . Number *d* is made of three consecutive digits  $d_{w+2}d_{w+1}d_w$  of respective weights  $w+2$ ,  $w + 1$ , and w, while number *a* is made of all digits with weight  $w' > w + 2$  that have already been formatted. First check that the macro is not yet defined.

```
3014 \@ifundefined{fc@muladdfrench}{}{%
3015 \PackageError{fmtcount}{Duplicate definition}{Redefinition of macro
3016 'fc@muladdfrench'}}
```
Arguments as follows:

- #2 input, plural indicator for number *d*
- #3 input, formatted number *d*

#5 input, formatted number 10*<sup>w</sup>* , i.e. power of ten which is multiplied by *d* Implicit arguments from context:

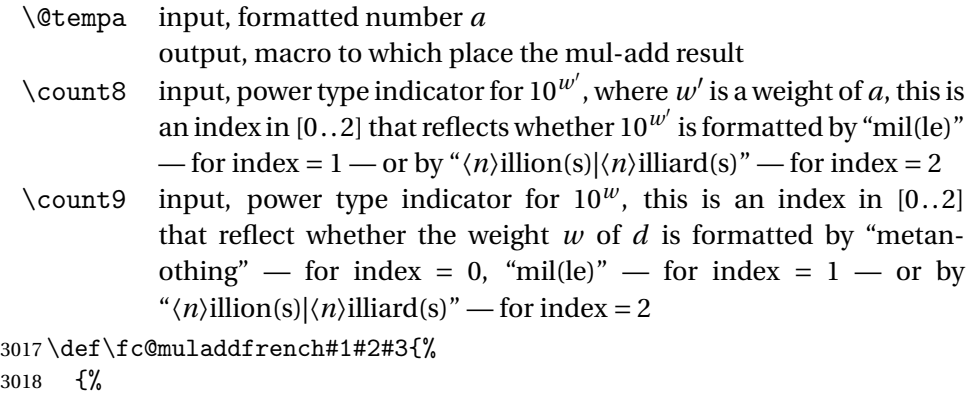

First we save input arguments #1 – #3 to local macros \@tempc, \@tempd and \@tempf.

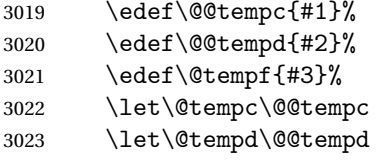

First we want to do the "multiplication" of  $d \Rightarrow$  \@tempd and of  $10^w \Rightarrow$  \@tempf. So, prior to this we do some preprocessing of  $d \Rightarrow \Diamond t$  empd: we force  $\Diamond t$  empd to  $\langle \text{empty} \rangle$  if both  $d = 1$  and  $10^w \Rightarrow$  "mil(le)", this is because we, French, we do not say "un mil", but just "mil".

```
3024 \ifnum\@tempc=1 %
3025 \iintnum\count9=1 %3026 \let\@tempd\@empty
3027 \fi
3028 \fi
```
Now we do the "multiplication" of  $d = \Theta$  and of  $10^w = \Theta$ , and place the result into \@tempg.

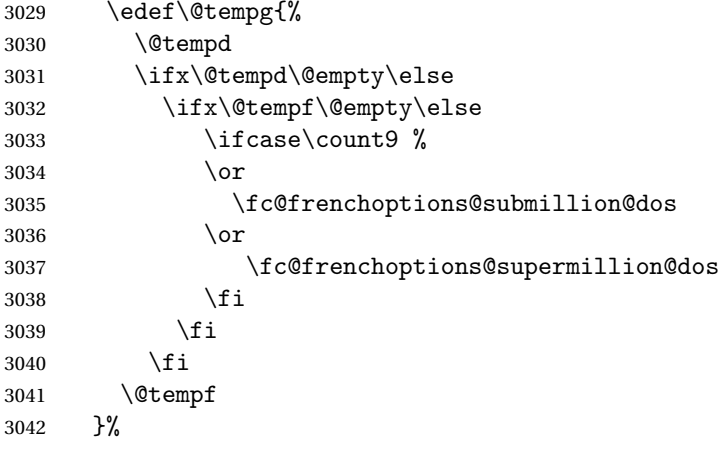

Now to the "addition" of  $a \Rightarrow \text{letempa}$  and  $d \times 10^w \Rightarrow \text{letempg}$ , and place the results into \@temph.

```
3043 \edef\@temph{%
3044 \@tempa
3045 \ifx\@tempa\@empty\else
3046 \ifx\@tempg\@empty\else
3047 \ifcase\count8 %
3048 \or
3049 \fc@frenchoptions@submillion@dos
3050 \or
3051 \fc@frenchoptions@supermillion@dos
3052 \quad \text{if}3053 \fi
3054 \fi
3055 \@tempg
3056 }%
```
Now propagate the result — i.e. the expansion of  $\Diamond$  temph — into macro \@tempa after closing brace.

```
3057 \def\@tempb##1{\def\@tempa{\def\@tempa{##1}}}%
3058 \expandafter\@tempb\expandafter{\@temph}%
3059 \expandafter
3060 }\@tempa
```
}%

\fc @lthundredstringfrench Macro \fc@lthundredstringfrench is used to format a number in interval [0.. 99]. First we check that it is not already defined.

```
3062 \@ifundefined{fc@lthundredstringfrench}{}{%
```

```
3063 \PackageError{fmtcount}{Duplicate definition}{Redefinition of macro
3064 'fc@lthundredstringfrench'}}
```

```
The number to format is not passed as an argument to this macro, instead each
digits of it is in a \fc{qdipitQ(w)} macro after this number has been parsed. So
the only thing that \fc@lthundredstringfrench needs is to know 〈w〉 which
is passed as \count0 for the less significant digit.
```
#1 intput/output macro to which append the result

Implicit input arguments as follows:

 $\text{Count0}$  weight *w* of least significant digit  $d_w$ .

The formatted number is appended to the content of #1, and the result is placed into #1.

```
3065 \def\fc@lthundredstringfrench#1{%
```

```
3066 {%
```
First save arguments into local temporary macro.

\let\@tempc#1%

```
Read units d_w to \count1.
```

```
3068 \fc@read@unit{\count1}{\count0}%
```

```
Read tens d_{w+1} to \count2.
```

```
3069 \count3\count0 %
```

```
3070 \advance\count3 1 %
```

```
3071 \fc@read@unit{\count2}{\count3}%
```
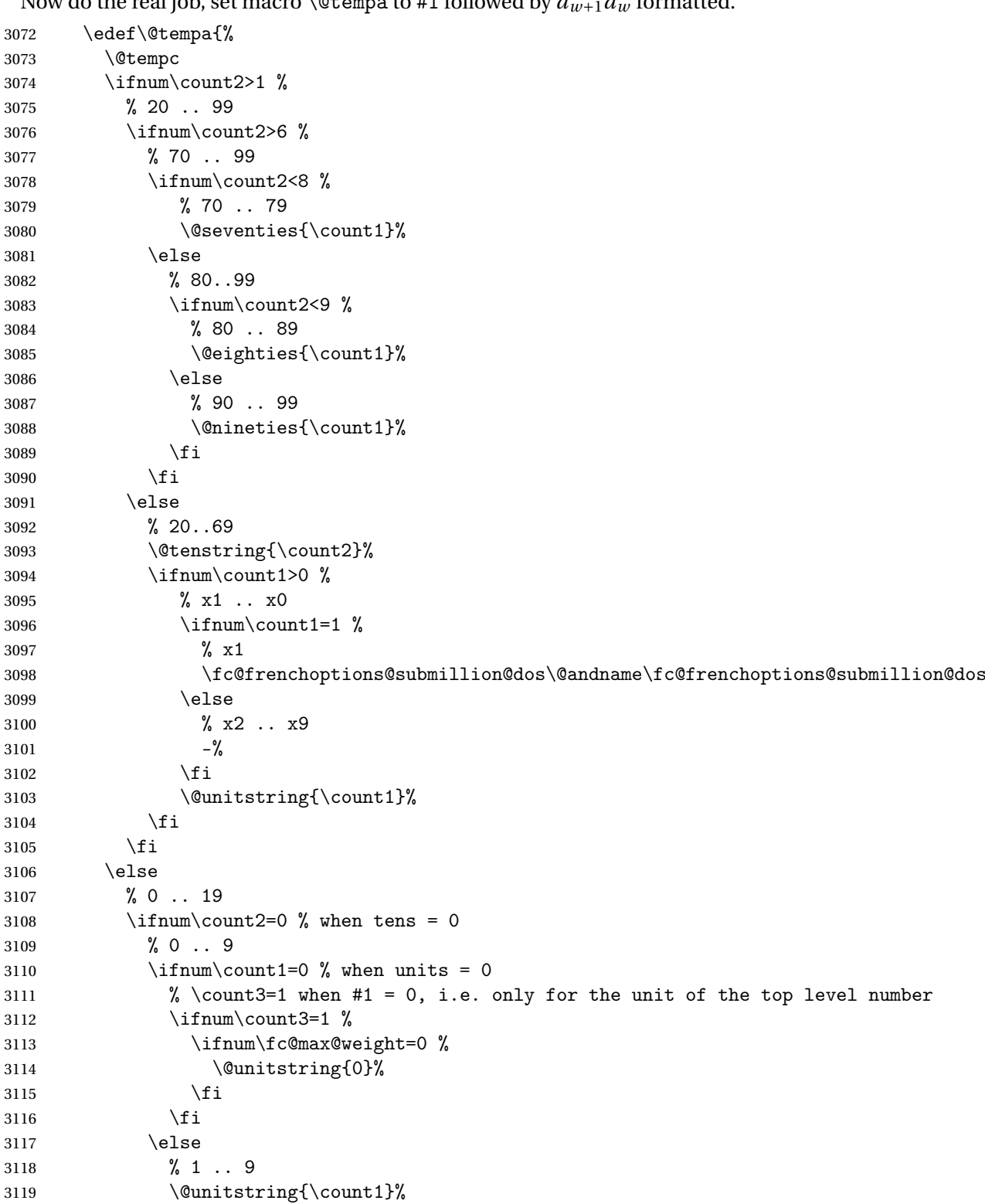

Now do the real job, set macro  $\setminus$  @tempa to #1 followed by  $d_{\text{max}}d_{\text{max}}$  formatted.

```
3120 \fi
3121 \else
3122 % 10 .. 19
3123 \@teenstring{\count1}%
3124 \fi
3125 \fi
3126 }%
```
Now propagate the expansion of \@tempa into #2 after closing brace.

- $3127$  \def\@tempb##1{\def\@tempa{\def#1{##1}}}%
- 3128 \expandafter\@tempb\expandafter{\@tempa}%
- 3129 \expandafter
- 3130 }\@tempa

```
3131 }
```
\fc @ltthousandstringfrench Macro \fc@ltthousandstringfrench is used to format a number in interval [0.. 999]. First we check that it is not already defined.

```
3132 \@ifundefined{fc@ltthousandstringfrench}{}{%
```

```
3133 \PackageError{fmtcount}{Duplicate definition}{Redefinition of macro
3134 'fc@ltthousandstringfrench'}}
```
Output is empty for 0. Arguments as follows:

```
#2 output, macro, formatted number d = d_{w+2}d_{w+1}d_w
```
Implicit input arguments as follows:

\count0 input weight  $10^w$  of number  $d_{w+2}d_{w+1}d_w$  to be formatted.

```
\count5 least weight of formatted number with a non null digit.
```
\count9 input, power type indicator of  $10^w$  0  $\Rightarrow \emptyset$ , 1  $\Rightarrow$  "mil(le)", 2  $\Rightarrow$ 〈*n*〉illion(s)|〈*n*〉illiard(s)

```
3135 \def\fc@ltthousandstringfrench#1{%
```

```
3136 {%
```
Set counter \count2 to digit  $d_{w+2}$ , i.e. hundreds.

```
3137 \count4\count0 %
```

```
3138 \advance\count4 by 2 %
```

```
3139 \fc@read@unit{\count2 }{\count4 }%
```
Check that the two subsequent digits  $d_{w+1}d_w$  are non zero, place check-result into \@tempa.

- 3140  $\ddot{\text{ by -1 } }$
- $3141$  \count3\count4 %

```
3142 \advance\count3 by -1 %
```

```
3143 \fc@check@nonzeros{\count3 }{\count4 }\@tempa
```
Compute plural mark of 'cent' into \@temps.

```
3144 \edef\@temps{%
3145 \ifcase\fc@frenchoptions@cent@plural\space
3146 % 0 => always
3147 s%
3148 \or
3149 \frac{9}{6} 1 => never
3150 \or
```

```
3151 % 2 => multiple
3152 \ifnum\count2>1s\fi
3153 \over \sqrt{37}3154 \% 3 => multiple g-last
3155 \ifnum\count2>1 \ifnum\@tempa=0 \ifnum\count0=\count6s\fi\fi\fi
3156 \quad \text{or}3157 \% 4 => multiple 1-last
3158 \ifnum\count2>1 \ifnum\@tempa=0 \ifnum\count9=0s\else\ifnum\count9=2s\fi\fi\fi\fi
3159 \fi
3160 }%
3161 % compute spacing after cent(s?) into \@tempb
3162 \expandafter\let\expandafter\@tempb
3163 \ifnum\@tempa>0 \fc@frenchoptions@submillion@dos\else\@empty\fi
3164 % now place into \@tempa the hundreds
3165 \edef\@tempa{%
3166 \iintnum\count2=0 %3167 \text{else}3168 \ifnum\count2=1 %
3169 \expandafter\fc@case\@hundred\@nil
3170 \else
3171 \@unitstring{\count2}\fc@frenchoptions@submillion@dos
3172 \noexpand\fc@case\@hundred\@temps\noexpand\@nil
3173 \fi
3174 \@tempb
3175 \fi
3176 }%
3177 % now append to \@tempa the ten and unit
3178 \fc@lthundredstringfrench\@tempa
 Propagate expansion of \@tempa into macro #2 after closing brace.
3179 \def\@tempb##1{\def\@tempa{\def#1{##1}}}%
```

```
3180 \expandafter\@tempb\expandafter{\@tempa}%
```
- \expandafter
- }\@tempa

```
3183 }
```
\@ @numberstringfrench Macro \@@numberstringfrench is the main engine for formatting cadinal numbers in French. First we check that the control sequence is not yet defined.

```
3184 \@ifundefined{@@numberstringfrench}{}{%
```
\PackageError{fmtcount}{Duplicate definition}{Redefinition of macro '@@numberstringfrench'}}

Arguments are as follows:

- #1 number to convert to string
- #2 macro into which to place the result

```
3186 \def\@@numberstringfrench#1#2{%
```

```
3187 {%
```
First parse input number to be formatted and do some error handling.

- \edef\@tempa{#1}%
- \expandafter\fc@number@parser\expandafter{\@tempa}%

3190 \ifnum\fc@min@weight<0 %

3191 \PackageError{fmtcount}{Out of range}% 3192 {This macro does not work with fractional numbers}%

 $3193$  \fi

In the sequel, \@tempa is used to accumulate the formatted number. Please note that  $\space$  \space after  $\fc$  \spaces is eaten by preceding number collection. This \space is needed so that when \fc@sign@case expands to '0', then \@tempa is defined to '' (i.e. empty) rather than to '\relax'.

```
3194 \edef\@tempa{\ifcase\fc@sign@case\space\or\fc@case plus\@nil\or\fc@case moins\@nil\fi}%
```

```
3195 \fc@nbrstr@preamble
```
3196 \fc@@nbrstrfrench@inner

3197 \fc@nbrstr@postamble

Propagate the result  $-$  i.e. expansion of  $\Diamond$  tempa  $-$  into macro #2 after closing brace.

```
3198 \def\@tempb##1{\def\@tempa{\def#2{##1}}}%
```

```
3199 \expandafter\@tempb\expandafter{\@tempa}%
```
3200 \expandafter

3201 }\@tempa

3202 }

\fc @@nbrstrfrench@inner Common part of \@@numberstringfrench and \@@ordinalstringfrench. Arguments are as follows:

\@tempa input/output, macro to which the result is to be aggregated, initially empty or contains the sign indication.

```
3203 \def\fc@@nbrstrfrench@inner{%
```
Now loop, first we compute starting weight as  $3 \times \left\lfloor \frac{\setminus \texttt{fc@max@weight}}{3} \right\rfloor$  $rac{\text{a\text{Weight}}}{3}$  into \count0.

```
3204 \count0=\fc@max@weight
3205 \divide\count0 by 3 %
3206 \multiply\count0 by 3 %
```
Now we compute final weight into \count5, and round down too multiple of 3 into \count6. Warning: \count6 is an implicit input argument to macro \fc@ltthousandstringfrench.

```
3207 \fc@intpart@find@last{\count5 }%
3208 \count6\count5 %
3209 \divide\count6 3 %
3210 \multiply\count6 3 %
3211 \count8=0 %
3212 \loop
```
First we check whether digits in weight interval  $[w..(w+2)]$  are all zero and place check result into macro \@tempt.

```
3213 \qquad \quad \text{Count1}\text{0 } %
```

```
3214 \advance\count1 by 2 %
```
3215 \fc@check@nonzeros{\count0 }{\count1 }\@tempt

Now we generate the power of ten  $10^w$ , formatted power of ten goes to \@tempb, while power type indicator goes to \count9.

\fc@poweroften\@tempt{\count9 }\@tempb

Now we generate the formatted number  $d$  into macro  $\Diamond$  tempd by which we need to multiply  $10^w$ . Implicit input argument is \count9 for power type of  $10^9$ , and \count6

\fc@ltthousandstringfrench\@tempd

Finally do the multiplication-addition. Implicit arguments are \@tempa for input/output growing formatted number, \count8 for input previous power type, i.e. power type of 10*w*+<sup>3</sup> , \count9 for input current power type, i.e. power type of  $10^w$ .

```
3218 \fc@muladdfrench\@tempt\@tempd\@tempb
```
Then iterate.

```
3219 \qquad \qquad \text{Count8\count9 \%}3220 \ddot{\text{count0 by -3 %}}3221 \ifnum\count6>\count0 \else
3222 \repeat
3223 }
```
\@ @ordinalstringfrench Macro \@@ordinalstringfrench is the main engine for formatting ordinal numbers in French. First check it is not yet defined.

```
3224 \@ifundefined{@@ordinalstringfrench}{}{%
```

```
3225 \PackageError{fmtcount}{Duplicate definition}{Redefinition of macro
3226 '@@ordinalstringfrench'}}
```
Arguments are as follows:

- #1 number to convert to string
- #2 macro into which to place the result

```
3227 \def\@@ordinalstringfrench#1#2{%
```
{%

First parse input number to be formatted and do some error handling.

```
3229 \edef\@tempa{#1}%
3230 \expandafter\fc@number@parser\expandafter{\@tempa}%
3231 \ifnum\fc@min@weight<0 %
3232 \PackageError{fmtcount}{Out of range}%
3233 {This macro does not work with fractional numbers}%
3234 \fi
3235 \ifnum\fc@sign@case>0 %
3236 \PackageError{fmtcount}{Out of range}%
3237 {This macro does with negative or explicitly marked as positive numbers}%
3238 \fi
```
Now handle the special case of first. We set  $\count0$  to 1 if we are in this case, and to 0 otherwise

```
3239 \ifnum\fc@max@weight=0 %
3240 \ifnum\csname fc@digit@0\endcsname=1 %
3241 \count0=1 %
3242 \else
3243 \count0=0 %
```
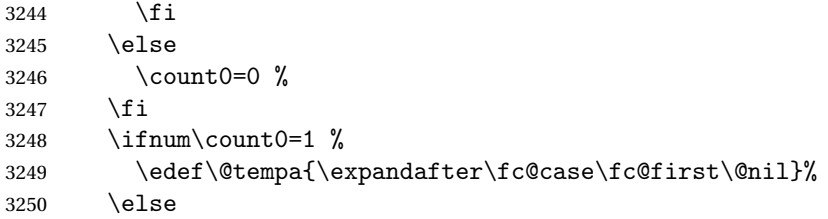

Now we tamper a little bit with the plural handling options to ensure that there is no final plural mark.

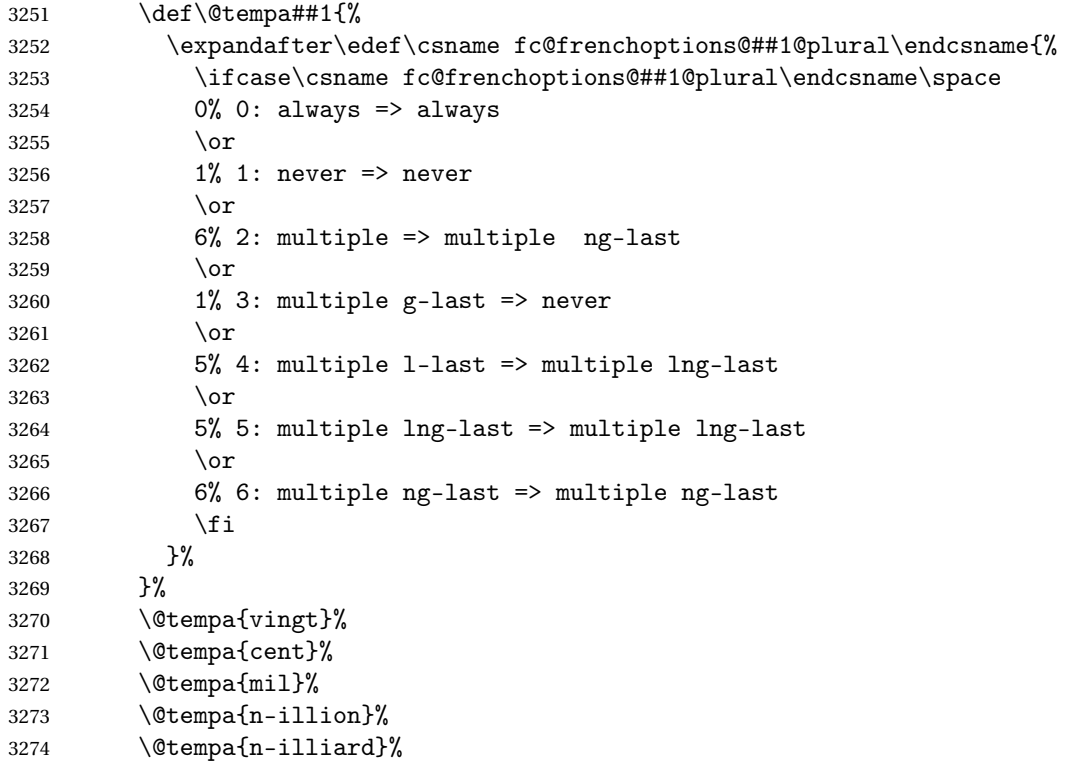

Now make \fc@case and \@nil non expandable

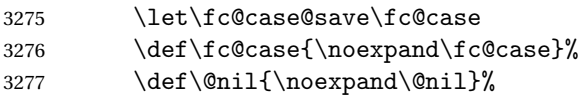

In the sequel, \@tempa is used to accumulate the formatted number.

\let\@tempa\@empty

\fc@@nbrstrfrench@inner

Now restore \fc@case

\let\fc@case\fc@case@save

Now we add the "ième" ending

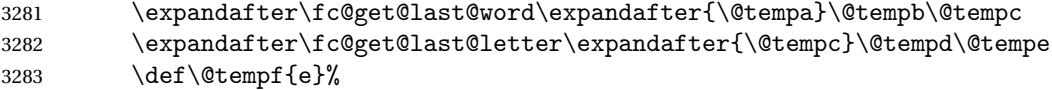

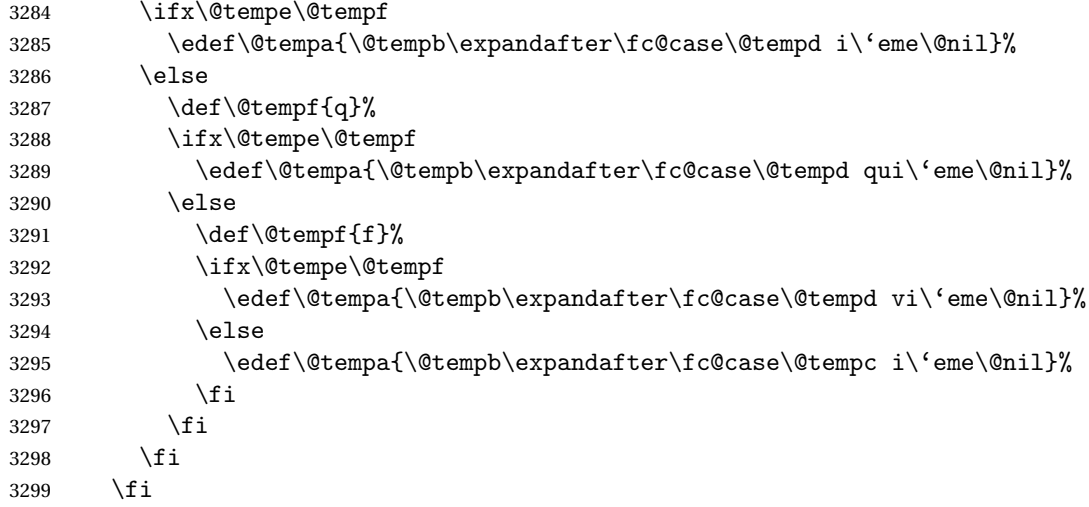

Propagate the result - i.e. expansion of \@tempa - into macro #2 after closing brace.

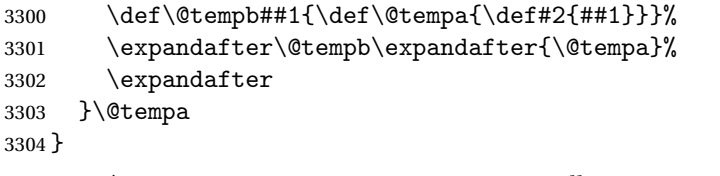

Macro \fc@frenchoptions@setdefaults allows to set all options to default for the French.

```
3305 \newcommand*\fc@frenchoptions@setdefaults{%
3306 \csname KV@fcfrench@all plural\endcsname{reformed}%
3307 \def\fc@frenchoptions@submillion@dos{-}%
3308 \let\fc@frenchoptions@supermillion@dos\space
3309 \let\fc@u@in@duo\@empty% Could be 'u'
3310 % \let\fc@poweroften\fc@@pot@longscalefrench
3311 \let\fc@poweroften\fc@@pot@recursivefrench
3312 \def\fc@longscale@nilliard@upto{0}% infinity
3313 \def\fc@frenchoptions@mil@plural@mark{le}%
3314 }
```
\fc@frenchoptions@setdefaults

# 9.4.6 fc-frenchb.def

```
3316 \ProvidesFCLanguage{frenchb}[2013/08/17]%
3317 \FCloadlang{french}%
```
Set frenchb to be equivalent to french. \global\let\@ordinalMfrenchb=\@ordinalMfrench \global\let\@ordinalFfrenchb=\@ordinalFfrench \global\let\@ordinalNfrenchb=\@ordinalNfrench \global\let\@numberstringMfrenchb=\@numberstringMfrench \global\let\@numberstringFfrenchb=\@numberstringFfrench

```
3323 \global\let\@numberstringNfrenchb=\@numberstringNfrench
3324 \global\let\@NumberstringMfrenchb=\@NumberstringMfrench
3325 \global\let\@NumberstringFfrenchb=\@NumberstringFfrench
3326 \global\let\@NumberstringNfrenchb=\@NumberstringNfrench
3327 \global\let\@ordinalstringMfrenchb=\@ordinalstringMfrench
3328 \global\let\@ordinalstringFfrenchb=\@ordinalstringFfrench
3329 \global\let\@ordinalstringNfrenchb=\@ordinalstringNfrench
3330 \global\let\@OrdinalstringMfrenchb=\@OrdinalstringMfrench
3331 \global\let\@OrdinalstringFfrenchb=\@OrdinalstringFfrench
3332 \global\let\@OrdinalstringNfrenchb=\@OrdinalstringNfrench
```
#### 9.4.7 fc-german.def

German definitions (thank you to K. H. Fricke for supplying this information) \ProvidesFCLanguage{german}[2013/08/17]%

Define macro that converts a number or count register (first argument) to an ordinal, and stores the result in the second argument, which must be a control sequence. Masculine:

```
3334 \newcommand{\@ordinalMgerman}[2]{%
3335 \edef#2{\number#1\relax.}%
3336 }%
3337 \global\let\@ordinalMgerman\@ordinalMgerman
```
Feminine:

```
3338 \newcommand{\@ordinalFgerman}[2]{%
3339 \edef#2{\number#1\relax.}%
3340 }%
3341 \global\let\@ordinalFgerman\@ordinalFgerman
 Neuter:
3342 \newcommand{\@ordinalNgerman}[2]{%
3343 \edef#2{\number#1\relax.}%
3344 }%
3345 \global\let\@ordinalNgerman\@ordinalNgerman
```
Convert a number to text. The easiest way to do this is to break it up into units, tens and teens. Units (argument must be a number from 0 to 9, 1 on its own (eins) is dealt with separately):

```
3346 \gdef\@@unitstringgerman#1{%
```
 \ifcase#1% null% \or eins%  $\or$  zwei% \or drei%  $3352 \qquad \text{or vier\%}$ 3353 \or f\"unf%  $3354 \quad \text{or sechs}\%$  \or sieben% \or acht% \or neun%

```
3358 \fi
3359 }%
 Tens (argument must go from 1 to 10):
3360 \gdef\@@tenstringgerman#1{%
3361 \ifcase#1%
3362 \or zehn%
3363 \or zwanzig%
3364 \or drei{\ss}ig%
3365 \or vierzig%
3366 \or f\"unfzig%
3367 \or sechzig%
3368 \or siebzig%
3369 \or achtzig%
3370 \or neunzig%
3371 \or einhundert%
3372 \fi
3373 }%
 \einhundert is set to einhundert by default, user can redefine this command
 to just hundert if required, similarly for \eintausend.
3374 \providecommand*{\einhundert}{einhundert}%
3375 \providecommand*{\eintausend}{eintausend}%
3376 \global\let\einhundert\einhundert
3377 \global\let\eintausend\eintausend
 Teens:
3378 \gdef\@@teenstringgerman#1{%
3379 \ifcase#1%
3380 zehn%
3381 \or elf%
3382 \or zw\"olf%
3383 \or dreizehn%
3384 \or vierzehn%
3385 \or f\"unfzehn%
3386 \or sechzehn%
3387 \or siebzehn%
3388 \or achtzehn%
3389 \or neunzehn%
3390 \fi
3391 }%
 The results are stored in the second argument, but doesn't display anything.
3392 \DeclareRobustCommand{\@numberstringMgerman}[2]{%
```

```
3393 \let\@unitstring=\@@unitstringgerman
3394 \let\@teenstring=\@@teenstringgerman
3395 \let\@tenstring=\@@tenstringgerman
3396 \@@numberstringgerman{#1}{#2}%
3397 }%
3398 \global\let\@numberstringMgerman\@numberstringMgerman
```
Feminine and neuter forms:

```
3399 \global\let\@numberstringFgerman=\@numberstringMgerman
3400 \global\let\@numberstringNgerman=\@numberstringMgerman
```
As above, but initial letters in upper case:

```
3401 \DeclareRobustCommand{\@NumberstringMgerman}[2]{%
3402 \@numberstringMgerman{#1}{\@@num@str}%
3403 \edef#2{\noexpand\MakeUppercase\expandonce\@@num@str}%
3404 }%
3405 \global\let\@NumberstringMgerman\@NumberstringMgerman
```
### Feminine and neuter form:

```
3406 \global\let\@NumberstringFgerman=\@NumberstringMgerman
3407 \global\let\@NumberstringNgerman=\@NumberstringMgerman
```
As above, but for ordinals.

```
3408 \DeclareRobustCommand{\@ordinalstringMgerman}[2]{%
3409 \let\@unitthstring=\@@unitthstringMgerman
3410 \let\@teenthstring=\@@teenthstringMgerman
3411 \let\@tenthstring=\@@tenthstringMgerman
3412 \let\@unitstring=\@@unitstringgerman
3413 \let\@teenstring=\@@teenstringgerman
3414 \let\@tenstring=\@@tenstringgerman
3415 \def\@thousandth{tausendster}%
3416 \def\@hundredth{hundertster}%
3417 \@@ordinalstringgerman{#1}{#2}%
3418 }%
3419 \global\let\@ordinalstringMgerman\@ordinalstringMgerman
 Feminine form:
```

```
3420 \DeclareRobustCommand{\@ordinalstringFgerman}[2]{%
3421 \let\@unitthstring=\@@unitthstringFgerman
3422 \let\@teenthstring=\@@teenthstringFgerman
3423 \let\@tenthstring=\@@tenthstringFgerman
3424 \let\@unitstring=\@@unitstringgerman
3425 \let\@teenstring=\@@teenstringgerman
3426 \let\@tenstring=\@@tenstringgerman
3427 \def\@thousandth{tausendste}%
3428 \def\@hundredth{hundertste}%
3429 \@@ordinalstringgerman{#1}{#2}%
3430 }%
3431 \global\let\@ordinalstringFgerman\@ordinalstringFgerman
```
Neuter form:

```
3432 \DeclareRobustCommand{\@ordinalstringNgerman}[2]{%
```

```
3433 \let\@unitthstring=\@@unitthstringNgerman
```
\let\@teenthstring=\@@teenthstringNgerman

\let\@tenthstring=\@@tenthstringNgerman

\let\@unitstring=\@@unitstringgerman

```
3437 \let\@teenstring=\@@teenstringgerman
```

```
3438 \let\@tenstring=\@@tenstringgerman
```

```
3439 \def\@thousandth{tausendstes}%
```

```
3440 \def\@hundredth{hunderstes}%
```

```
3441 \@@ordinalstringgerman{#1}{#2}%
```
}%

\global\let\@ordinalstringNgerman\@ordinalstringNgerman

As above, but with initial letters in upper case.

```
3444 \DeclareRobustCommand{\@OrdinalstringMgerman}[2]{%
```

```
3445 \@ordinalstringMgerman{#1}{\@@num@str}%
```

```
3446 \edef#2{\noexpand\MakeUppercase\expandonce\@@num@str}%
3447 }%
```
\global\let\@OrdinalstringMgerman\@OrdinalstringMgerman

Feminine form:

```
3449 \DeclareRobustCommand{\@OrdinalstringFgerman}[2]{%
3450 \@ordinalstringFgerman{#1}{\@@num@str}%
3451 \edef#2{\noexpand\MakeUppercase\expandonce\@@num@str}%
3452 }%
3453 \global\let\@OrdinalstringFgerman\@OrdinalstringFgerman
```
# Neuter form:

```
3454 \DeclareRobustCommand{\@OrdinalstringNgerman}[2]{%
3455 \@ordinalstringNgerman{#1}{\@@num@str}%
3456 \edef#2{\noexpand\MakeUppercase\expandonce\@@num@str}%
3457 }%
```
\global\let\@OrdinalstringNgerman\@OrdinalstringNgerman

Code for converting numbers into textual ordinals. As before, it is easier to split it into units, tens and teens. Units:

\gdef\@@unitthstringMgerman#1{%

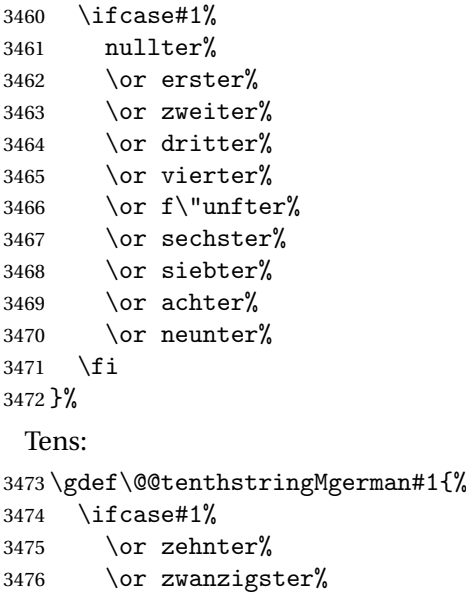

3477 \or drei{\ss}igster%

```
3478 \or vierzigster%
```
```
3479 \or f\"unfzigster%
3480 \or sechzigster%
3481 \or siebzigster%
3482 \or achtzigster%
3483 \or neunzigster%
3484 \fi
3485 }%
 Teens:
3486 \gdef\@@teenthstringMgerman#1{%
3487 \ifcase#1%
3488 zehnter%
3489 \or elfter%
3490 \or zw\"olfter%
3491 \or dreizehnter%
3492 \or vierzehnter%
3493 \or f\"unfzehnter%
3494 \or sechzehnter%
3495 \or siebzehnter%
3496 \or achtzehnter%
3497 \or neunzehnter%
3498 \fi
3499 }%
 Units (feminine):
3500 \gdef\@@unitthstringFgerman#1{%
3501 \ifcase#1%
3502 nullte%
3503 \qquad \text{or } \text{erste}\%3504 \or zweite%
3505 \or dritte%
3506 \or vierte%
3507 \or f\"unfte%
3508 \or sechste%
3509 \or siebte%
3510 \or achte%
3511 \or neunte%
3512 \fi
3513 }%
 Tens (feminine):
3514 \gdef\@@tenthstringFgerman#1{%
3515 \ifcase#1%
3516 \or zehnte%
3517 \or zwanzigste%
3518 \or drei{\ss}igste%
3519 \or vierzigste%
3520 \or f\"unfzigste%
3521 \or sechzigste%
3522 \or siebzigste%
```

```
3523 \or achtzigste%
```

```
3524 \or neunzigste%
3525 \fi
3526 }%
 Teens (feminine)
3527 \gdef\@@teenthstringFgerman#1{%
3528 \ifcase#1%
3529 zehnte%
3530 \or elfte%
3531 \or zw\left\{"olfte%
3532 \or dreizehnte%
3533 \or vierzehnte%
3534 \or f\"unfzehnte%
3535 \or sechzehnte%
3536 \or siebzehnte%
3537 \or achtzehnte%
3538 \or neunzehnte%
3539 \fi
3540 }%
 Units (neuter):
3541 \gdef\@@unitthstringNgerman#1{%
3542 \ifcase#1%
3543 nulltes%
3544 \or erstes%
3545 \or zweites%
3546 \or drittes%
3547 \or viertes%
3548 \or f\"unftes%
3549 \or sechstes%
3550 \or siebtes%
3551 \or achtes%
3552 \or neuntes%
3553 \fi
3554 }%
 Tens (neuter):
3555 \gdef\@@tenthstringNgerman#1{%
3556 \ifcase#1%
3557 \or zehntes%
3558 \or zwanzigstes%
3559 \or drei{\ss}igstes%
3560 \or vierzigstes%
3561 \or f\"unfzigstes%
3562 \or sechzigstes%
3563 \or siebzigstes%
3564 \or achtzigstes%
3565 \or neunzigstes%
3566 \fi
```

```
3567 }%
```

```
Teens (neuter)
```
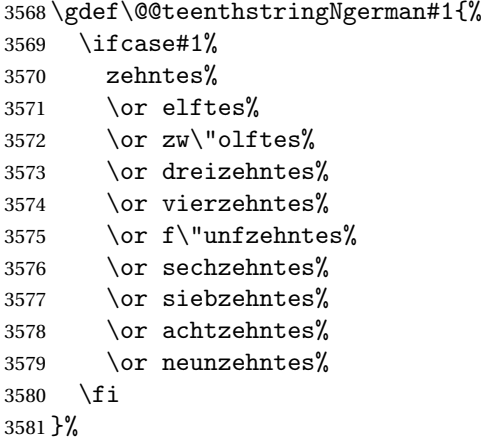

This appends the results to  $\#2$  for number  $\#2$  (in range 0 to 100.) null and eins are dealt with separately in \@@numberstringgerman.

```
3582 \gdef\@@numberunderhundredgerman#1#2{%
```

```
3583 \ifnum#1<10\relax
3584 \ifnum#1>0\relax
3585 \eappto#2{\@unitstring{#1}}%
3586 \fi
3587 \else
3588 \@tmpstrctr=#1\relax
3589 \@modulo{\@tmpstrctr}{10}%
3590 \ifnum#1<20\relax
3591 \eappto#2{\@teenstring{\@tmpstrctr}}%
3592 \else
3593 \ifnum\@tmpstrctr=0\relax
3594 \else
3595 \eappto#2{\@unitstring{\@tmpstrctr}und}%
3596 \fi
3597 \@tmpstrctr=#1\relax
3598 \divide\@tmpstrctr by 10\relax
3599 \eappto#2{\@tenstring{\@tmpstrctr}}%
3600 \fi
3601 \fi
3602 }%
```
This stores the results in the second argument (which must be a control sequence), but it doesn't display anything.

```
3603 \gdef\@@numberstringgerman#1#2{%
3604 \ifnum#1>99999\relax
3605 \PackageError{fmtcount}{Out of range}%
3606 {This macro only works for values less than 100000}%
3607 \else
3608 \ifnum#1<0\relax
3609 \PackageError{fmtcount}{Negative numbers not permitted}%
3610 {This macro does not work for negative numbers, however
```

```
3611 you can try typing "minus" first, and then pass the modulus of
3612 this number}%
3613 \fi
3614 \overline{1}3615 \def#2{}%
3616 \@strctr=#1\relax \divide\@strctr by 1000\relax
3617 \ifnum\@strctr>1\relax
 #1 is ≥ 2000, \@strctr now contains the number of thousands
3618 \@@numberunderhundredgerman{\@strctr}{#2}%
3619 \appto#2{tausend}%
3620 \else
 #1 lies in range [1000,1999]
3621 \ifnum\@strctr=1\relax
3622 \eappto#2{\eintausend}%
3623 \fi
3624 \fi
3625 \@strctr=#1\relax
3626 \@modulo{\@strctr}{1000}%
3627 \divide\@strctr by 100\relax
3628 \ifnum\@strctr>1\relax
 now dealing with number in range [200,999]
3629 \eappto#2{\@unitstring{\@strctr}hundert}%
3630 \else
3631 \ifnum\@strctr=1\relax
 dealing with number in range [100,199]
3632 \ifnum#1>1000\relax
 if original number > 1000, use einhundert
3633 \appto#2{einhundert}%
3634 \else
 otherwise use \einhundert
3635 \eappto#2{\einhundert}%
3636 \fi
3637 \fi
3638 \fi
3639 \@strctr=#1\relax
3640 \@modulo{\@strctr}{100}%
3641 \ifnum#1=0\relax
3642 \def#2{null}%
3643 \else
3644 \ifnum\@strctr=1\relax
3645 \appto#2{eins}%
3646 \else
3647 \@@numberunderhundredgerman{\@strctr}{#2}%
3648 \fi
3649 \fi
3650 }%
```
As above, but for ordinals

```
3651 \gdef\@@numberunderhundredthgerman#1#2{%
3652 \ifnum#1<10\relax
3653 \eappto#2{\@unitthstring{#1}}%
3654 \else
3655 \@tmpstrctr=#1\relax
3656 \@modulo{\@tmpstrctr}{10}%
3657 \ifnum#1<20\relax
3658 \eappto#2{\@teenthstring{\@tmpstrctr}}%
3659 \else
3660 \ifnum\@tmpstrctr=0\relax
3661 \else
3662 \eappto#2{\@unitstring{\@tmpstrctr}und}%
3663 \fi
3664 \@tmpstrctr=#1\relax
3665 \divide\@tmpstrctr by 10\relax
3666 \eappto#2{\@tenthstring{\@tmpstrctr}}%
3667 \fi
3668 \fi
3669 }%
3670 \gdef\@@ordinalstringgerman#1#2{%
3671 \ifnum#1>99999\relax
3672 \PackageError{fmtcount}{Out of range}%
3673 {This macro only works for values less than 100000}%
3674 \else
3675 \ifnum#1<0\relax
3676 \PackageError{fmtcount}{Negative numbers not permitted}%
3677 {This macro does not work for negative numbers, however
3678 you can try typing "minus" first, and then pass the modulus of
3679 this number}%
3680 \fi
3681 \fi
3682 \def#2{}%
3683 \@strctr=#1\relax \divide\@strctr by 1000\relax
3684 \ifnum\@strctr>1\relax
```
#1 is ≥ 2000, \@strctr now contains the number of thousands \@@numberunderhundredgerman{\@strctr}{#2}%

is that it, or is there more?

```
3686 \@tmpstrctr=#1\relax \@modulo{\@tmpstrctr}{1000}%
3687 \ifnum\@tmpstrctr=0\relax
3688 \eappto#2{\@thousandth}%
3689 \else
3690 \appto#2{tausend}%
3691 \fi
3692 \else
 #1 lies in range [1000,1999]
```

```
3693 \ifnum\@strctr=1\relax
```

```
3694 \ifnum#1=1000\relax
3695 \eappto#2{\@thousandth}%
3696 \else
3697 \eappto#2{\eintausend}%
3698 \fi
3699 \fi
3700 \overline{ii}3701 \@strctr=#1\relax
3702 \@modulo{\@strctr}{1000}%
3703 \divide\@strctr by 100\relax
3704 \ifnum\@strctr>1\relax
 now dealing with number in range [200,999] is that it, or is there more?
3705 \@tmpstrctr=#1\relax \@modulo{\@tmpstrctr}{100}%
3706 \ifnum\@tmpstrctr=0\relax
3707 \ifnum\@strctr=1\relax
3708 \eappto#2{\@hundredth}%
3709 \else
3710 \eappto#2{\@unitstring{\@strctr}\@hundredth}%
3711 \fi
3712 \else
3713 \eappto#2{\@unitstring{\@strctr}hundert}%
3714 \fi
3715 \else
3716 \ifnum\@strctr=1\relax
```
dealing with number in range [100,199] is that it, or is there more?

```
3717 \@tmpstrctr=#1\relax \@modulo{\@tmpstrctr}{100}%
3718 \ifnum\@tmpstrctr=0\relax
3719 \eappto#2{\@hundredth}%
3720 \else
3721 \ifnum#1>1000\relax
3722 \appto#2{einhundert}%
3723 \else
3724 \eappto#2{\einhundert}%
3725 \fi
3726 \fi
3727 \fi
3728 fi
3729 \@strctr=#1\relax
3730 \@modulo{\@strctr}{100}%
3731 \ifthenelse{\@strctr=0 \and #1>0}{}{%
3732 \@@numberunderhundredthgerman{\@strctr}{#2}%
3733 }%
3734 }%
```
Load fc-germanb.def if not already loaded \FCloadlang{germanb}%

# 9.4.8 fc-germanb.def

\ProvidesFCLanguage{germanb}[2013/08/17]%

Load fc-german.def if not already loaded \FCloadlang{german}%

Set germanb to be equivalent to german. \global\let\@ordinalMgermanb=\@ordinalMgerman \global\let\@ordinalFgermanb=\@ordinalFgerman \global\let\@ordinalNgermanb=\@ordinalNgerman \global\let\@numberstringMgermanb=\@numberstringMgerman \global\let\@numberstringFgermanb=\@numberstringFgerman \global\let\@numberstringNgermanb=\@numberstringNgerman \global\let\@NumberstringMgermanb=\@NumberstringMgerman \global\let\@NumberstringFgermanb=\@NumberstringFgerman \global\let\@NumberstringNgermanb=\@NumberstringNgerman \global\let\@ordinalstringMgermanb=\@ordinalstringMgerman \global\let\@ordinalstringFgermanb=\@ordinalstringFgerman \global\let\@ordinalstringNgermanb=\@ordinalstringNgerman \global\let\@OrdinalstringMgermanb=\@OrdinalstringMgerman \global\let\@OrdinalstringFgermanb=\@OrdinalstringFgerman \global\let\@OrdinalstringNgermanb=\@OrdinalstringNgerman

#### 9.4.9 fc-italian

Italian support is now handled by interfacing to Enrico Gregorio's itnumpar package.

```
3753 \ProvidesFCLanguage{italian}[2013/08/17]
3754
3755 \RequirePackage{itnumpar}
3756
3757 \newcommand{\@numberstringMitalian}[2]{%
3758 \edef#2{\noexpand\printnumeroinparole{#1}}%
3759 }
3760 \global\let\@numberstringMitalian\@numberstringMitalian
3761
3762 \newcommand{\@numberstringFitalian}[2]{%
3763 \edef#2{\noexpand\printnumeroinparole{#1}}}
3764
3765 \global\let\@numberstringFitalian\@numberstringFitalian
3766
3767 \newcommand{\@NumberstringMitalian}[2]{%
3768 \edef#2{\noexpand\printNumeroinparole{#1}}%
3769 }
3770 \global\let\@NumberstringMitalian\@NumberstringMitalian
3771
3772 \newcommand{\@NumberstringFitalian}[2]{%
3773 \edef#2{\noexpand\printNumeroinparole{#1}}%
3774 }
3775 \global\let\@NumberstringFitalian\@NumberstringFitalian
3776
3777 \newcommand{\@ordinalstringMitalian}[2]{%
```

```
3778 \edef#2{\noexpand\printordinalem{#1}}%
3779 }
3780 \global\let\@ordinalstringMitalian\@ordinalstringMitalian
3781
3782 \newcommand{\@ordinalstringFitalian}[2]{%
3783 \edef#2{\noexpand\printordinalef{#1}}%
3784 }
3785 \global\let\@ordinalstringFitalian\@ordinalstringFitalian
3786
3787 \newcommand{\@OrdinalstringMitalian}[2]{%
3788 \edef#2{\noexpand\printOrdinalem{#1}}%
3789 }
3790 \global\let\@OrdinalstringMitalian\@OrdinalstringMitalian
3791
3792 \newcommand{\@OrdinalstringFitalian}[2]{%
3793 \edef#2{\noexpand\printOrdinalef{#1}}%
3794 }
3795 \global\let\@OrdinalstringFitalian\@OrdinalstringFitalian
3796
3797 \newcommand{\@ordinalMitalian}[2]{%
3798 \edef#2{#1\relax\noexpand\fmtord{o}}}
3799
3800 \global\let\@ordinalMitalian\@ordinalMitalian
3801
3802 \newcommand{\@ordinalFitalian}[2]{%
3803 \edef#2{#1\relax\noexpand\fmtord{a}}}
3804 \global\let\@ordinalFitalian\@ordinalFitalian
```
### 9.4.10 fc-ngerman.def

```
3805 \ProvidesFCLanguage{ngerman}[2012/06/18]%
3806 \FCloadlang{german}%
3807 \FCloadlang{ngermanb}%
```
Set ngerman to be equivalent to german. Is it okay to do this? (I don't know the difference between the two.)

```
3808 \global\let\@ordinalMngerman=\@ordinalMgerman
3809 \global\let\@ordinalFngerman=\@ordinalFgerman
3810 \global\let\@ordinalNngerman=\@ordinalNgerman
3811 \global\let\@numberstringMngerman=\@numberstringMgerman
3812 \global\let\@numberstringFngerman=\@numberstringFgerman
3813 \global\let\@numberstringNngerman=\@numberstringNgerman
3814 \global\let\@NumberstringMngerman=\@NumberstringMgerman
3815 \global\let\@NumberstringFngerman=\@NumberstringFgerman
3816 \global\let\@NumberstringNngerman=\@NumberstringNgerman
3817 \global\let\@ordinalstringMngerman=\@ordinalstringMgerman
3818 \global\let\@ordinalstringFngerman=\@ordinalstringFgerman
3819 \global\let\@ordinalstringNngerman=\@ordinalstringNgerman
3820 \global\let\@OrdinalstringMngerman=\@OrdinalstringMgerman
3821 \global\let\@OrdinalstringFngerman=\@OrdinalstringFgerman
```
\global\let\@OrdinalstringNngerman=\@OrdinalstringNgerman

### 9.4.11 fc-ngermanb.def

```
3823 \ProvidesFCLanguage{ngermanb}[2013/08/17]%
3824 \FCloadlang{german}%
```
Set ngermanb to be equivalent to german. Is it okay to do this? (I don't know the difference between the two.)

```
3825 \global\let\@ordinalMngermanb=\@ordinalMgerman
3826 \global\let\@ordinalFngermanb=\@ordinalFgerman
3827 \global\let\@ordinalNngermanb=\@ordinalNgerman
3828 \global\let\@numberstringMngermanb=\@numberstringMgerman
3829 \global\let\@numberstringFngermanb=\@numberstringFgerman
3830 \global\let\@numberstringNngermanb=\@numberstringNgerman
3831 \global\let\@NumberstringMngermanb=\@NumberstringMgerman
3832 \global\let\@NumberstringFngermanb=\@NumberstringFgerman
3833 \global\let\@NumberstringNngermanb=\@NumberstringNgerman
3834 \global\let\@ordinalstringMngermanb=\@ordinalstringMgerman
3835 \global\let\@ordinalstringFngermanb=\@ordinalstringFgerman
3836 \global\let\@ordinalstringNngermanb=\@ordinalstringNgerman
3837 \global\let\@OrdinalstringMngermanb=\@OrdinalstringMgerman
3838 \global\let\@OrdinalstringFngermanb=\@OrdinalstringFgerman
3839 \global\let\@OrdinalstringNngermanb=\@OrdinalstringNgerman
```
Load fc-ngerman.def if not already loaded

\FCloadlang{ngerman}%

# 9.4.12 fc-portuges.def

Portuguse definitions

\ProvidesFCLanguage{portuges}[2013/08/17]%

Define macro that converts a number or count register (first argument) to an ordinal, and stores the result in the second argument, which should be a control sequence. Masculine:

```
3842 \gdef\@ordinalMportuges#1#2{%
3843 \ifnum#1=0\relax
3844 \edef#2{\number#1}%
3845 \else
3846 \edef#2{\number#1\relax\noexpand\fmtord{o}}%
3847 \fi
3848 }%
 Feminine:
```

```
3849 \gdef\@ordinalFportuges#1#2{%
3850 \ifnum#1=0\relax
3851 \edef#2{\number#1}%
3852 \else
3853 \edef#2{\number#1\relax\noexpand\fmtord{a}}%
3854 \fi
3855 }%
```
Make neuter same as masculine:

\global\let\@ordinalNportuges\@ordinalMportuges

Convert a number to a textual representation. To make it easier, split it up into units, tens, teens and hundreds. Units (argument must be a number from 0 to 9):

```
3857 \gdef\@@unitstringportuges#1#2{%
3858 \ifcase#1\relax
3859 zero%
3860 \or um%
3861 \or dois%
3862 \or tr\e s%
3863 \or quatro%
3864 \or cinco%
3865 \or seis%
3866 \quad \text{or set}%
3867 \or oito%
3868 \or nove%
3869 \fi
3870 }%
3871 % \end{macrocode}
3872 % As above, but for feminine:
3873 % \begin{macrocode}
3874 \gdef\@@unitstringFportuges#1{%
3875 \ifcase#1\relax
3876 zero%
3877 \or uma%
3878 \or duas%
3879 \or tr\es%
3880 \or quatro%
3881 \or cinco%
3882 \quad \text{or seis}3883 \or sete%
3884 \or oito%
3885 \or nove%
3886 \fi
3887 }%
```
Tens (argument must be a number from 0 to 10):

 \gdef\@@tenstringportuges#1{% \ifcase#1\relax \or dez%

 \or vinte% \or trinta% \or quarenta% \or cinq\"uenta% \or sessenta% \or setenta% \or oitenta% \or noventa%

```
3899 \or cem%
3900 \fi
3901 }%
 Teens (argument must be a number from 0 to 9):
3902 \gdef\@@teenstringportuges#1{%
3903 \ifcase#1\relax
3904 dez%
3905 \or onze%
3906 \or doze%
3907 \or treze%
3908 \or quatorze%
3909 \or quinze%
3910 \or dezesseis%
3911 \or dezessete%
3912 \or dezoito%
3913 \or dezenove%
3914 \fi
3915 }%
 Hundreds:
3916 \gdef\@@hundredstringportuges#1{%
3917 \ifcase#1\relax
3918 \or cento%
3919 \or duzentos%
3920 \or trezentos%
3921 \or quatrocentos%
3922 \or quinhentos%
3923 \or seiscentos%
3924 \or setecentos%
3925 \or oitocentos%
3926 \or novecentos%
3927 \fi
3928 }%
 Hundreds (feminine):
3929 \gdef\@@hundredstringFportuges#1{%
3930 \ifcase#1\relax
3931 \or cento%
3932 \or duzentas%
3933 \or trezentas%
3934 \or quatrocentas%
3935 \or quinhentas%
3936 \or seiscentas%
3937 \or setecentas%
3938 \or oitocentas%
3939 \or novecentas%
3940 \fi
3941 }%
```
Units (initial letter in upper case):

```
3942 \gdef\@@Unitstringportuges#1{%
3943 \ifcase#1\relax
3944 Zero%
3945 \or Um%
3946 \or Dois%
3947 \or Tr\^es%
3948 \or Quatro%
3949 \or Cinco%
3950 \or Seis%
3951 \or Sete%
3952 \or Oito%
3953 \or Nove%
3954 \fi
3955 }%
 As above, but feminine:
3956 \gdef\@@UnitstringFportuges#1{%
3957 \ifcase#1\relax
3958 Zera%
3959 \or Uma%
3960 \or Duas%
3961 \or Tr\e s%
3962 \or Quatro%
3963 \or Cinco%
3964 \or Seis%
3965 \or Sete%
3966 \or Oito%
3967 \or Nove%
3968 \fi
3969 }%
 Tens (with initial letter in upper case):
3970 \gdef\@@Tenstringportuges#1{%
3971 \ifcase#1\relax
3972 \or Dez%
3973 \or Vinte%
3974 \or Trinta%
3975 \or Quarenta%
3976 \or Cinq\"uenta%
3977 \or Sessenta%
3978 \or Setenta%
3979 \or Oitenta%
3980 \or Noventa%
3981 \or Cem%
3982 \fi
3983 }%
 Teens (with initial letter in upper case):
```
\gdef\@@Teenstringportuges#1{%

 \ifcase#1\relax Dez%

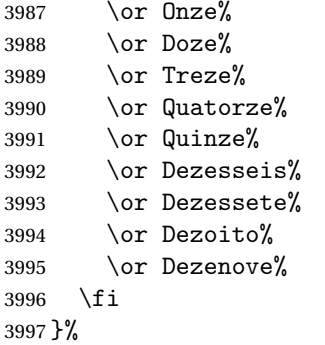

Hundreds (with initial letter in upper case):

\gdef\@@Hundredstringportuges#1{%

```
3999 \ifcase#1\relax
4000 \or Cento%
4001 \or Duzentos%
4002 \or Trezentos%
4003 \or Quatrocentos%
4004 \or Quinhentos%
4005 \or Seiscentos%
4006 \or Setecentos%
4007 \or Oitocentos%
4008 \or Novecentos%
4009 \fi
4010 }%
```
As above, but feminine:

\gdef\@@HundredstringFportuges#1{%

```
4012 \ifcase#1\relax
4013 \or Cento%
4014 \or Duzentas%
4015 \or Trezentas%
4016 \or Quatrocentas%
4017 \or Quinhentas%
4018 \or Seiscentas%
4019 \or Setecentas%
4020 \or Oitocentas%
4021 \or Novecentas%
4022 \fi
4023 }%
```
This has changed in version 1.08, so that it now stores the result in the second argument, but doesn't display anything. Since it only affects internal macros, it shouldn't affect documents created with older versions. (These internal macros are not meant for use in documents.)

```
4024 \DeclareRobustCommand{\@numberstringMportuges}[2]{%
4025 \let\@unitstring=\@@unitstringportuges
4026 \let\@teenstring=\@@teenstringportuges
4027 \let\@tenstring=\@@tenstringportuges
```

```
4028 \let\@hundredstring=\@@hundredstringportuges
4029 \def\@hundred{cem}\def\@thousand{mil}%
4030 \def\@andname{e}%
4031 \@@numberstringportuges{#1}{#2}%
4032 }%
4033 \global\let\@numberstringMportuges\@numberstringMportuges
 As above, but feminine form:
4034 \DeclareRobustCommand{\@numberstringFportuges}[2]{%
4035 \let\@unitstring=\@@unitstringFportuges
4036 \let\@teenstring=\@@teenstringportuges
4037 \let\@tenstring=\@@tenstringportuges
4038 \let\@hundredstring=\@@hundredstringFportuges
4039 \def\@hundred{cem}\def\@thousand{mil}%
4040 \def\@andname{e}%
4041 \@@numberstringportuges{#1}{#2}%
4042 }%
4043 \global\let\@numberstringFportuges\@numberstringFportuges
 Make neuter same as masculine:
4044 \global\let\@numberstringNportuges\@numberstringMportuges
 As above, but initial letters in upper case:
4045 \DeclareRobustCommand{\@NumberstringMportuges}[2]{%
4046 \let\@unitstring=\@@Unitstringportuges
4047 \let\@teenstring=\@@Teenstringportuges
4048 \let\@tenstring=\@@Tenstringportuges
4049 \let\@hundredstring=\@@Hundredstringportuges
4050 \def\@hundred{Cem}\def\@thousand{Mil}%
```

```
4051 \def\@andname{e}%
```
}%

```
4052 \@@numberstringportuges{#1}{#2}%
```
\global\let\@NumberstringMportuges\@NumberstringMportuges

As above, but feminine form:

```
4055 \DeclareRobustCommand{\@NumberstringFportuges}[2]{%
```

```
4056 \let\@unitstring=\@@UnitstringFportuges
```

```
4057 \let\@teenstring=\@@Teenstringportuges
```

```
4058 \let\@tenstring=\@@Tenstringportuges
```

```
4059 \let\@hundredstring=\@@HundredstringFportuges
```

```
4060 \def\@hundred{Cem}\def\@thousand{Mil}%
```

```
4061 \def\@andname{e}%
```

```
4062 \@@numberstringportuges{#1}{#2}%
```

```
4063 }%
4064 \global\let\@NumberstringFportuges\@NumberstringFportuges
```
Make neuter same as masculine:

```
4065 \global\let\@NumberstringNportuges\@NumberstringMportuges
```
As above, but for ordinals.

```
4066 \DeclareRobustCommand{\@ordinalstringMportuges}[2]{%
```

```
4067 \let\@unitthstring=\@@unitthstringportuges
```

```
4068 \let\@unitstring=\@@unitstringportuges
```

```
4069 \let\@teenthstring=\@@teenthstringportuges
```

```
4070 \let\@tenthstring=\@@tenthstringportuges
```

```
4071 \let\@hundredthstring=\@@hundredthstringportuges
```

```
4072 \def\@thousandth{mil\'esimo}%
```

```
4073 \@@ordinalstringportuges{#1}{#2}%
```
}%

\global\let\@ordinalstringMportuges\@ordinalstringMportuges

#### Feminine form:

```
4076 \DeclareRobustCommand{\@ordinalstringFportuges}[2]{%
4077 \let\@unitthstring=\@@unitthstringFportuges
4078 \let\@unitstring=\@@unitstringFportuges
4079 \let\@teenthstring=\@@teenthstringportuges
4080 \let\@tenthstring=\@@tenthstringFportuges
4081 \let\@hundredthstring=\@@hundredthstringFportuges
4082 \def\@thousandth{mil\'esima}%
4083 \@@ordinalstringportuges{#1}{#2}%
```
}%

```
4085 \global\let\@ordinalstringFportuges\@ordinalstringFportuges
```
Make neuter same as masculine:

\global\let\@ordinalstringNportuges\@ordinalstringMportuges

As above, but initial letters in upper case (masculine):

```
4087 \DeclareRobustCommand{\@OrdinalstringMportuges}[2]{%
```

```
4088 \let\@unitthstring=\@@Unitthstringportuges
```

```
4089 \let\@unitstring=\@@Unitstringportuges
```

```
4090 \let\@teenthstring=\@@teenthstringportuges
```

```
4091 \let\@tenthstring=\@@Tenthstringportuges
```

```
4092 \let\@hundredthstring=\@@Hundredthstringportuges
```

```
4093 \def\@thousandth{Mil\'esimo}%
```

```
4094 \@@ordinalstringportuges{#1}{#2}%
```
}%

```
4096 \global\let\@OrdinalstringMportuges\@OrdinalstringMportuges
```
# Feminine form:

```
4097 \DeclareRobustCommand{\@OrdinalstringFportuges}[2]{%
```

```
4098 \let\@unitthstring=\@@UnitthstringFportuges
```

```
4099 \let\@unitstring=\@@UnitstringFportuges
```

```
4100 \let\@teenthstring=\@@teenthstringportuges
```

```
4101 \let\@tenthstring=\@@TenthstringFportuges
```

```
4102 \let\@hundredthstring=\@@HundredthstringFportuges
```

```
4103 \def\@thousandth{Mil\'esima}%
```

```
4104 \@@ordinalstringportuges{#1}{#2}%
```

```
4105 }%
```
\global\let\@OrdinalstringFportuges\@OrdinalstringFportuges

Make neuter same as masculine:

```
4107 \global\let\@OrdinalstringNportuges\@OrdinalstringMportuges
```

```
In order to do the ordinals, split into units, teens, tens and hundreds. Units:
```

```
4108 \gdef\@@unitthstringportuges#1{%
4109 \ifcase#1\relax
4110 zero%
4111 \or primeiro%
4112 \or segundo%
4113 \or terceiro%
4114 \or quarto%
4115 \or quinto%
4116 \or sexto%
4117 \or s\'etimo%
4118 \or oitavo%
4119 \or nono%
4120 \fi
4121 }%
 Tens:
4122 \gdef\@@tenthstringportuges#1{%
4123 \ifcase#1\relax
4124 \or d\'ecimo%
4125 \or vig\'esimo%
4126 \or trig\'esimo%
4127 \or quadrag\'esimo%
4128 \or q\"uinquag\'esimo%
4129 \or sexag\'esimo%
4130 \or setuag\'esimo%
4131 \or octog\'esimo%
4132 \or nonag\'esimo%
4133 \fi
4134 }%
 Teens:
4135 \gdef\@@teenthstringportuges#1{%
4136 \@tenthstring{1}%
4137 \ifnum#1>0\relax
4138 -\text{Qunithstring}{#1}%
4139 \fi
4140 }%
 Hundreds:
4141 \gdef\@@hundredthstringportuges#1{%
4142 \ifcase#1\relax
4143 \or cent\'esimo%
4144 \or ducent\'esimo%
4145 \or trecent\'esimo%
4146 \or quadringent\'esimo%
4147 \or q\"uingent\'esimo%
4148 \or seiscent\'esimo%
4149 \or setingent\'esimo%
4150 \or octingent\'esimo%
4151 \or nongent\'esimo%
```

```
4152 \setminusfi
```

```
4153 }%
```
Units (feminine):

```
4154 \gdef\@@unitthstringFportuges#1{%
4155 \ifcase#1\relax
4156 zero%
4157 \or primeira%
4158 \or segunda%
4159 \or terceira%
4160 \or quarta%
4161 \or quinta%
4162 \quad \text{or } \text{sexta}\text{%}4163 \or s\'etima%
4164 \or oitava%
4165 \qquad \qquad \text{for nona\%}4166 \fi
4167 }%
 Tens (feminine):
4168 \gdef\@@tenthstringFportuges#1{%
4169 \ifcase#1\relax
4170 \or d\'ecima%
4171 \or vig\'esima%
4172 \or trig\'esima%
4173 \or quadrag\'esima%
4174 \or q\"uinquag\'esima%
4175 \or sexag\'esima%
4176 \or setuag\'esima%
4177 \or octog\'esima%
4178 \or nonag\'esima%
4179 \fi
4180 }%
 Hundreds (feminine):
4181 \gdef\@@hundredthstringFportuges#1{%
4182 \ifcase#1\relax
4183 \or cent\'esima%
4184 \or ducent\'esima%
4185 \or trecent\'esima%
4186 \or quadringent\'esima%
4187 \or \ q\' \uingent\' esima\'.4188 \or seiscent\'esima%
4189 \or setingent\'esima%
4190 \or octingent\'esima%
```

```
4191 \or nongent\'esima%
4192 \fi
4193 }%
```
As above, but with initial letter in upper case. Units: \gdef\@@Unitthstringportuges#1{%

```
4195 \ifcase#1\relax
```

```
4196 Zero%
4197 \or Primeiro%
4198 \or Segundo%
4199 \or Terceiro%
4200 \or Quarto%
4201 \or Quinto%
4202 \or Sexto%
4203 \or S\'etimo%
4204 \or Oitavo%
4205 \or Nono%
4206 \fi
4207 }%
 Tens:
4208 \gdef\@@Tenthstringportuges#1{%
4209 \ifcase#1\relax
4210 \or D\'ecimo%
4211 \or Vig\'esimo%
4212 \or Trig\'esimo%
4213 \or Quadrag\'esimo%
4214 \or Q\"uinquag\'esimo%
4215 \or Sexag\'esimo%
4216 \or Setuag\'esimo%
4217 \or Octog\'esimo%
4218 \or Nonag\'esimo%
4219 \overline{f}4220 }%
 Hundreds:
4221 \gdef\@@Hundredthstringportuges#1{%
4222 \ifcase#1\relax
4223 \or Cent\'esimo%
4224 \or Ducent\'esimo%
4225 \or Trecent\'esimo%
4226 \or Quadringent\'esimo%
4227 \or Q\"uingent\'esimo%
4228 \or Seiscent\'esimo%
4229 \or Setingent\'esimo%
4230 \or Octingent\'esimo%
4231 \or Nongent\'esimo%
4232 \fi
4233 }%
 As above, but feminine. Units:
4234 \gdef\@@UnitthstringFportuges#1{%
4235 \ifcase#1\relax
4236 Zera%
4237 \or Primeira%
4238 \or Segunda%
```
\or Terceira%

```
4240 \or Quarta%
```

```
4241 \or Quinta%
4242 \or Sexta%
4243 \or S\'etima%
4244 \or Oitava%
4245 \or Nona%
4246 \fi
4247 }%
 Tens (feminine);
4248 \gdef\@@TenthstringFportuges#1{%
4249 \ifcase#1\relax
4250 \or D\'ecima%
4251 \or Vig\'esima%
4252 \or Trig\'esima%
4253 \or Quadrag\'esima%
4254 \or Q\"uinquag\'esima%
4255 \or Sexag\'esima%
4256 \or Setuag\'esima%
4257 \or Octog\'esima%
4258 \or Nonag\'esima%
4259 \fi
4260 }%
 Hundreds (feminine):
4261 \gdef\@@HundredthstringFportuges#1{%
```

```
4262 \ifcase#1\relax
4263 \or Cent\'esima%
4264 \or Ducent\'esima%
4265 \or Trecent\'esima%
4266 \or Quadringent\'esima%
4267 \or Q\"uingent\'esima%
4268 \or Seiscent\'esima%
4269 \or Setingent\'esima%
4270 \or Octingent\'esima%<br>4271 \or Nongent\'esima%
       \or Nongent\'esima%
4272 \fi
```

```
4273 }%
```
This has changed in version 1.09, so that it now stores the result in the second argument (a control sequence), but it doesn't display anything. Since it only affects internal macros, it shouldn't affect documents created with older versions. (These internal macros are not meant for use in documents.)

```
4274 \gdef\@@numberstringportuges#1#2{%
4275 \ifnum#1>99999
4276 \PackageError{fmtcount}{Out of range}%
4277 {This macro only works for values less than 100000}%
4278 \else
4279 \ifnum#1<0
4280 \PackageError{fmtcount}{Negative numbers not permitted}%
4281 {This macro does not work for negative numbers, however
```

```
4282 you can try typing "minus" first, and then pass the modulus of
4283 this number}%
4284 \fi
4285 \fi
4286 \def#2{}%
4287 \@strctr=#1\relax \divide\@strctr by 1000\relax
4288 \ifnum\@strctr>9
 #1 is greater or equal to 10000
4289 \divide\@strctr by 10
4290 \ifnum\@strctr>1\relax
4291 \let\@@fc@numstr#2\relax
4292 \edef#2{\@@fc@numstr\@tenstring{\@strctr}}%
4293 \@strctr=#1 \divide\@strctr by 1000\relax
4294 \@modulo{\@strctr}{10}%
4295 \ifnum\@strctr>0
4296 \ifnum\@strctr=1\relax
4297 \let\@@fc@numstr#2\relax
4298 \edef#2{\@@fc@numstr\ \@andname}%
4299 \qquad \qquad \fi
4300 \let\@@fc@numstr#2\relax
4301 \edef#2{\@@fc@numstr\ \@unitstring{\@strctr}}%
4302 \fi
4303 \else
4304 \@strctr=#1\relax
4305 \divide\@strctr by 1000\relax
4306 \@modulo{\@strctr}{10}%
4307 \let\@@fc@numstr#2\relax
4308 \edef#2{\@@fc@numstr\@teenstring{\@strctr}}%
4309 \fi
4310 \let\@@fc@numstr#2\relax
4311 \edef#2{\@@fc@numstr\ \@thousand}%
4312 \else
4313 \ifnum\@strctr>0\relax
4314 \ifnum\@strctr>1\relax
4315 \let\@@fc@numstr#2\relax
4316 \edef#2{\@@fc@numstr\@unitstring{\@strctr}\ }%
4317 \fi
4318 \let\@@fc@numstr#2\relax
4319 \edef#2{\@@fc@numstr\@thousand}%
4320 \fi
4321 \fi
4322 \@strctr=#1\relax \@modulo{\@strctr}{1000}%
4323 \divide\@strctr by 100\relax
4324 \ifnum\@strctr>0\relax
4325 \ifnum#1>1000 \relax
4326 \let\@@fc@numstr#2\relax
4327 \edef#2{\@@fc@numstr\ }%
4328 \fi
4329 \@tmpstrctr=#1\relax
```

```
4330 \@modulo{\@tmpstrctr}{1000}%
4331 \let\@@fc@numstr#2\relax
4332 \ifnum\@tmpstrctr=100\relax
4333 \edef#2{\@@fc@numstr\@tenstring{10}}%
4334 \else
4335 \edef#2{\@@fc@numstr\@hundredstring{\@strctr}}%
4336 \fi%
4337 \fi
4338 \@strctr=#1\relax \@modulo{\@strctr}{100}%
4339 \ifnum#1>100\relax
4340 \ifnum\@strctr>0\relax
4341 \let\@@fc@numstr#2\relax
4342 \edef#2{\@@fc@numstr\ \@andname\ }%
4343 \fi
4344 \fi
4345 \ifnum\@strctr>19\relax
4346 \divide\@strctr by 10\relax
4347 \let\@@fc@numstr#2\relax
4348 \edef#2{\@@fc@numstr\@tenstring{\@strctr}}%
4349 \@strctr=#1\relax \@modulo{\@strctr}{10}%
4350 \ifnum\@strctr>0
4351 \ifnum\@strctr=1\relax
4352 \let\@@fc@numstr#2\relax
4353 \edef#2{\@@fc@numstr\ \@andname}%
4354 \else
4355 \ifnum#1>100\relax
4356 \let\@@fc@numstr#2\relax
4357 \edef#2{\@@fc@numstr\ \@andname}%
4358 \fi
4359 \setminusfi
4360 \let\@@fc@numstr#2\relax
4361 \edef#2{\@@fc@numstr\ \@unitstring{\@strctr}}%
4362 \fi
4363 \else
4364 \ifnum\@strctr<10\relax
4365 \ifnum\@strctr=0\relax
4366 \ifnum#1<100\relax
4367 \let\@@fc@numstr#2\relax
4368 \edef#2{\@@fc@numstr\@unitstring{\@strctr}}%
4369 \setminusfi
4370 \else%(>0,<10)
4371 \let\@@fc@numstr#2\relax
4372 \edef#2{\@@fc@numstr\@unitstring{\@strctr}}%
4373 \fi
4374 \else%>10
4375 \@modulo{\@strctr}{10}%
4376 \let\@@fc@numstr#2\relax
4377 \edef#2{\@@fc@numstr\@teenstring{\@strctr}}%
4378 \fi
```

```
4379 \fi
4380 }%
 As above, but for ordinals.
4381 \gdef\@@ordinalstringportuges#1#2{%
4382 \@strctr=#1\relax
4383 \ifnum#1>99999
4384 \PackageError{fmtcount}{Out of range}%
4385 {This macro only works for values less than 100000}%
4386 \else
4387 \ifnum#1<0
4388 \PackageError{fmtcount}{Negative numbers not permitted}%
4389 {This macro does not work for negative numbers, however
4390 you can try typing "minus" first, and then pass the modulus of
4391 this number}%
4392 \else
4393 \def#2{}%
4394 \ifnum\@strctr>999\relax
4395 \divide\@strctr by 1000\relax
4396 \ifnum\@strctr>1\relax
4397 \ifnum\@strctr>9\relax
4398 \@tmpstrctr=\@strctr
4399 \ifnum\@strctr<20
4400 \@modulo{\@tmpstrctr}{10}%
4401 \let\@@fc@ordstr#2\relax
4402 \edef#2{\@@fc@ordstr\@teenthstring{\@tmpstrctr}}%
4403 \else
4404 \divide\@tmpstrctr by 10\relax
4405 \let\@@fc@ordstr#2\relax
4406 \edef#2{\@@fc@ordstr\@tenthstring{\@tmpstrctr}}%
4407 \@tmpstrctr=\@strctr
4408 \@modulo{\@tmpstrctr}{10}%
4409 \ifnum\@tmpstrctr>0\relax
4410 \let\@@fc@ordstr#2\relax
4411 \edef#2{\@@fc@ordstr\@unitthstring{\@tmpstrctr}}%
4412 \fi
4413 \fi
4414 \else
4415 \let\@@fc@ordstr#2\relax
4416 \edef#2{\@@fc@ordstr\@unitstring{\@strctr}}%
4417 \fi
4418 \fi
4419 \let\@@fc@ordstr#2\relax
4420 \edef#2{\@@fc@ordstr\@thousandth}%
4421 \overline{1}4422 \@strctr=#1\relax
4423 \@modulo{\@strctr}{1000}%
4424 \ifnum\@strctr>99\relax
4425 \@tmpstrctr=\@strctr
4426 \divide\@tmpstrctr by 100\relax
```

```
4427 \ifnum#1>1000\relax
4428 \let\@@fc@ordstr#2\relax
4429 \edef#2{\@@fc@ordstr-}%
4430 \fi
4431 \let\@@fc@ordstr#2\relax
4432 \edef#2{\@@fc@ordstr\@hundredthstring{\@tmpstrctr}}%
4433\ifi
4434 \@modulo{\@strctr}{100}%
4435 \ifnum#1>99\relax
4436 \ifnum\@strctr>0\relax
4437 \let\@@fc@ordstr#2\relax
4438 \edef#2{\@@fc@ordstr-}%
4439 \fi
4440 \fi
4441 \ifnum\@strctr>9\relax
4442 \@tmpstrctr=\@strctr
4443 \divide\@tmpstrctr by 10\relax
4444 \let\@@fc@ordstr#2\relax
4445 \edef#2{\@@fc@ordstr\@tenthstring{\@tmpstrctr}}%
4446 \@tmpstrctr=\@strctr
4447 \@modulo{\@tmpstrctr}{10}%
4448 \ifnum\@tmpstrctr>0\relax
4449 \let\@@fc@ordstr#2\relax
4450 \edef#2{\@@fc@ordstr-\@unitthstring{\@tmpstrctr}}%
4451 \fi
4452 \else
4453 \ifnum\@strctr=0\relax
4454 \ifnum#1=0\relax
4455 \let\@@fc@ordstr#2\relax
4456 \edef#2{\@@fc@ordstr\@unitstring{0}}%
4457 \setminusfi
4458 \else
4459 \let\@@fc@ordstr#2\relax
4460 \edef#2{\@@fc@ordstr\@unitthstring{\@strctr}}%
4461 \overline{f}4462 \fi
4463 \fi
4464 fi
4465 }%
```
# 9.4.13 fc-spanish.def

Spanish definitions

\ProvidesFCLanguage{spanish}[2013/08/17]%

Define macro that converts a number or count register (first argument) to an ordinal, and stores the result in the second argument, which must be a control sequence. Masculine:

\gdef\@ordinalMspanish#1{%

```
4468 \edef#2{\number#1\relax\noexpand\fmtord{o}}%
4469 }%
```
Feminine:

```
4470 \gdef\@ordinalFspanish}[2]{%
4471 \edef#2{\number#1\relax\noexpand\fmtord{a}}%
4472 }%
```
Make neuter same as masculine:

\global\let\@ordinalNspanish\@ordinalMspanish

Convert a number to text. The easiest way to do this is to break it up into units, tens, teens, twenties and hundreds. Units (argument must be a number from 0 to 9):

```
4474 \gdef\@@unitstringspanish#1{%
4475 \ifcase#1\relax
4476 cero%
4477 \or uno%
4478 \or dos%
4479 \or tres%
4480 \or cuatro%
4481 \or cinco%
4482 \quad \text{or seis}4483 \or siete%
4484 \or ocho%
4485 \or nueve%
4486 \fi
4487 }%
 Feminine:
4488 \gdef\@@unitstringFspanish#1{%
4489 \ifcase#1\relax
4490 cera%
4491 \or una%
4492 \or dos%
4493 \or tres%
4494 \or cuatro%
4495 \or cinco%
4496 \or seis%
4497 \or siete%
4498 \or ocho%
4499 \or nueve%
4500 \fi
4501 }%
 Tens (argument must go from 1 to 10):
4502 \gdef\@@tenstringspanish#1{%
4503 \ifcase#1\relax
4504 \or diez%
4505 \or veinte%
4506 \or treinta%
```

```
4507 \or cuarenta%
4508 \or cincuenta%
4509 \or sesenta%
4510 \or setenta%
4511 \or ochenta%
4512 \or noventa%
4513 \or cien%
4514 \fi
4515 }%
 Teens:
4516 \gdef\@@teenstringspanish#1{%
4517 \ifcase#1\relax
4518 diez%
4519 \or once%
4520 \or doce%
4521 \or trece%
4522 \or catorce%
4523 \or quince%
4524 \or diecis\'eis%
4525 \or diecisiete%
4526 \or dieciocho%
4527 \or diecinueve%
4528 \fi
4529 }%
 Twenties:
4530 \gdef\@@twentystringspanish#1{%
4531 \ifcase#1\relax
4532 veinte%
4533 \or veintiuno%
4534 \or veintid\'os%
4535 \or veintitr\'es%
4536 \or veinticuatro%
4537 \or veinticinco%
4538 \or veintis\'eis%
4539 \or veintisiete%
4540 \or veintiocho%
4541 \or veintinueve%
4542 \fi
4543 }%
 Feminine form:
4544 \gdef\@@twentystringFspanish#1{%
4545 \ifcase#1\relax
4546 veinte%
4547 \or veintiuna%
```
 \or veintid\'os% 4549 \or veintitr\'es% \or veinticuatro% \or veinticinco%

```
4552 \or veintis\'eis%
4553 \or veintisiete%
4554 \or veintiocho%
4555 \or veintinueve%
4556 \overline{f}4557 }%
 Hundreds:
4558 \gdef\@@hundredstringspanish#1{%
4559 \ifcase#1\relax
4560 \or ciento%
4561 \or doscientos%
4562 \or trescientos%
4563 \or cuatrocientos%
4564 \or quinientos%
4565 \or seiscientos%
4566 \or setecientos%
4567 \or ochocientos%
4568 \or novecientos%
4569 \fi
4570 }%
 Feminine form:
4571 \gdef\@@hundredstringFspanish#1{%
4572 \ifcase#1\relax
4573 \or cienta%
4574 \or doscientas%
4575 \or trescientas%
4576 \or cuatrocientas%
4577 \or quinientas%
4578 \or seiscientas%
4579 \or setecientas%
4580 \or ochocientas%
4581 \or novecientas%
4582 \fi
4583 }%
 As above, but with initial letter uppercase:
4584 \gdef\@@Unitstringspanish#1{%
4585 \ifcase#1\relax
4586 Cero%
4587 \or Uno%
4588 \or Dos%
4589 \or Tres%
4590 \or Cuatro%
4591 \or Cinco%
4592 \or Seis%
4593 \or Siete%
```
 \or Ocho% \or Nueve%

```
4596 \setminusfi
```

```
4597 }%
 Feminine form:
4598 \gdef\@@UnitstringFspanish#1{%
4599 \ifcase#1\relax
4600 Cera%
4601 \or Una%
4602 \quad \text{or } \text{Dos\%}4603 \qquad \text{or} \; \text{Tres}%
4604 \or Cuatro%
4605 \or Cinco%
4606 \or Seis%
4607 \or Siete%
4608 \or Ocho%
4609 \or Nueve%
4610 \fi
4611 }%
 Tens:
4612 %\changes{2.0}{2012-06-18}{fixed spelling mistake (correction
4613 %provided by Fernando Maldonado)}
4614 \gdef\@@Tenstringspanish#1{%
4615 \ifcase#1\relax
4616 \or Diez%
4617 \or Veinte%
4618 \or Treinta%
4619 \or Cuarenta%
4620 \or Cincuenta%
4621 \or Sesenta%
4622 \or Setenta%
4623 \or Ochenta%
4624 \or Noventa%
4625 \qquad \text{or Cien\%}4626 \fi
4627 }%
 Teens:
4628 \gdef\@@Teenstringspanish#1{%
4629 \ifcase#1\relax
4630 Diez%
4631 \or Once%
4632 \or Doce%
4633 \or Trece%
4634 \or Catorce%
4635 \or Quince%
4636 \or Diecis\'eis%
4637 \or Diecisiete%
4638 \or Dieciocho%
4639 \or Diecinueve%
4640 \fi
```

```
4641 }%
```

```
Twenties:
```

```
4642 \gdef\@@Twentystringspanish#1{%
4643 \ifcase#1\relax
4644 Veinte%
4645 \or Veintiuno%
4646 \or Veintid\'os%
4647 \or Veintitr\'es%
4648 \or Veinticuatro%
4649 \or Veinticinco%
4650 \or Veintis\'eis%
4651 \or Veintisiete%
4652 \or Veintiocho%
4653 \or Veintinueve%
4654 \fi
4655 }%
```
# Feminine form:

\gdef\@@TwentystringFspanish#1{%

```
4657 \ifcase#1\relax
4658 Veinte%
4659 \or Veintiuna%
4660 \or Veintid\'os%
4661 \or Veintitr\'es%
4662 \or Veinticuatro%
4663 \or Veinticinco%
4664 \or Veintis\'eis%
4665 \or Veintisiete%
4666 \or Veintiocho%
4667 \or Veintinueve%
4668 \fi
4669 }%
```
#### Hundreds:

 \gdef\@@Hundredstringspanish#1{% \ifcase#1\relax \or Ciento% \or Doscientos% \or Trescientos% \or Cuatrocientos% \or Quinientos% \or Seiscientos% \or Setecientos% \or Ochocientos% \or Novecientos% \fi

# }%

Feminine form:

```
4683 \gdef\@@HundredstringFspanish#1{%
4684 \ifcase#1\relax
```

```
4685 \or Cienta%
4686 \or Doscientas%
4687 \or Trescientas%
4688 \or Cuatrocientas%
4689 \or Quinientas%
4690 \or Seiscientas%
4691 \or Setecientas%
4692 \or Ochocientas%
4693 \or Novecientas%
4694 \fi
4695 }%
```
This has changed in version 1.09, so that it now stores the result in the second argument, but doesn't display anything. Since it only affects internal macros, it shouldn't affect documents created with older versions. (These internal macros are not meant for use in documents.)

```
4696 \DeclareRobustCommand{\@numberstringMspanish}[2]{%
4697 \let\@unitstring=\@@unitstringspanish
4698 \let\@teenstring=\@@teenstringspanish
4699 \let\@tenstring=\@@tenstringspanish
4700 \let\@twentystring=\@@twentystringspanish
4701 \let\@hundredstring=\@@hundredstringspanish
4702 \def\@hundred{cien}\def\@thousand{mil}%
4703 \def\@andname{y}%
4704 \@@numberstringspanish{#1}{#2}%
```
}%

\global\let\@numberstringMspanish\@numberstringMspanish

#### Feminine form:

```
4707 \DeclareRobustCommand{\@numberstringFspanish}[2]{%
```
\let\@unitstring=\@@unitstringFspanish

```
4709 \let\@teenstring=\@@teenstringspanish
```

```
4710 \let\@tenstring=\@@tenstringspanish
```

```
4711 \let\@twentystring=\@@twentystringFspanish
```

```
4712 \let\@hundredstring=\@@hundredstringFspanish
```
\def\@hundred{cien}\def\@thousand{mil}%

```
4714 \def\@andname{b}%
```
\@@numberstringspanish{#1}{#2}%

}%

\global\let\@numberstringFspanish\@numberstringFspanish

Make neuter same as masculine:

\global\let\@numberstringNspanish\@numberstringMspanish

As above, but initial letters in upper case:

```
4719 \DeclareRobustCommand{\@NumberstringMspanish}[2]{%
```
\let\@unitstring=\@@Unitstringspanish

```
4721 \let\@teenstring=\@@Teenstringspanish
```
\let\@tenstring=\@@Tenstringspanish

```
4723 \let\@twentystring=\@@Twentystringspanish
```
\let\@hundredstring=\@@Hundredstringspanish

```
4725 \def\@andname{y}%
4726 \def\@hundred{Cien}\def\@thousand{Mil}%
4727 \@@numberstringspanish{#1}{#2}%
4728 }%
4729 \global\let\@NumberstringMspanish\@NumberstringMspanish
```
#### Feminine form:

\DeclareRobustCommand{\@NumberstringFspanish}[2]{%

\let\@unitstring=\@@UnitstringFspanish

- \let\@teenstring=\@@Teenstringspanish
- \let\@tenstring=\@@Tenstringspanish
- \let\@twentystring=\@@TwentystringFspanish
- \let\@hundredstring=\@@HundredstringFspanish
- \def\@andname{b}%
- \def\@hundred{Cien}\def\@thousand{Mil}%
- \@@numberstringspanish{#1}{#2}%

}%

\global\let\@NumberstringFspanish\@NumberstringFspanish

Make neuter same as masculine:

\global\let\@NumberstringNspanish\@NumberstringMspanish

#### As above, but for ordinals.

```
4742 \DeclareRobustCommand{\@ordinalstringMspanish}[2]{%
```
- \let\@unitthstring=\@@unitthstringspanish
- \let\@unitstring=\@@unitstringspanish
- \let\@teenthstring=\@@teenthstringspanish
- \let\@tenthstring=\@@tenthstringspanish

```
4747 \let\@hundredthstring=\@@hundredthstringspanish
```
\def\@thousandth{mil\'esimo}%

```
4749 \@@ordinalstringspanish{#1}{#2}%
```
 $4750 \frac{1}{10}$ 

\global\let\@ordinalstringMspanish\@ordinalstringMspanish

#### Feminine form:

```
4752 \DeclareRobustCommand{\@ordinalstringFspanish}[2]{%
```
- \let\@unitthstring=\@@unitthstringFspanish
- \let\@unitstring=\@@unitstringFspanish
- \let\@teenthstring=\@@teenthstringFspanish
- \let\@tenthstring=\@@tenthstringFspanish

```
4757 \let\@hundredthstring=\@@hundredthstringFspanish
```
\def\@thousandth{mil\'esima}%

```
4759 \@@ordinalstringspanish{#1}{#2}%
```
}%

\global\let\@ordinalstringFspanish\@ordinalstringFspanish

Make neuter same as masculine:

```
4762 \global\let\@ordinalstringNspanish\@ordinalstringMspanish
```

```
As above, but with initial letters in upper case.
```

```
4763 \DeclareRobustCommand{\@OrdinalstringMspanish}[2]{%
```
\let\@unitthstring=\@@Unitthstringspanish

\let\@unitstring=\@@Unitstringspanish

\let\@teenthstring=\@@Teenthstringspanish

\let\@tenthstring=\@@Tenthstringspanish

\let\@hundredthstring=\@@Hundredthstringspanish

\def\@thousandth{Mil\'esimo}%

\@@ordinalstringspanish{#1}{#2}%

}

\global\let\@OrdinalstringMspanish\@OrdinalstringMspanish

Feminine form:

```
4773 \DeclareRobustCommand{\@OrdinalstringFspanish}[2]{%
```
\let\@unitthstring=\@@UnitthstringFspanish

\let\@unitstring=\@@UnitstringFspanish

\let\@teenthstring=\@@TeenthstringFspanish

\let\@tenthstring=\@@TenthstringFspanish

\let\@hundredthstring=\@@HundredthstringFspanish

\def\@thousandth{Mil\'esima}%

```
4780 \@@ordinalstringspanish{#1}{#2}%
```
}%

\global\let\@OrdinalstringFspanish\@OrdinalstringFspanish

Make neuter same as masculine:

\global\let\@OrdinalstringNspanish\@OrdinalstringMspanish

Code for convert numbers into textual ordinals. As before, it is easier to split it into units, tens, teens and hundreds. Units:

```
4784 \gdef\@@unitthstringspanish#1{%
```

```
4785 \ifcase#1\relax
4786 cero%
4787 \or primero%
4788 \or segundo%
4789 \or tercero%
4790 \or cuarto%
4791 \or quinto%
4792 \or sexto%
4793 \or s\'eptimo%
4794 \or octavo%
4795 \or noveno%
4796 \fi
4797 }%
 Tens:
4798 \gdef\@@tenthstringspanish#1{%
4799 \ifcase#1\relax
4800 \or d\'ecimo%
4801 \or vig\'esimo%
4802 \or trig\'esimo%
4803 \or cuadrag\'esimo%
4804 \or quincuag\'esimo%
4805 \or sexag\'esimo%
4806 \or septuag\'esimo%
```

```
4807 \or octog\'esimo%
4808 \or nonag\'esimo%
4809 \fi
4810 }%
 Teens:
4811 \gdef\@@teenthstringspanish#1{%
4812 \ifcase#1\relax
4813 d\ecimo%
4814 \or und\'ecimo%
4815 \or duod\'ecimo%
4816 \or decimotercero%
4817 \or decimocuarto%
4818 \or decimoquinto%
4819 \or decimosexto%
4820 \or decimos\'eptimo%
4821 \or decimoctavo%
4822 \or decimonoveno%
4823 \fi
4824 }%
 Hundreds:
4825 \gdef\@@hundredthstringspanish#1{%
4826 \ifcase#1\relax
4827 \or cent\'esimo%
4828 \or ducent\'esimo%
4829 \or tricent\'esimo%
4830 \or cuadringent\'esimo%
4831 \or quingent\'esimo%
4832 \or sexcent\'esimo%
4833 \or septing\'esimo%
4834 \or octingent\'esimo%
4835 \or noningent\'esimo%
4836 \fi
4837 }%
 Units (feminine):
4838 \gdef\@@unitthstringFspanish#1{%
4839 \ifcase#1\relax
4840 cera%
4841 \or primera%
4842 \or segunda%
4843 \or tercera%
4844 \or cuarta%
4845 \or quinta%
4846 \or sexta%
4847 \or s\'eptima%
4848 \or octava%
4849 \or novena%
4850 \fi
4851 }%
```
Tens (feminine):

```
4852 \gdef\@@tenthstringFspanish#1{%
4853 \ifcase#1\relax
4854 \or d\'ecima%
4855 \or vig\'esima%
4856 \or trig\'esima%
4857 \or cuadrag\'esima%
4858 \or quincuag\'esima%
4859 \or sexag\'esima%
4860 \or septuag\'esima%
4861 \or octog\'esima%
4862 \or nonag\'esima%
4863 \fi
4864 }%
 Teens (feminine)
```

```
4865 \gdef\@@teenthstringFspanish#1{%
4866 \ifcase#1\relax
4867 d\'ecima%
4868 \or und\'ecima%
4869 \or duod\'ecima%
4870 \or decimotercera%
4871 \or decimocuarta%
4872 \or decimoquinta%
4873 \or decimosexta%
4874 \or decimos\'eptima%
4875 \or decimoctava%
4876 \or decimonovena%
4877 \fi
4878 }%
```
Hundreds (feminine)

\gdef\@@hundredthstringFspanish#1{%

```
4880 \ifcase#1\relax
4881 \or cent\'esima%
4882 \or ducent\'esima%
4883 \or tricent\'esima%
4884 \or cuadringent\'esima%
4885 \or quingent\'esima%
4886 \or sexcent\'esima%
4887 \or septing\'esima%
4888 \or octingent\'esima%
4889 \or noningent\'esima%
4890 \fi
4891 }%
```
As above, but with initial letters in upper case

```
4892 \gdef\@@Unitthstringspanish#1{%
4893 \ifcase#1\relax
4894 Cero%
```

```
4895 \or Primero%
4896 \or Segundo%
4897 \or Tercero%
4898 \or Cuarto%
4899 \or Quinto%
4900 \or Sexto%
4901 \or S\'eptimo%
4902 \or Octavo%
4903 \or Noveno%
4904 \setminusfi
4905 }%
 Tens:
4906 \gdef\@@Tenthstringspanish#1{%
4907 \ifcase#1\relax
4908 \or D\'ecimo%
4909 \or Vig\'esimo%
4910 \or Trig\'esimo%
4911 \or Cuadrag\'esimo%
4912 \or Quincuag\'esimo%
4913 \or Sexag\'esimo%
4914 \or Septuag\'esimo%
4915 \or Octog\'esimo%
4916 \or Nonag\'esimo%
4917 \fi
4918 }%
 Teens:
4919 \gdef\@@Teenthstringspanish#1{%
4920 \ifcase#1\relax
4921 D\backslash'ecimo%
4922 \or Und\'ecimo%
4923 \or Duod\'ecimo%
4924 \or Decimotercero%
4925 \or Decimocuarto%
4926 \or Decimoquinto%
4927 \or Decimosexto%
4928 \or Decimos\'eptimo%
4929 \or Decimoctavo%
4930 \or Decimonoveno%
4931 \fi
4932 }%
 Hundreds
4933 \gdef\@@Hundredthstringspanish#1{%
```
 \ifcase#1\relax \or Cent\'esimo% \or Ducent\'esimo% \or Tricent\'esimo% \or Cuadringent\'esimo%

```
4939 \or Quingent\'esimo%
```

```
4940 \or Sexcent\'esimo%
4941 \or Septing\'esimo%
4942 \or Octingent\'esimo%
4943 \or Noningent\'esimo%
4944 \fi
4945 }%
 As above, but feminine.
4946 \gdef\@@UnitthstringFspanish#1{%
4947 \ifcase#1\relax
4948 Cera%
4949 \or Primera%
4950 \or Segunda%
4951 \or Tercera%
4952 \or Cuarta%
4953 \or Quinta%
4954 \or Sexta%
4955 \or S\'eptima%
4956 \or Octava%
4957 \or Novena%
4958 \fi
4959 }%
 Tens (feminine)
4960 \gdef\@@TenthstringFspanish#1{%
4961 \ifcase#1\relax
4962 \or D\'ecima%
4963 \or Vig\'esima%
4964 \or Trig\'esima%
4965 \or Cuadrag\'esima%
4966 \or Quincuag\'esima%
4967 \or Sexag\'esima%
4968 \or Septuag\'esima%
4969 \or Octog\'esima%
4970 \or Nonag\'esima%
4971 \fi
4972 }%
 Teens (feminine):
4973 \gdef\@@TeenthstringFspanish#1{%
4974 \ifcase#1\relax
4975 D\vee ecimal
4976 \or Und\'ecima%
4977 \or Duod\'ecima%
4978 \or Decimotercera%
4979 \or Decimocuarta%
4980 \or Decimoquinta%
4981 \or Decimosexta%
4982 \or Decimos\'eptima%
4983 \or Decimoctava%
```

```
4984 \or Decimonovena%
```

```
4985 \fi
4986 }%
```
Hundreds (feminine):

```
4987 \gdef\@@HundredthstringFspanish#1{%
4988 \ifcase#1\relax
```

```
4989 \or Cent\'esima%
4990 \or Ducent\'esima%
4991 \or Tricent\'esima%
4992 \or Cuadringent\'esima%
4993 \or Quingent\'esima%
4994 \or Sexcent\'esima%
4995 \or Septing\'esima%
4996 \or Octingent\'esima%
4997 \or Noningent\'esima%
4998 \fi
```

```
4999 }%
```
This has changed in version 1.09, so that it now stores the results in the second argument (which must be a control sequence), but it doesn't display anything. Since it only affects internal macros, it shouldn't affect documnets created with older versions. (These internal macros are not meant for use in documents.)

```
5000 \gdef\@@numberstringspanish#1#2{%
5001 \ifnum#1>99999
5002 \PackageError{fmtcount}{Out of range}%
5003 {This macro only works for values less than 100000}%
5004 \else
5005 \ifnum#1<0
5006 \PackageError{fmtcount}{Negative numbers not permitted}%
5007 {This macro does not work for negative numbers, however
5008 you can try typing "minus" first, and then pass the modulus of
5009 this number}%
5010 \foralli
5011 \fi
5012 \def#2{}%
5013 \@strctr=#1\relax \divide\@strctr by 1000\relax
5014 \ifnum\@strctr>9
```
#1 is greater or equal to 10000

```
5015 \divide\@strctr by 10
5016 \ifnum\@strctr>1
5017 \let\@@fc@numstr#2\relax
5018 \edef#2{\@@fc@numstr\@tenstring{\@strctr}}%
5019 \@strctr=#1 \divide\@strctr by 1000\relax
5020 \@modulo{\@strctr}{10}%
5021 \ifnum\@strctr>0\relax
5022 \let\@@fc@numstr#2\relax
5023 \edef#2{\@@fc@numstr\ \@andname\ \@unitstring{\@strctr}}%
5024 \qquadfi
5025 \else
```
```
5026 \@strctr=#1\relax
5027 \divide\@strctr by 1000\relax
5028 \@modulo{\@strctr}{10}%
5029 \let\@@fc@numstr#2\relax
5030 \edef#2{\@@fc@numstr\@teenstring{\@strctr}}%
5031 \fi
5032 \let\@@fc@numstr#2\relax
5033 \edef#2{\@@fc@numstr\ \@thousand}%
5034 \else
5035 \ifnum\@strctr>0\relax
5036 \ifnum\@strctr>1\relax
5037 \let\@@fc@numstr#2\relax
5038 \edef#2{\@@fc@numstr\@unitstring{\@strctr}\ }%
5039 \fi
5040 \let\@@fc@numstr#2\relax
5041 \edef#2{\@@fc@numstr\@thousand}%
5042 \fi
5043 \foralli
5044 \@strctr=#1\relax \@modulo{\@strctr}{1000}%
5045 \divide\@strctr by 100\relax
5046 \ifnum\@strctr>0\relax
5047 \ifnum#1>1000\relax
5048 \let\@@fc@numstr#2\relax
5049 \edef#2{\@@fc@numstr\ }%
5050 \fi
5051 \@tmpstrctr=#1\relax
5052 \@modulo{\@tmpstrctr}{1000}%
5053 \ifnum\@tmpstrctr=100\relax
5054 \let\@@fc@numstr#2\relax
5055 \edef#2{\@@fc@numstr\@tenstring{10}}%
5056 \else
5057 \let\@@fc@numstr#2\relax
5058 \edef#2{\@@fc@numstr\@hundredstring{\@strctr}}%
5059 \fi
5060\setminusfi
5061 \@strctr=#1\relax \@modulo{\@strctr}{100}%
5062 \ifnum#1>100\relax
5063 \ifnum\@strctr>0\relax
5064 \let\@@fc@numstr#2\relax
5065 \edef#2{\@@fc@numstr\ }%
5066 \fi
5067\overline{ifi}5068 \ifnum\@strctr>29\relax
5069 \divide\@strctr by 10\relax
5070 \let\@@fc@numstr#2\relax
5071 \edef#2{\@@fc@numstr\@tenstring{\@strctr}}%
5072 \@strctr=#1\relax \@modulo{\@strctr}{10}%
5073 \ifnum\@strctr>0\relax
5074 \let\@@fc@numstr#2\relax
```

```
5075 \edef#2{\@@fc@numstr\ \@andname\ \@unitstring{\@strctr}}%
5076 \fi
5077 \else
5078 \ifnum\@strctr<10\relax
5079 \ifnum\@strctr=0\relax
5080 \ifnum#1<100\relax
5081 \let\@@fc@numstr#2\relax
5082 \edef#2{\@@fc@numstr\@unitstring{\@strctr}}%
5083 \fi
5084 \else
5085 \let\@@fc@numstr#2\relax
5086 \edef#2{\@@fc@numstr\@unitstring{\@strctr}}%
5087 \fi
5088 \else
5089 \ifnum\@strctr>19\relax
5090 \@modulo{\@strctr}{10}%
5091 \let\@@fc@numstr#2\relax
5092 \edef#2{\@@fc@numstr\@twentystring{\@strctr}}%
5093 \else
5094 \@modulo{\@strctr}{10}%
5095 \let\@@fc@numstr#2\relax
5096 \edef#2{\@@fc@numstr\@teenstring{\@strctr}}%
5097 \ifmmode{\big\vert}5097\else{ 5097 \fi5098 \fi
5099\forallfi
5100 }%
 As above, but for ordinals
5101 \gdef\@@ordinalstringspanish#1#2{%
5102 \@strctr=#1\relax
5103 \ifnum#1>99999
5104 \PackageError{fmtcount}{Out of range}%
5105 {This macro only works for values less than 100000}%
5106 \else
5107 \ifnum#1<0
5108 \PackageError{fmtcount}{Negative numbers not permitted}%
5109 {This macro does not work for negative numbers, however
5110 you can try typing "minus" first, and then pass the modulus of
5111 this number}%
5112 \else
5113 \def#2{}%
5114 \ifnum\@strctr>999\relax
5115 \divide\@strctr by 1000\relax
5116 \ifnum\@strctr>1\relax
5117 \ifnum\@strctr>9\relax
5118 \@tmpstrctr=\@strctr
5119 \ifnum\@strctr<20
5120 \@modulo{\@tmpstrctr}{10}%
5121 \let\@@fc@ordstr#2\relax
```

```
5122 \edef#2{\@@fc@ordstr\@teenthstring{\@tmpstrctr}}%
```

```
5123 \else
5124 \divide\@tmpstrctr by 10\relax
5125 \let\@@fc@ordstr#2\relax
5126 \edef#2{\@@fc@ordstr\@tenthstring{\@tmpstrctr}}%
5127 \@tmpstrctr=\@strctr
5128 \@modulo{\@tmpstrctr}{10}%
5129 \ifnum\@tmpstrctr>0\relax
5130 \let\@@fc@ordstr#2\relax
5131 \edef#2{\@@fc@ordstr\@unitthstring{\@tmpstrctr}}%
5132 \fi
5133 \setminusfi
5134 \else
5135 \let\@@fc@ordstr#2\relax
5136 \edef#2{\@@fc@ordstr\@unitstring{\@strctr}}%
5137 \fi
5138 \fi
5139 \let\@@fc@ordstr#2\relax
5140 \edef#2{\@@fc@ordstr\@thousandth}%
5141 \fi
5142 \@strctr=#1\relax
5143 \@modulo{\@strctr}{1000}%
5144 \ifnum\@strctr>99\relax
5145 \@tmpstrctr=\@strctr
5146 \divide\@tmpstrctr by 100\relax
5147 \ifnum#1>1000\relax
5148 \let\@@fc@ordstr#2\relax
5149 \edef#2{\@@fc@ordstr\ }%
5150 \fi
5151 \let\@@fc@ordstr#2\relax
5152 \edef#2{\@@fc@ordstr\@hundredthstring{\@tmpstrctr}}%
5153 \forall fi
5154 \@modulo{\@strctr}{100}%
5155 \ifnum#1>99\relax
5156 \ifnum\@strctr>0\relax
5157 \let\@@fc@ordstr#2\relax
5158 \edef#2{\@@fc@ordstr\ }%
5159 \fi
5160 \forall fi
5161 \ifnum\@strctr>19\relax
5162 \@tmpstrctr=\@strctr
5163 \divide\@tmpstrctr by 10\relax
5164 \let\@@fc@ordstr#2\relax
5165 \edef#2{\@@fc@ordstr\@tenthstring{\@tmpstrctr}}%
5166 \@tmpstrctr=\@strctr
5167 \@modulo{\@tmpstrctr}{10}%
5168 \ifnum\@tmpstrctr>0\relax
5169 \let\@@fc@ordstr#2\relax
5170 \edef#2{\@@fc@ordstr\ \@unitthstring{\@tmpstrctr}}%
5171 \fi
```

```
5172 \else
5173 \ifnum\@strctr>9\relax
5174 \@modulo{\@strctr}{10}%
5175 \let\@@fc@ordstr#2\relax
5176 \edef#2{\@@fc@ordstr\@teenthstring{\@strctr}}%
5177 \else
5178 \ifnum\@strctr=0\relax
5179 \ifnum#1=0\relax5180 \let\@@fc@ordstr#2\relax
5181 \edef#2{\@@fc@ordstr\@unitstring{0}}%
5182 \qquad \qquad \fi
5183 \else
5184 \let\@@fc@ordstr#2\relax
5185 \edef#2{\@@fc@ordstr\@unitthstring{\@strctr}}%
5186 \fi
5187 \fi
5188 \fi
5189 \fi
5190 \fi
5191 }%
```
## 9.4.14 fc-UKenglish.def

English definitions

\ProvidesFCLanguage{UKenglish}[2013/08/17]%

Loaded fc-english.def if not already loaded

\FCloadlang{english}%

These are all just synonyms for the commands provided by fc-english.def.

```
5194 \global\let\@ordinalMUKenglish\@ordinalMenglish
5195 \global\let\@ordinalFUKenglish\@ordinalMenglish
5196 \global\let\@ordinalNUKenglish\@ordinalMenglish
5197 \global\let\@numberstringMUKenglish\@numberstringMenglish
5198 \global\let\@numberstringFUKenglish\@numberstringMenglish
5199 \global\let\@numberstringNUKenglish\@numberstringMenglish
5200 \global\let\@NumberstringMUKenglish\@NumberstringMenglish
5201 \global\let\@NumberstringFUKenglish\@NumberstringMenglish
5202 \global\let\@NumberstringNUKenglish\@NumberstringMenglish
5203 \global\let\@ordinalstringMUKenglish\@ordinalstringMenglish
5204 \global\let\@ordinalstringFUKenglish\@ordinalstringMenglish
5205 \global\let\@ordinalstringNUKenglish\@ordinalstringMenglish
5206 \global\let\@OrdinalstringMUKenglish\@OrdinalstringMenglish
5207 \global\let\@OrdinalstringFUKenglish\@OrdinalstringMenglish
5208 \global\let\@OrdinalstringNUKenglish\@OrdinalstringMenglish
```
## 9.4.15 fc-USenglish.def

US English definitions

\ProvidesFCLanguage{USenglish}[2013/08/17]%

Loaded fc-english.def if not already loaded \FCloadlang{english}%

These are all just synonyms for the commands provided by fc-english.def. (This needs fixing as there are some differences between UK and US number strings.)

 \global\let\@ordinalMUSenglish\@ordinalMenglish \global\let\@ordinalFUSenglish\@ordinalMenglish \global\let\@ordinalNUSenglish\@ordinalMenglish \global\let\@numberstringMUSenglish\@numberstringMenglish \global\let\@numberstringFUSenglish\@numberstringMenglish \global\let\@numberstringNUSenglish\@numberstringMenglish \global\let\@NumberstringMUSenglish\@NumberstringMenglish \global\let\@NumberstringFUSenglish\@NumberstringMenglish \global\let\@NumberstringNUSenglish\@NumberstringMenglish \global\let\@ordinalstringMUSenglish\@ordinalstringMenglish \global\let\@ordinalstringFUSenglish\@ordinalstringMenglish \global\let\@ordinalstringNUSenglish\@ordinalstringMenglish \global\let\@OrdinalstringMUSenglish\@OrdinalstringMenglish \global\let\@OrdinalstringFUSenglish\@OrdinalstringMenglish \global\let\@OrdinalstringNUSenglish\@OrdinalstringMenglish